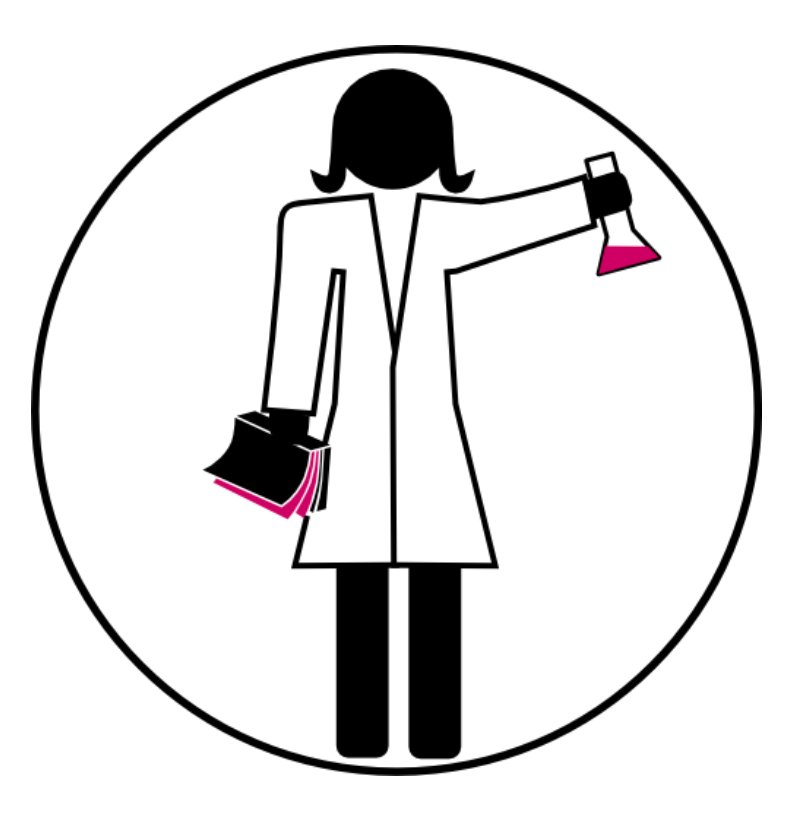

#### PHD LIBRARY CAMP MODULE 1

#### MANAGING RESEARCH DATA AS A JUNIOR SCIENTIST

Vincent.Huber@unige.ch Audrey.Bellier@unige.ch Winter 2020

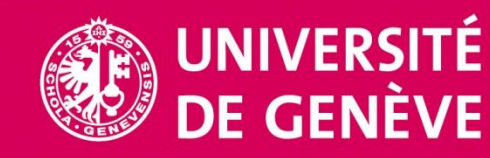

 $LIBRARY$ 

#### AGENDA

#### **Content**

Welcome and Presentation of the day

General introduction on Open Science

Research data – definitions, organization, description, formats, tools

Data Repositories, Copyrights and Licenses

Data Management Plan (DMP)

Escape the Lab

**Bibliothèque**

General discussion, Feedback

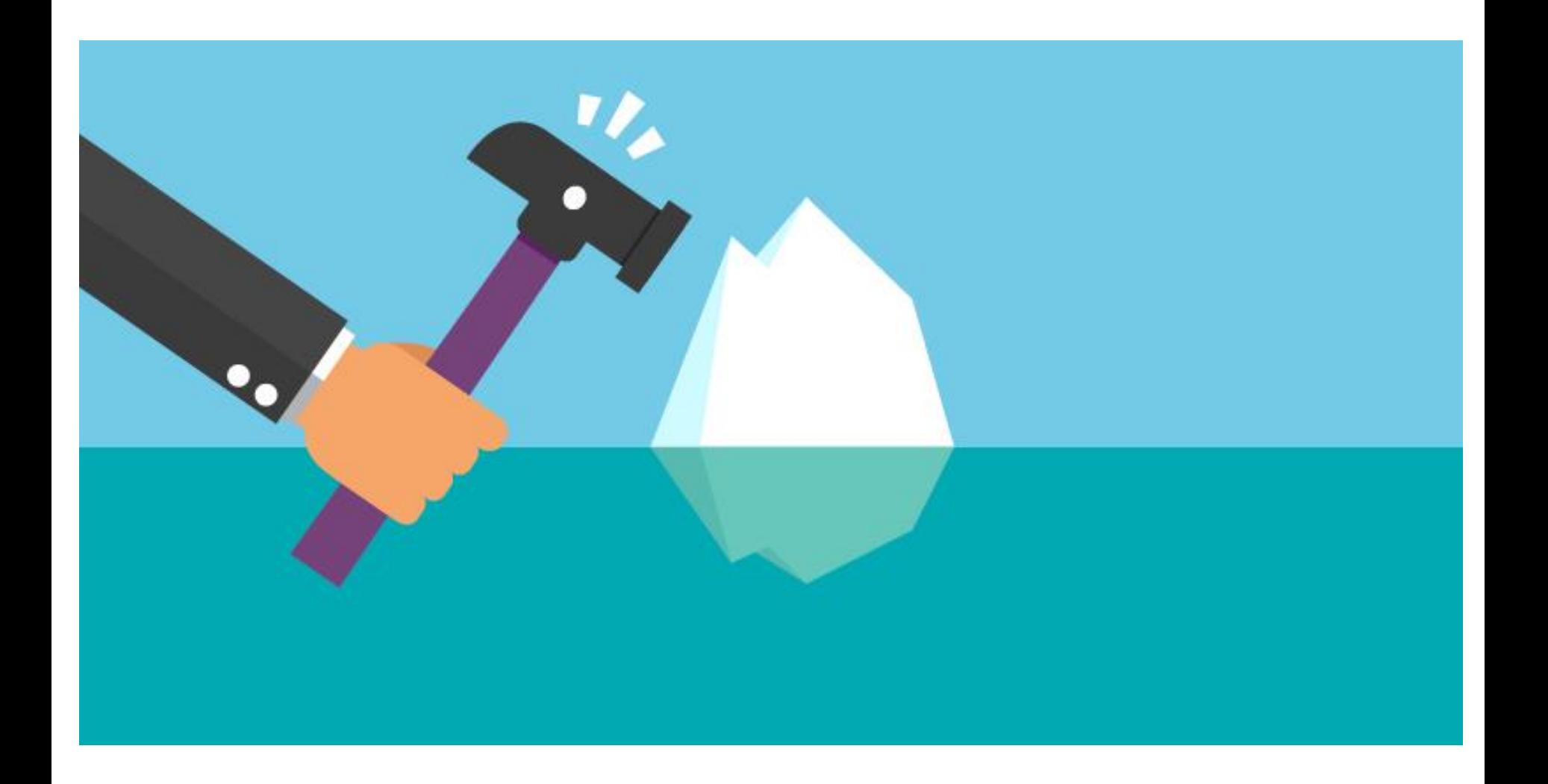

https://insightsresources.seek.com.au/the-top-icebreaker-interview-questions-you-should-be-asking

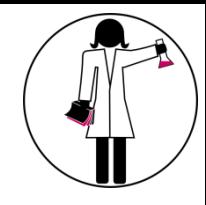

# WHAT IS OPEN SCIENCE?

4

**Open science** is the movement to make scientific research (including publications, data, physical samples, and software) and its dissemination accessible to all levels of an inquiring society, amateur or professional.

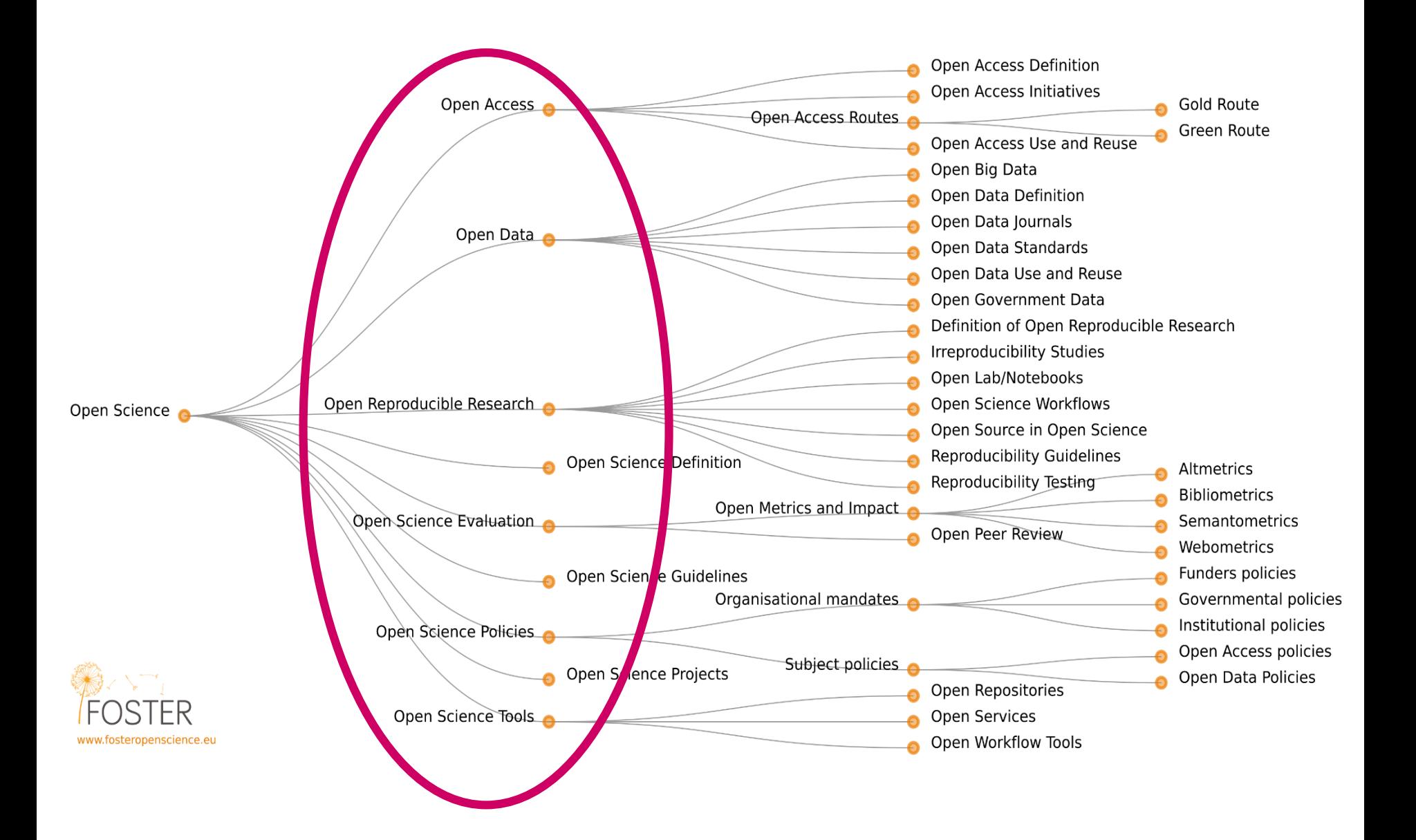

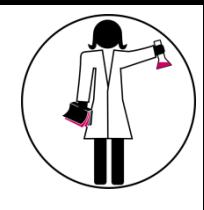

# GOALS OF OPEN SCIENCE

- 1. Transparency in experimental methodology, observation, and collection of data.
- 2. Public availability and reusability of scientific data.
- 3. Public accessibility and transparency of scientific communication.
- 4. Using web-based tools to facilitate scientific collaboration.

Dan Gezelter, 2009. <http://openscience.org/what-exactly-is-open-science/>

#### **RESEARCH CYCLE**

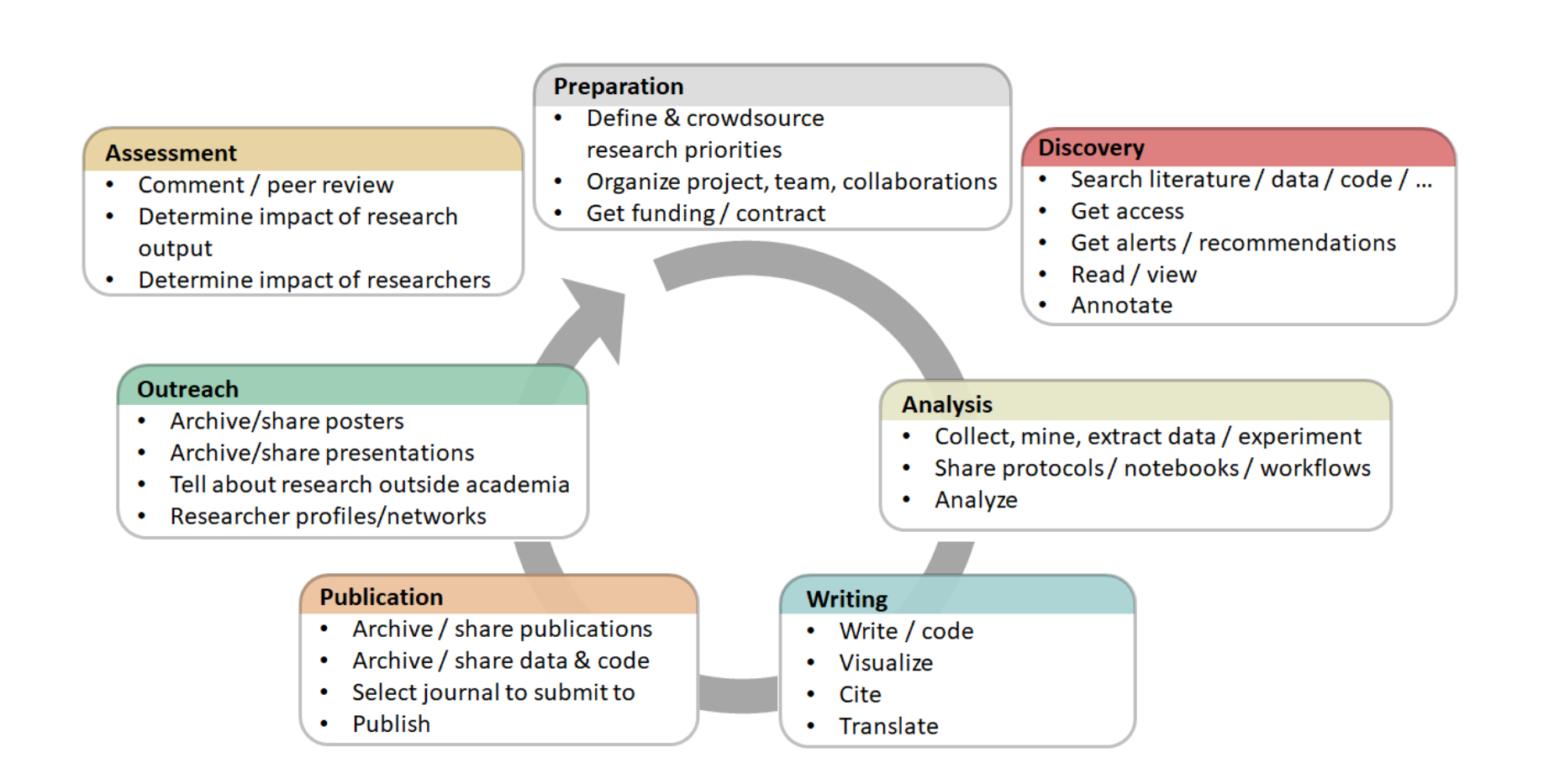

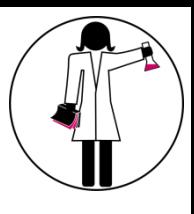

# PROS AND CONS OF OPEN SCIENCE

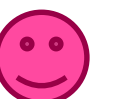

#### Broader dissemination of scientific results

- o Paywalls, licenses, poor formating, proprietary formats… empede the sharing of knowledge
- Reproducibility crisis
	- o Too many researches cannot be reproduced

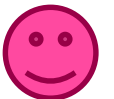

Good use of public money

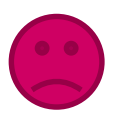

In favor of scoopers and predators

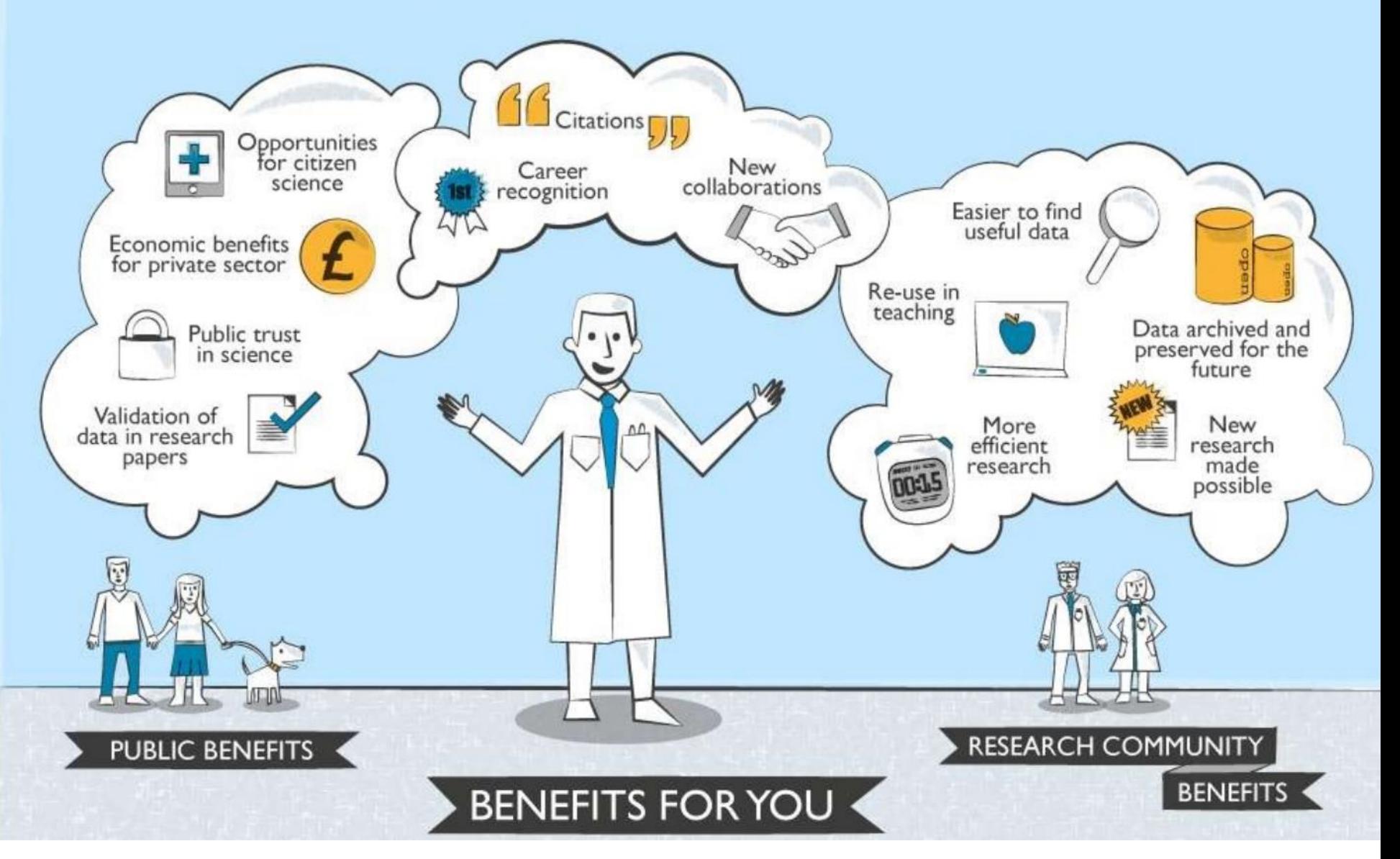

Hole, Brian. The Journal of Open Archaeology Data and PRIME: Incentivising Open Data Archiving [Internet]. 18 Jan 2013 [cited 28 Nov 2016]. Available:<http://www.slideshare.net/brianhole/the-journal-of-open-archaeology-data-and-prime-incentivising-open-data-archiving>

# **MANAGE YOUR RESEARCH DATA**

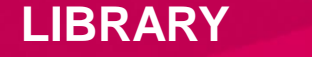

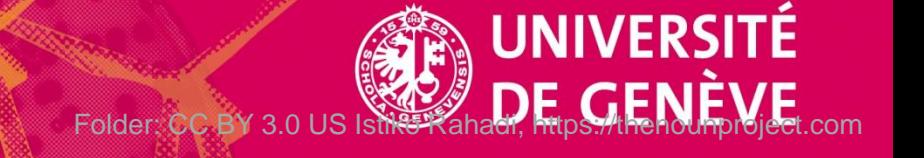

#### WHAT IS RESEARCH DATA?

11

Factual records (numbers, text, images and sounds), which are used as primary sources for scientific research and are generally recognized by the scientific community as necessary to validate research results.

Principes et lignes directrices de l'OCDE pour l'accès aux données de la recherche financée sur fonds publics, 2007, p. 18 <http://www.oecd.org/fr/sti/sci-tech/38500823.pdf>

#### CLASSIFICATION OF RESEARCH DATA

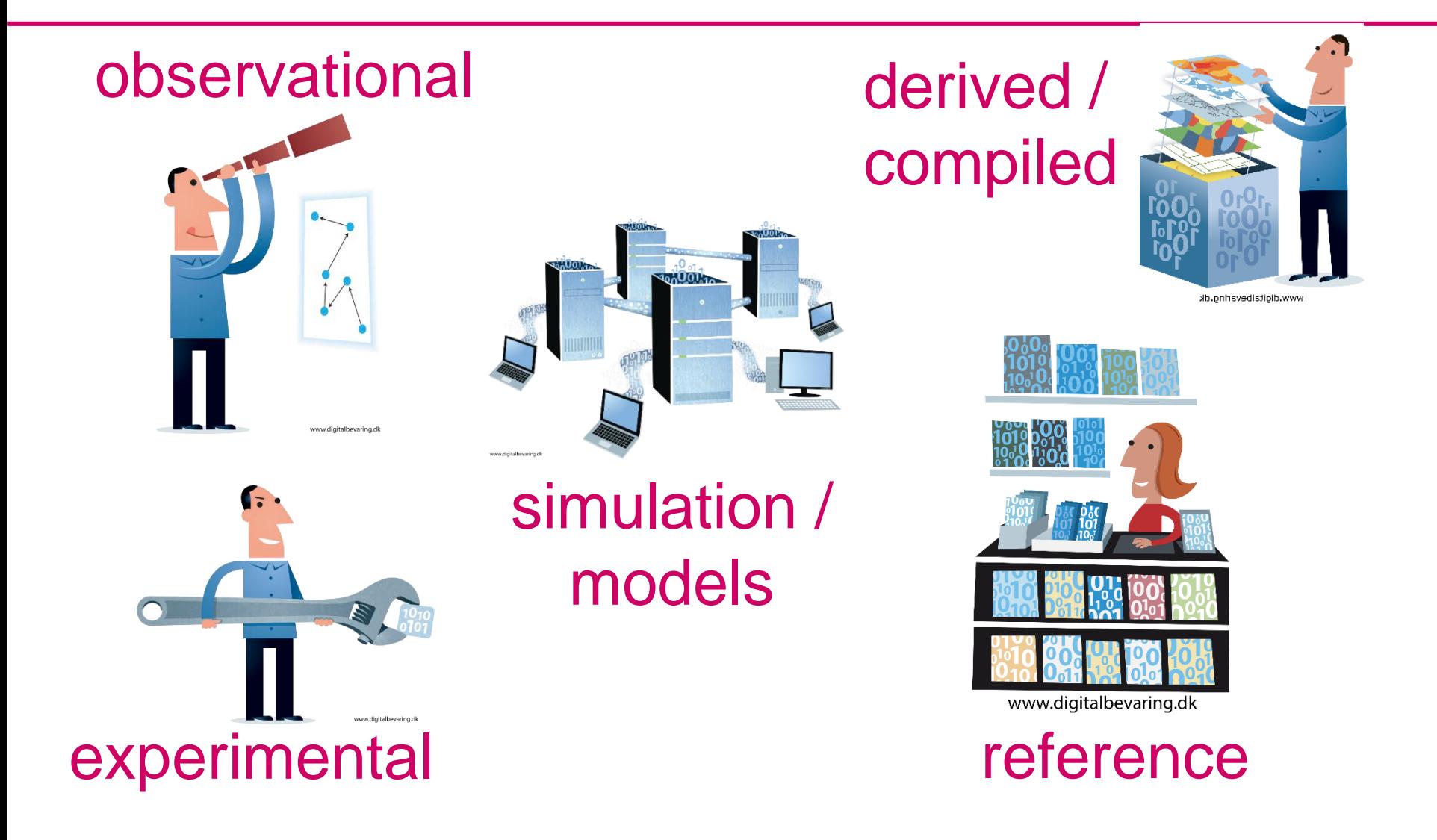

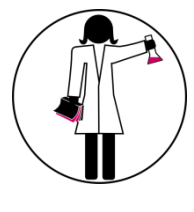

#### RESEARCH DATA AND PUBLICATIONS

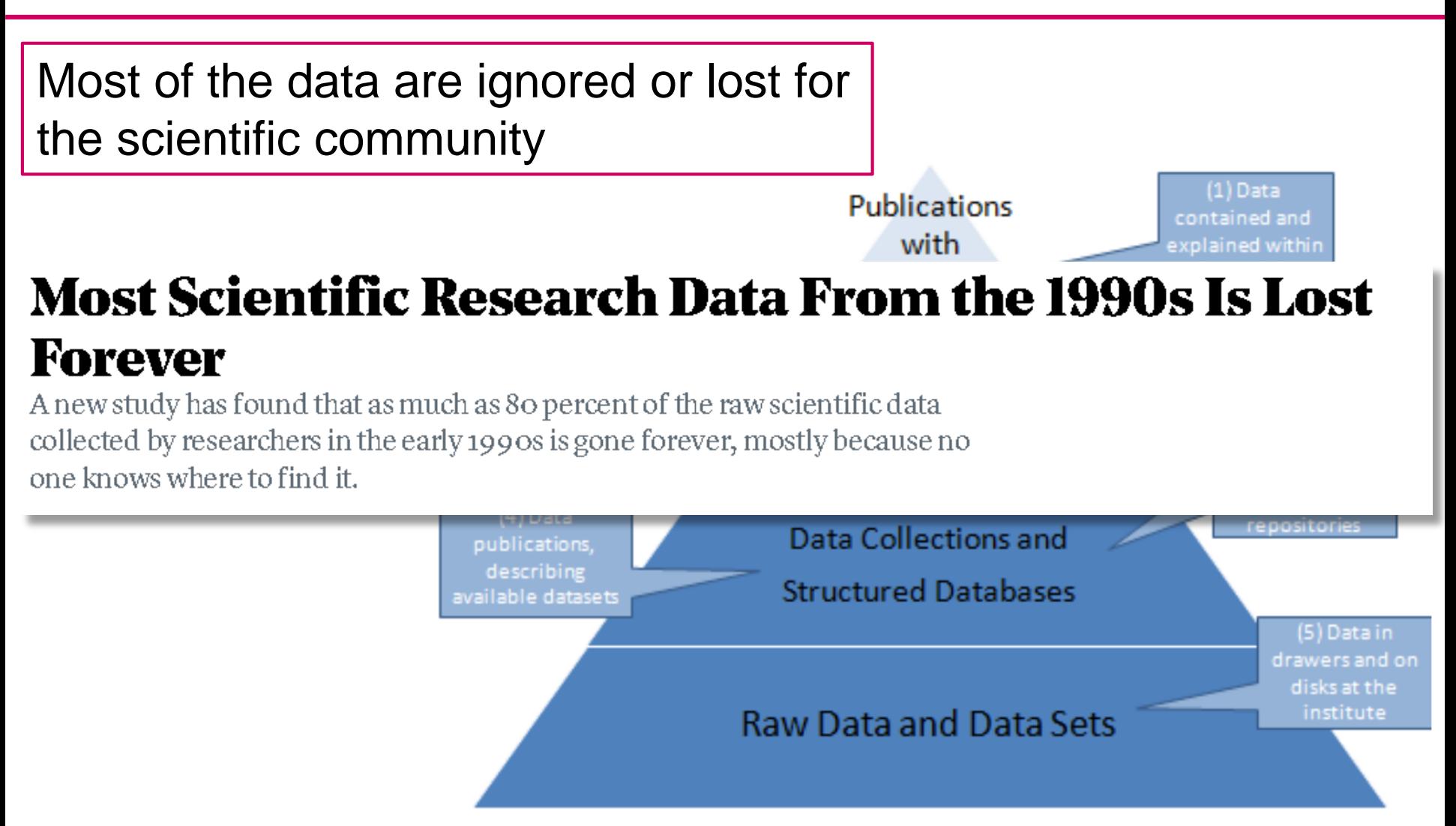

[https://www.theatlantic.com/national/archive/2013/12/scientific-data-lost](https://www.theatlantic.com/national/archive/2013/12/scientific-data-lost-forever/356422/)forever/356422/

Report on integration of data and publications, S. Reilly, 2011

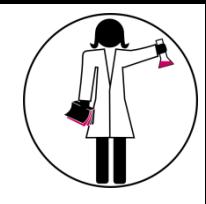

#### **WHAT TO DO?**

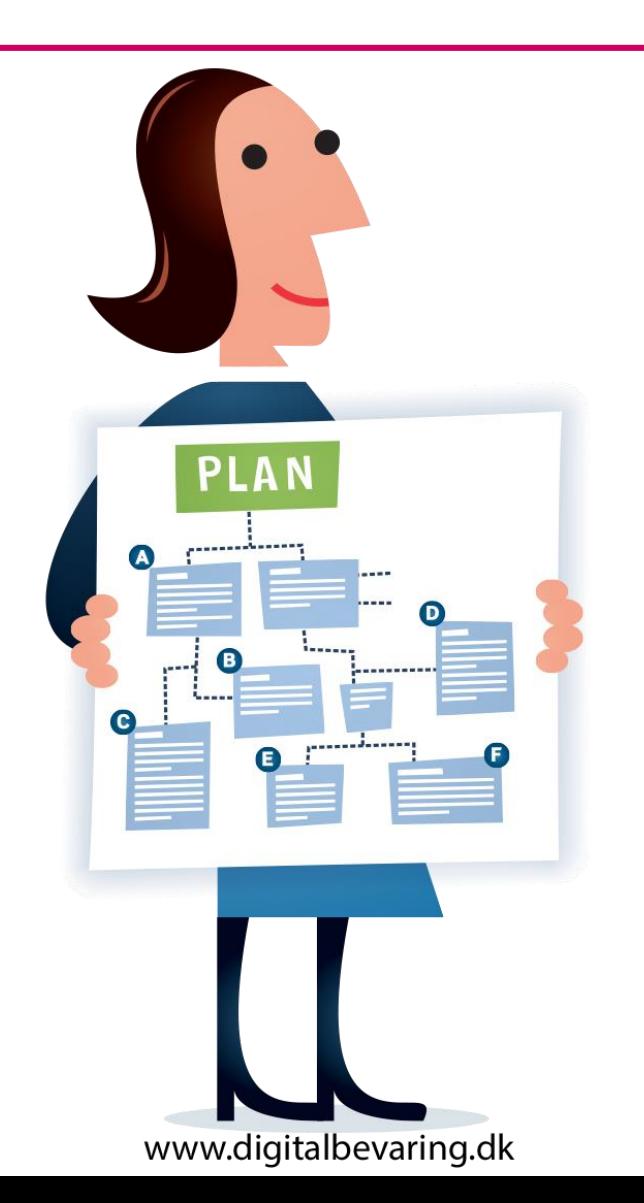

Set up good practices to manage research data

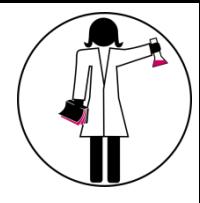

#### DATA LIFE CYCLE AND THE DMP

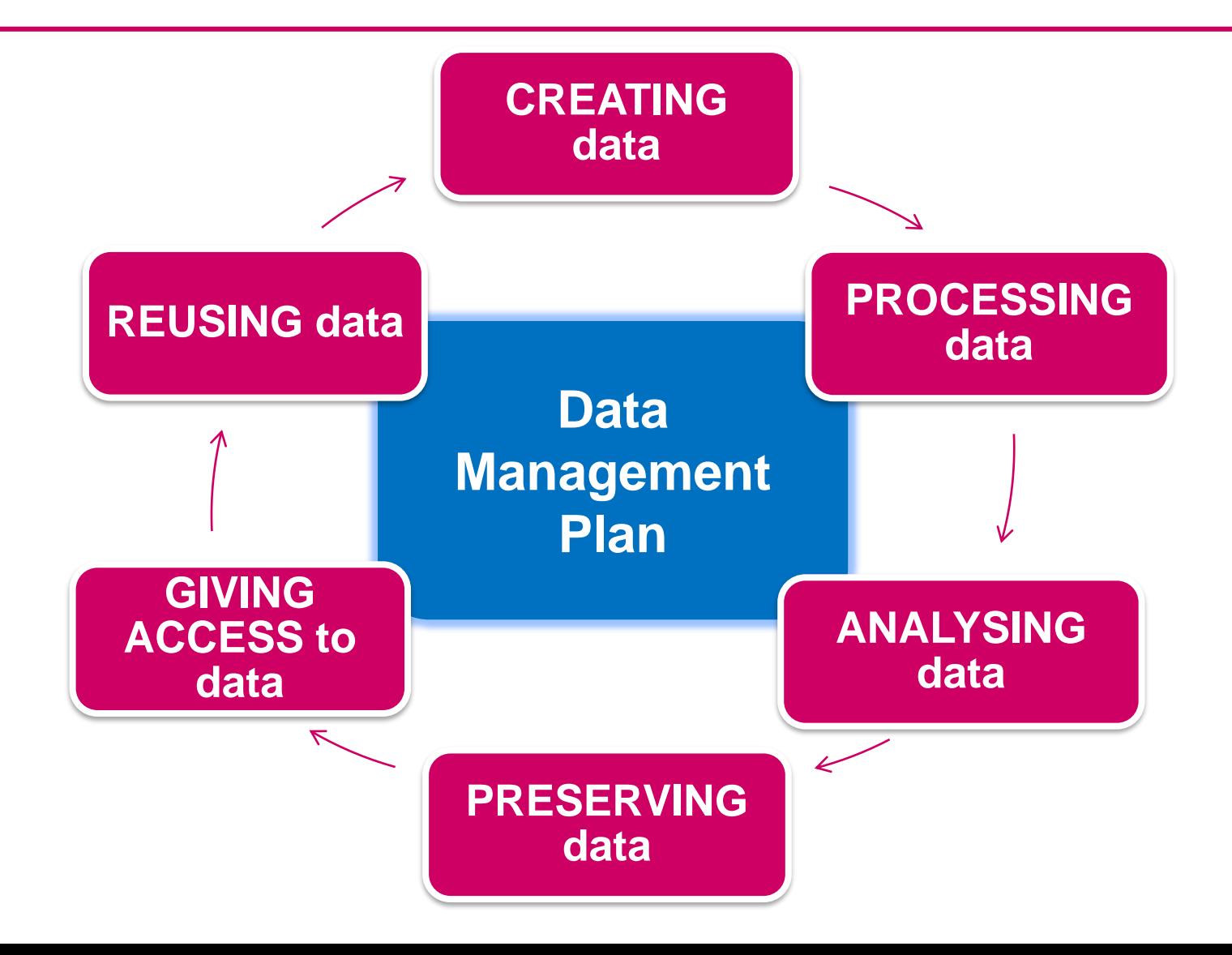

# MAKE YOUR DATA FAIR

#### <http://www.datafairport.org/>

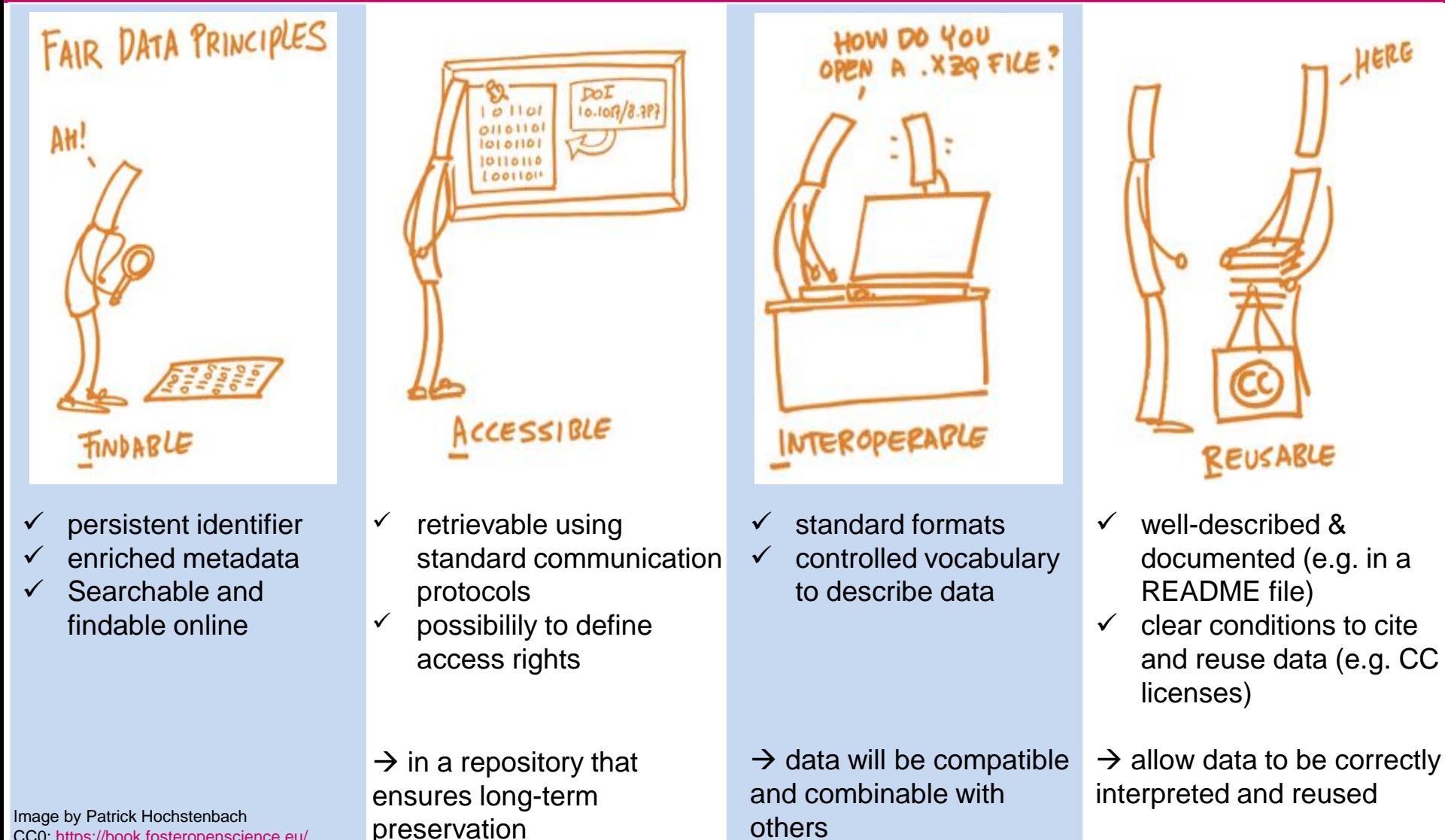

#### IN A NUTSHELL...

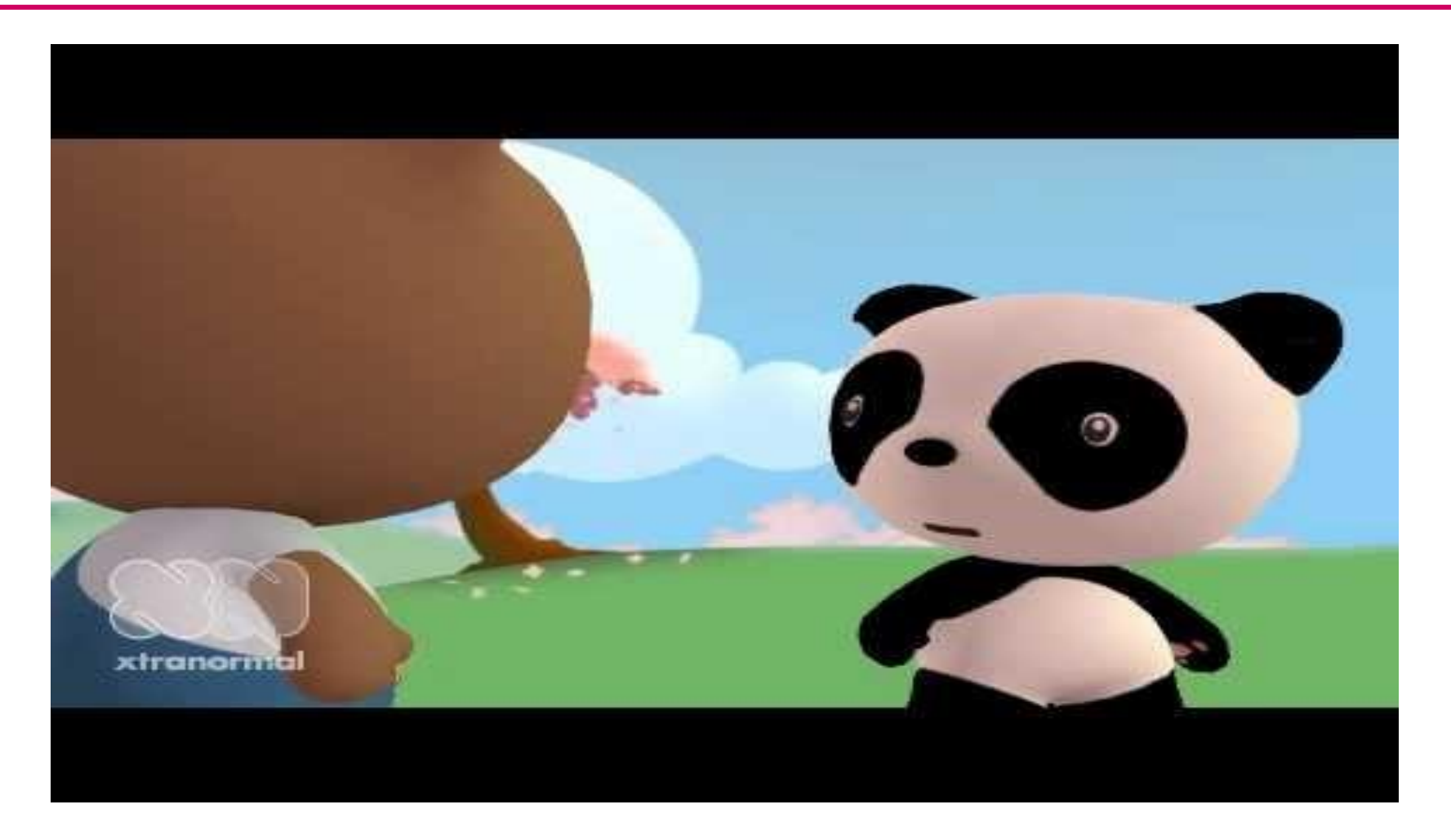

https://www.youtube.com/watch?v=N2zK3sAtr-4

#### WHAT STRUCK YOU IN THE VIDEO?

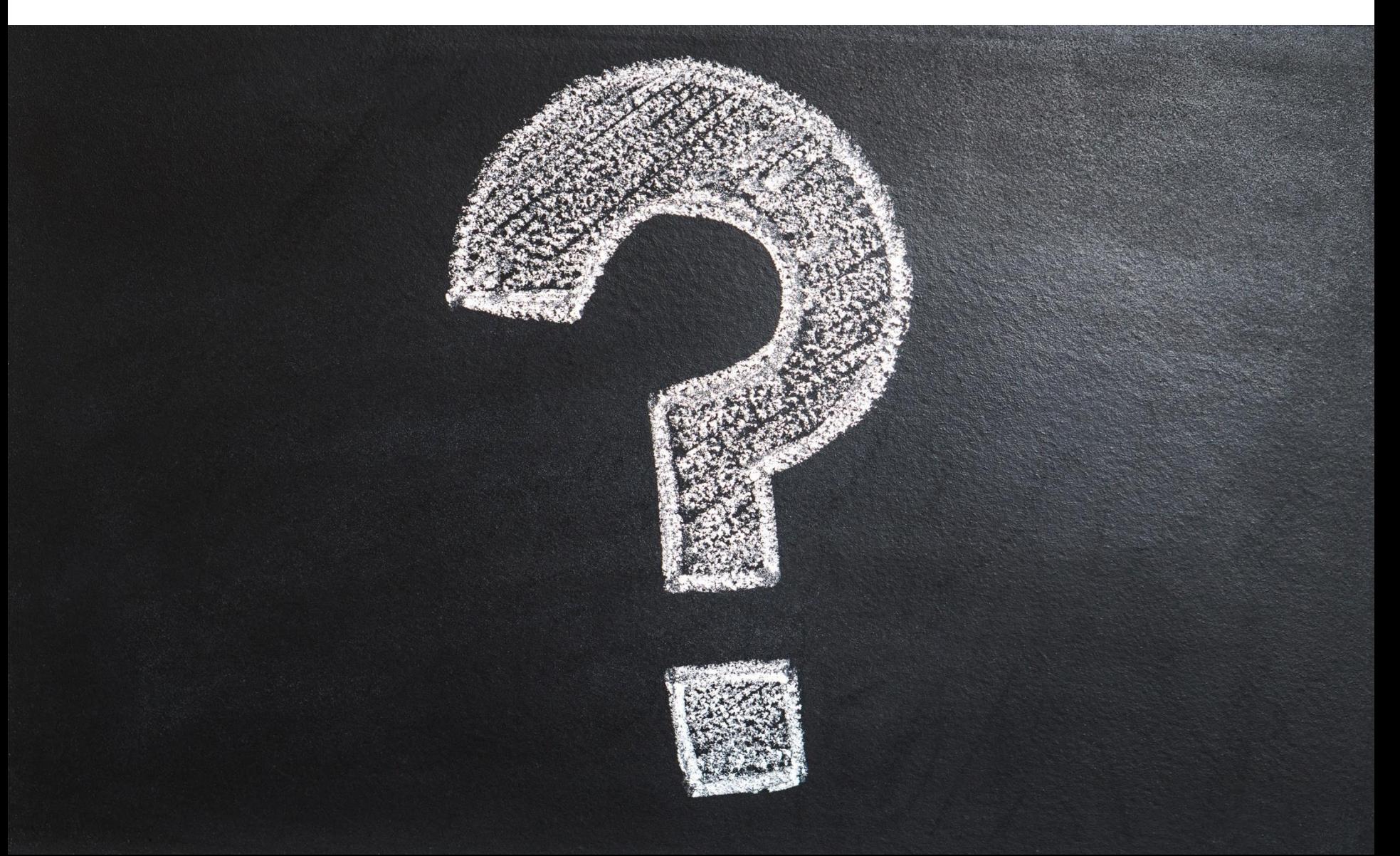

#### MMMH. A FEW PROBLEMS…

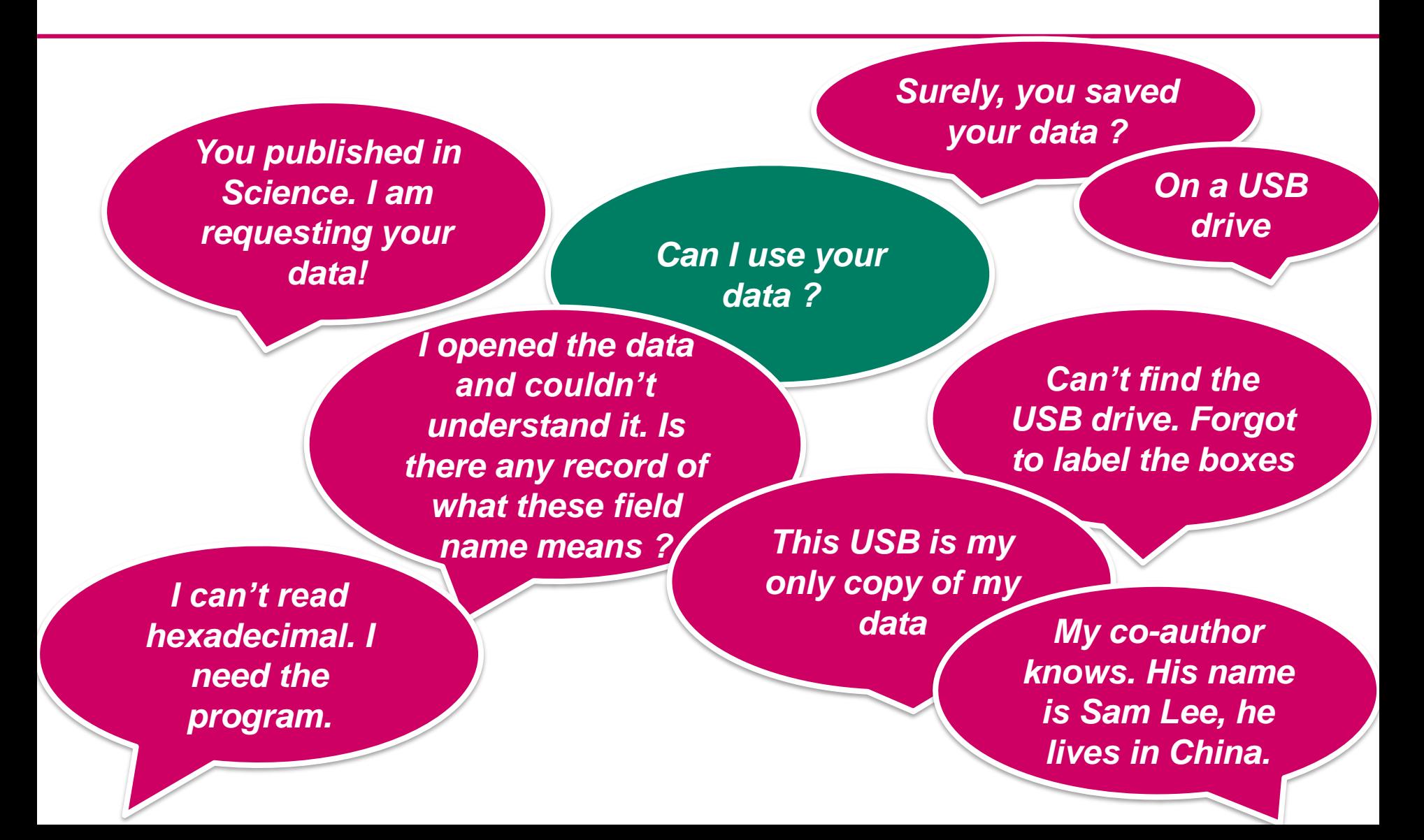

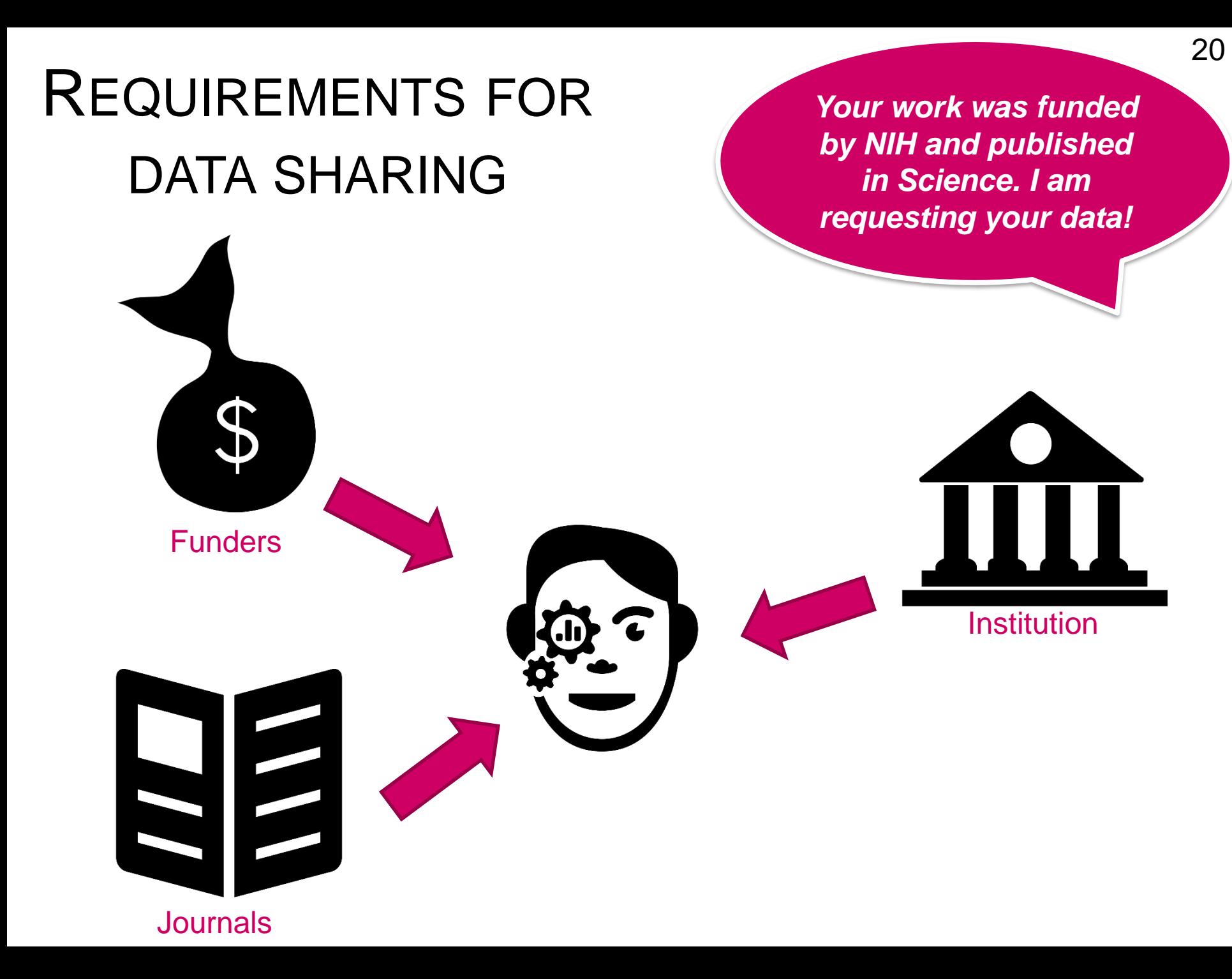

Most of funding bodies now require DMP (Data Management Plans) and healthy data management practices :

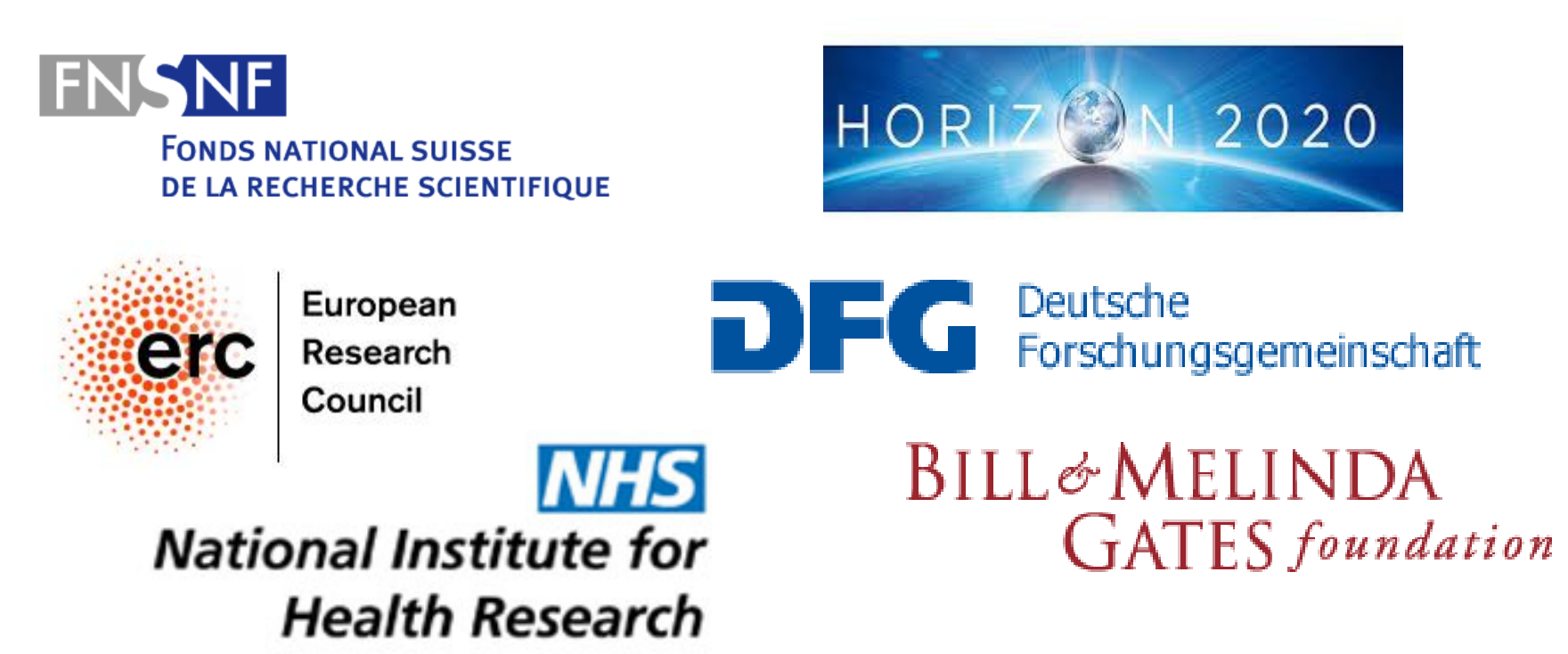

*Can't find the USB drive. It is in a box... There are many boxes! I forgot to label the boxes!*

#### *Let's talk about*

- *Folder architecture and naming*
- *Naming conventions*

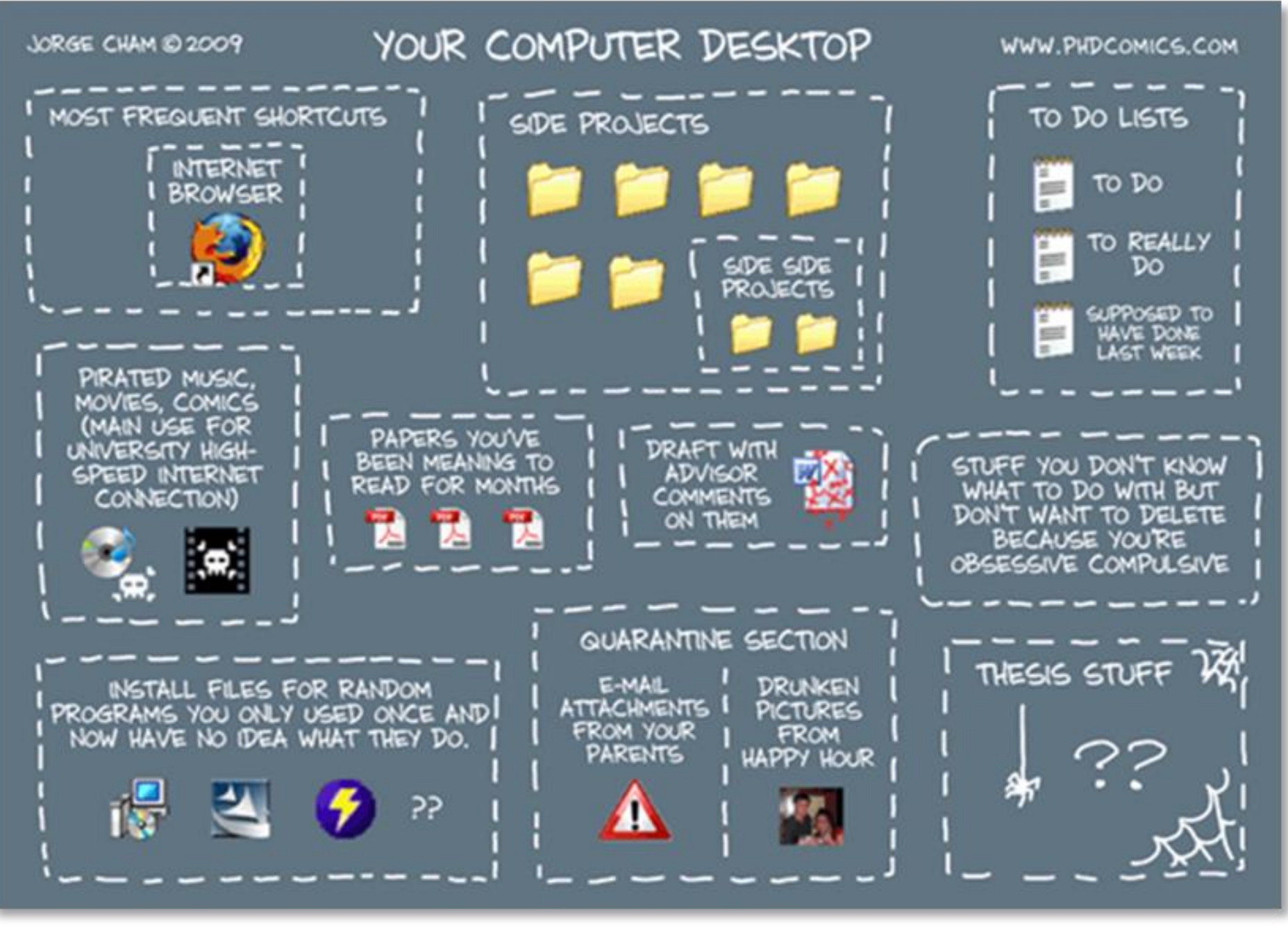

Jorge Cham, 2009.<http://www.phdcomics.com/comics/archive.php?comicid=1168> [Accessed January 9 2017]

#### FILE STRUCTURES

#### **Activity: Organize your files**

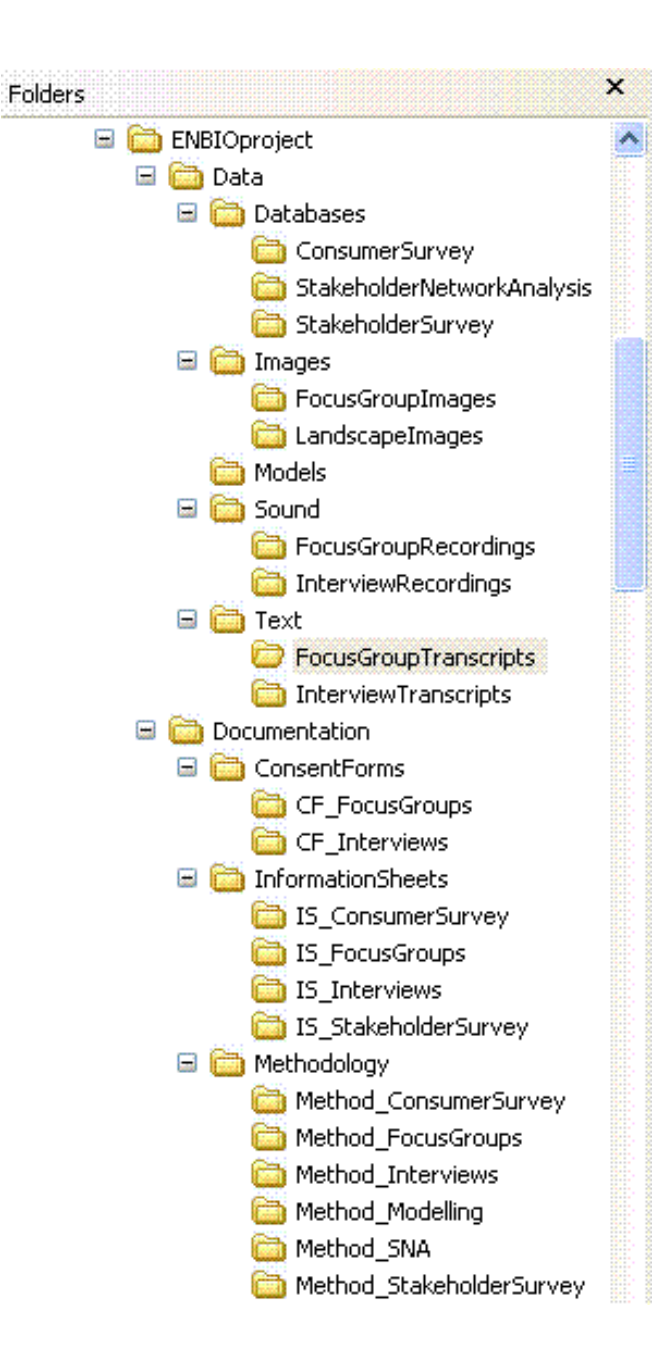

- $\checkmark$  Avoid overlapping categories
- $\checkmark$  Don't let folders get too big
- $\checkmark$  Don't let structures get too deep

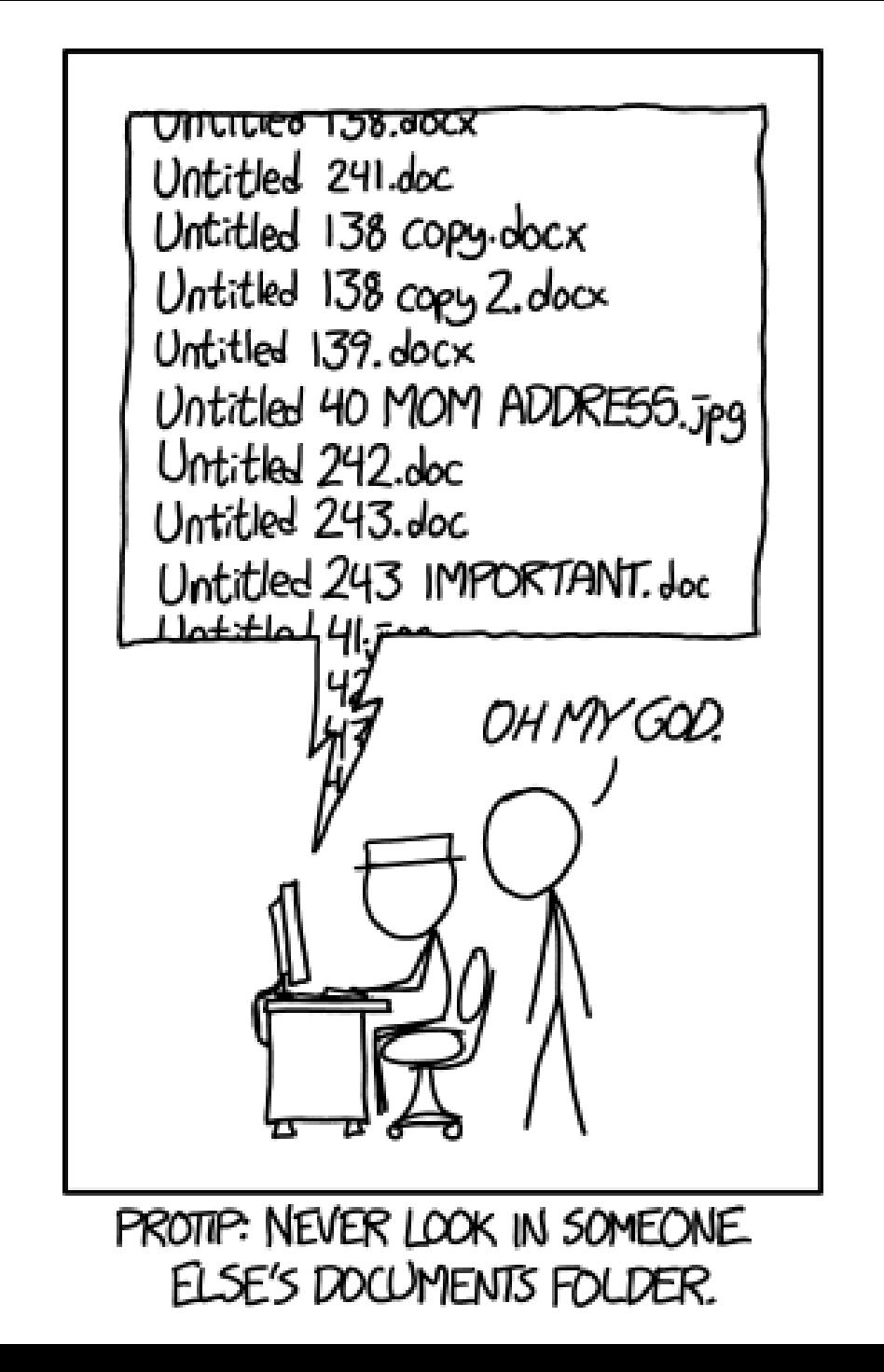

#### **FILE NAMING**

https://xkcd.com/1459/ **CC BY-NC 2.5** 

### EXERCICE: FILE NAMING

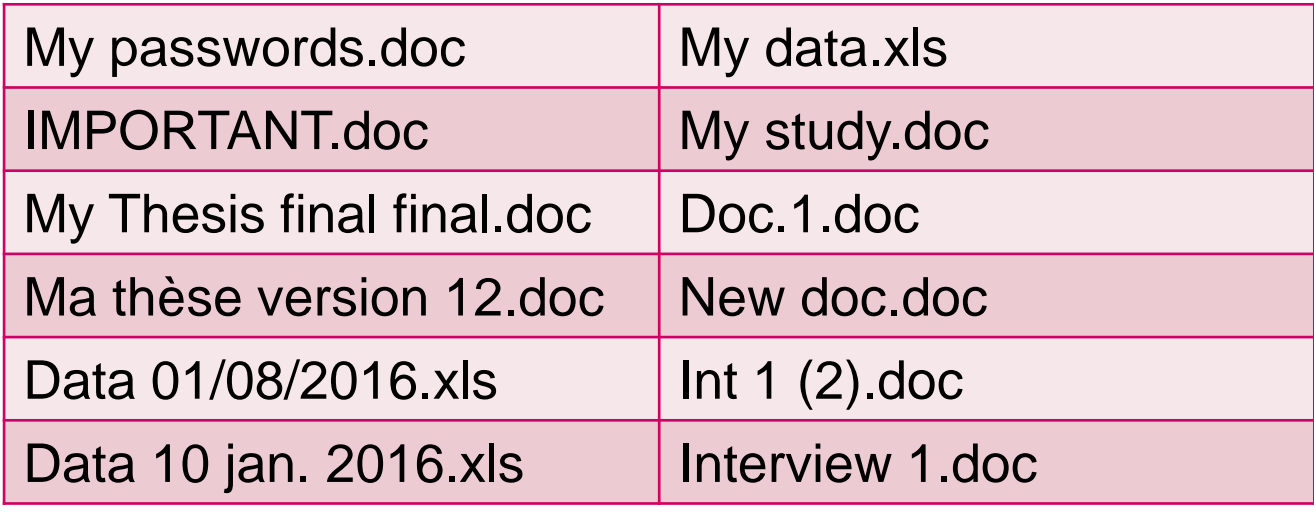

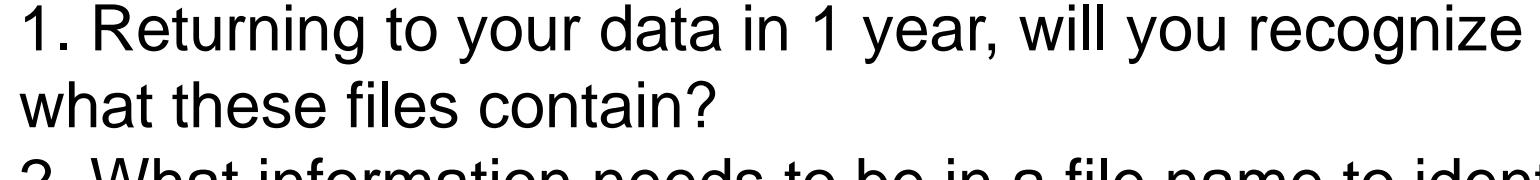

2. What information needs to be in a file name to identify the content?

3. What would you change in these names?

### FILE NAMING BEST PRATICES

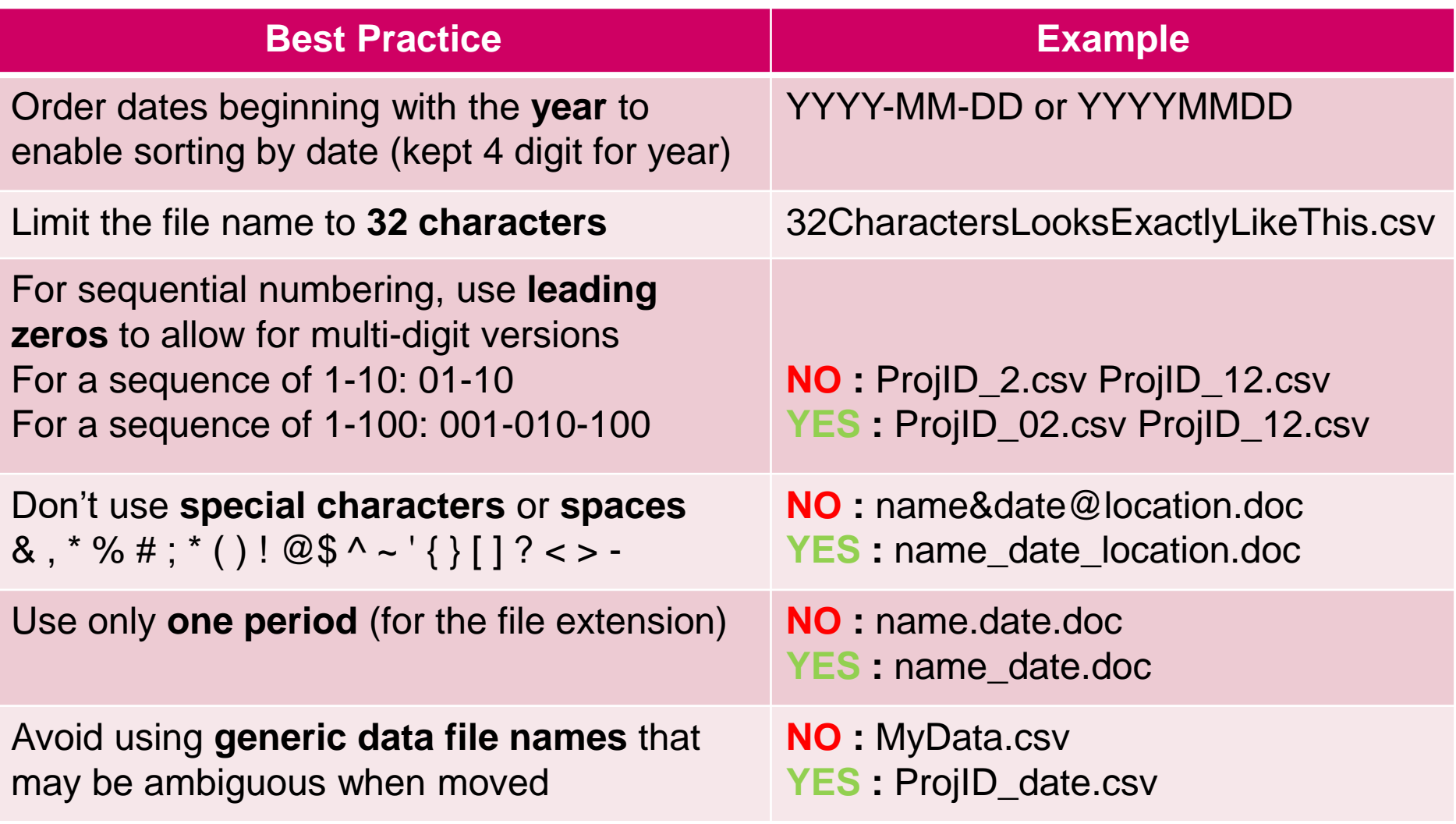

"FINAL"doc

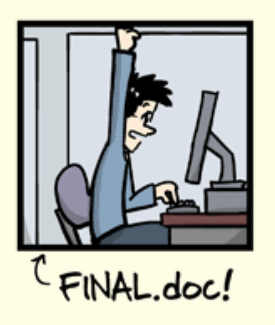

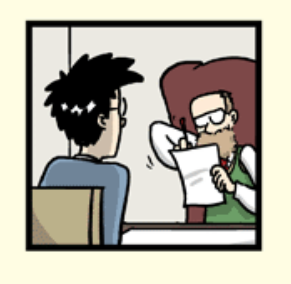

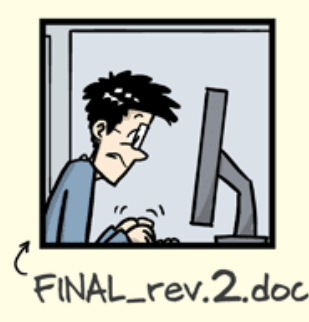

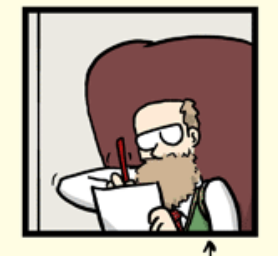

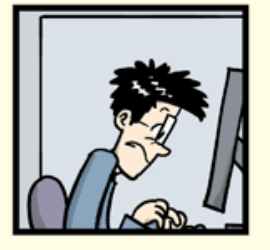

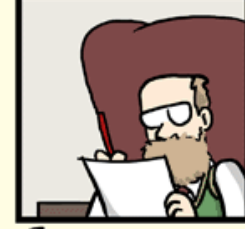

FINAL\_rev.6.COMMENTS.doc

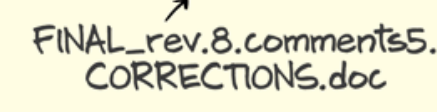

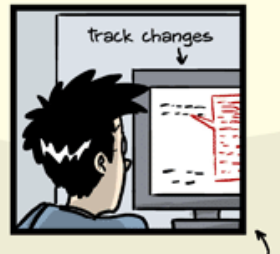

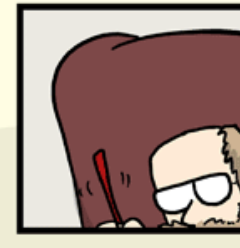

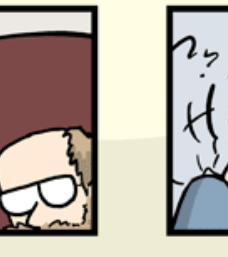

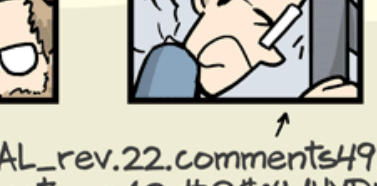

FINAL\_rev.18.comments7. FINAL\_rev.22.comments49. corrections9.MORE.30.doc corrections.10.#@\$%WHYDID ICOMETOGRADSCHOOL???? doc

#### FILE VERSIONING

- 1. Avoid imprecise "final" labels
- 2. Save new versions using a consistent convention Major changes: v1; v2... Minor changes: v1\_1; v1\_2
- 3. Document your convention
- 4. Consider your version control needs

#### EXAMPLE OF NAMING CONVENTION

#### **TILS Document Naming Convention**

Document naming for the TILS Division should follow this convention:

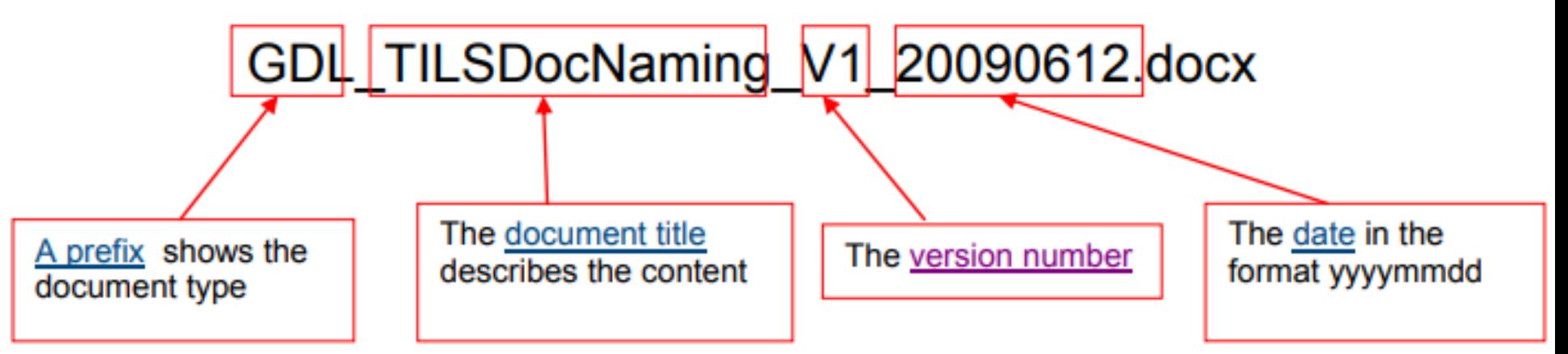

File names created from the TILS document naming convention are made up of four parts joined together with an underscore character  $($   $)$ . There should **not be any spaces** in the file name.

http://www.data.cam.ac.uk/files/gdl\_tilsdocnaming\_v1\_20090612.pdf

#### KEY PRINCIPLES OF FILE ORGANIZATION

- 1. Spending a little time **upfront**, can save a lot of time later on
- 2. Be **realistic**: strike a balance between doing too much and too little
- 3. There's no single right way to do it; establish a **system that works for you**
- 4. Think about **who your system needs to work for**: Just you? You and your lab group? Collaborators?

**Bibliothèque** *Make* **a system.** *Share* **the system.** *Follow* **the system.**

[\(MIT libraries](https://www.dropbox.com/s/e8j0ttbd517yap2/QuickDirtyDataMgmt_Slides_MIT.pdf?dl=0))

*I opened the data and I could not understand it !* 

> **Everything you need to know about the data is in the article**

#### *Let's talk about*

- *Metadata & documentation: Documenting the format, tools, fields, etc.*
- **Bibliothèque** *Readme files*

#### Piled Higher and Deeper by Jorge Cham

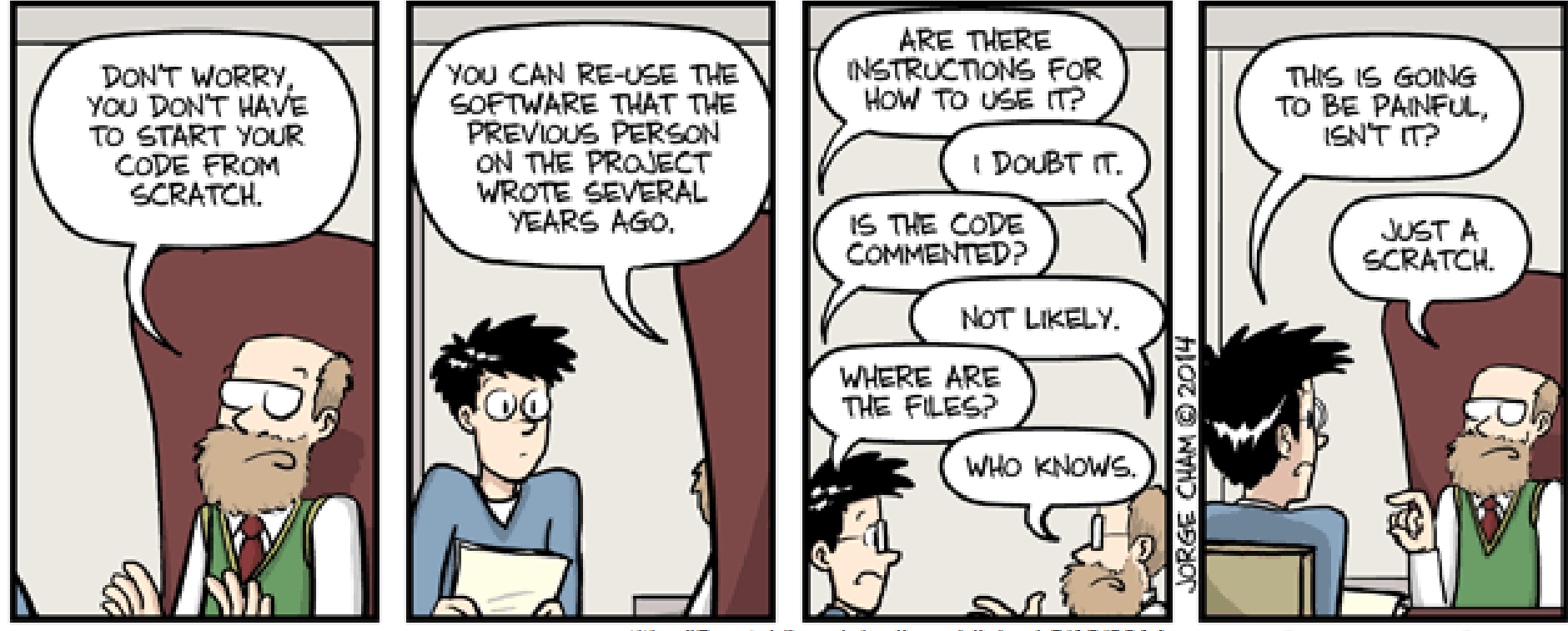

title: "Scratch" - originally published 3/12/2014 WWW, PHDCOMICS, COM

## **METADATA**

- Research data need to be documented at various levels:
	- o project level
	- o file or database level

o and variable or item level.

- Aim is to make them:
	- ✓ Understandable
	- $\checkmark$  Reusable
	- $\checkmark$  Findable

Cf. FAIR data  $\odot$ -> Avoid ambiguity & misinterpretations

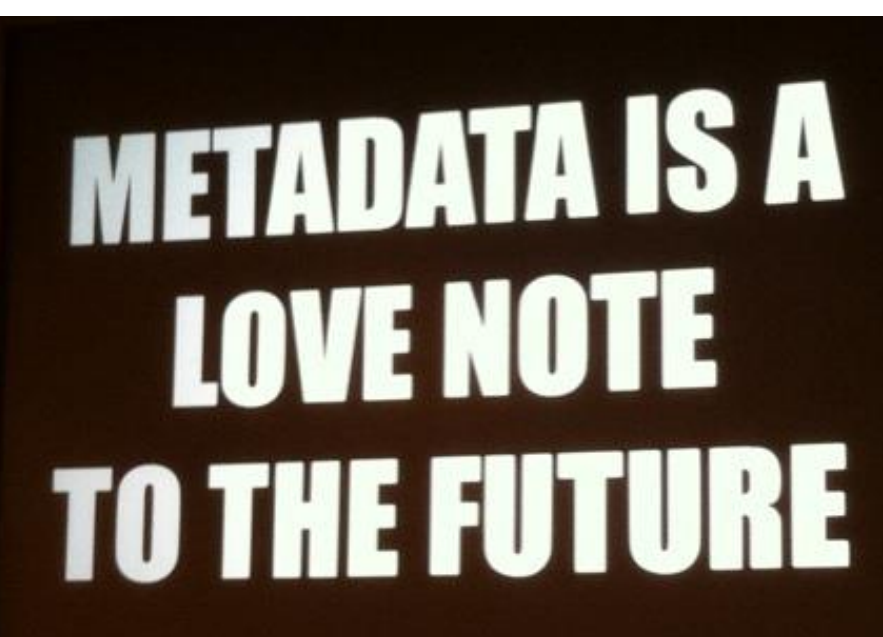

### 3 MAIN TYPES OF METADATA

- **Descriptive metadata** enables discovery, identification, and selection of resources.
	- o Title/unique ID, author, abstract, keywords, funder, date,..
- **Administrative metadata** facilities the management of resources.
	- o Rights statement, timestamp, file format, version, preservation,..
- **Structural metadata** describes how different components of a set of data relate to one another
	- o Data dictionary, variable list, database schema, taxonomy, abbreviations…
- − laboratory notebooks & experimental protocols
- − questionnaires, codebooks, data dictionaries
- − software syntax and output files
- − information about equipment settings & instrument calibration
- − database schema

− …

- − methodology reports
- − provenance information about sources of derived or digitised data
**Readme.txt** : File with metadata accompagnying the dataset and providing all the necessary information about it

- ➢For you, to stick with your standards
- ➢For you, to understand your file names in 15 yrs (or 15 days!)
- ➢For colleagues, to save files properly in your folders
- ➢For other people, to use your files

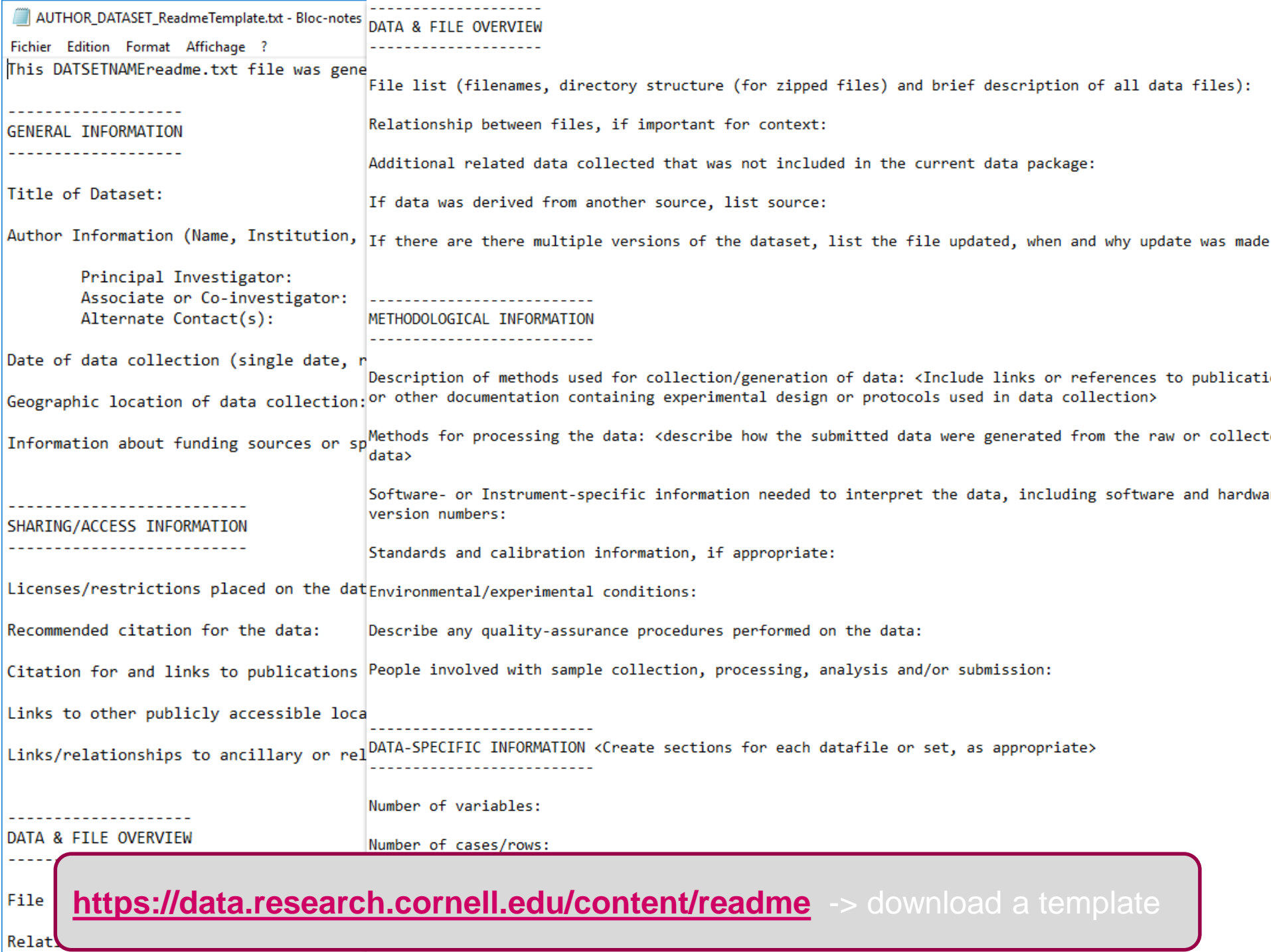

----------- HEADER -----------39 Readme.txt for [add name/title here] dataset Documentation written on [add date as YYYYMMDD here] By [add Last name, First name here] Updated <YYYYMMDD>, by [add Last name, First name here] =========== DATA DESCRIPTION =========== **ACKNOWLEDGEMENTS** Project title: Funding agency/agencies: Award Number: Award Period: Investigator Name: Investigator Institution: Investigator Address: Investigator Email: Investigator Role (related to this dataset): [e.g., data collection, data processing/cleaning, data analysis, data visualization, lab coordinator, site manager, etc.] Investigator ID (if applicable): [e.g. ORCID] Investigator Name: Investigator Institution: Investigator Address: Investigator Email: Investigator Role (related to this dataset): [e.g., data collection, data processing/cleaning, data analysis, data visualization, lab coordinator, site manager, etc.] Investigator ID (if applicable): [e.g. ORCID] ... (repeat as needed) DESCRIPTION What this project or dataset is about, in terms of topical, geographic, or temporal coverage: Other details about the content, formats, and internal relationships the dataset: CITATION Author(s)/Creator(s): Title: Year of Publication [when dataset was published/released, not data collection or coverage date]: Publisher: [data center or repository]: Identifier (DOI or any applicable identifier, including edition or version): Availability and Access (URL or other location information for data): [e.g. https://www.datacite.org/services/cite-your-data.html] DATE (S) of DATA COLLECTION [single date, range, approximate date] <suggested format YYYYMMDD> GEOGRAPHIC LOCATION (S) of DATA COLLECTION [where data was collected] <suggested format: city, state, zip code, country, GPS> DIRECTORY/FILE NAMING CONVENTIONS [explain any metadata embedded in the directory or file names] e.g. YYYY-MM-DD-INSTRUMENT-NAME, YYYY-MM-DD-ALGORITHM-NAME, YYYY-MM-DD-HH:MM-ARTIST-NAME ... [repeat as needed] CHANGELOG **Bibliothèque de l'Albert Barb**iothèque de l'Albert Barbiothèque de l'Albert Barbiothèque de l'Albert Barbiothèque<br>Décème de l'Albert Barbiothèque de l'Albert Barbiothèque de l'Albert Barbiothèque de l'Albert Barbiothèque

**[https://legacy.lib.utexas.edu/d7/sites/default/files/utl\\_readme.txt](https://legacy.lib.utexas.edu/d7/sites/default/files/utl_readme.txt)** another example

# README.TXT BEST PRACTICES

- Create one Readme file **at the root** of the dataset
- **Have its title** reflect that the data user should read it (first).
- **Include anything you deem useful** to know for the potential users of your data
	- o descriptive, administrative and structural metadata
	- $\circ$  to well describe the data, its contents, structure/organization
- Write your readme document as **a plain text file** (or PDF/A)
- Use a template [\(here](https://cornell.app.box.com/v/ReadmeTemplate)/[there\)](https://legacy.lib.utexas.edu/d7/sites/default/files/utl_readme.txt) to make sure you didn't forget something important
- Additional readme files in subfolder may be created if judged useful o Format multiple readme files identically
	- $\circ$  Name the readme so that it is easily associated with the data file(s) it describes.

#### IMPORTANCE OF METADATA

**2012** – Project of officially **launched**: Venice's State Archive + Ca' Foscari Univ. + EPFL (DHLAB)

**2014 –** Non-binding agreement signed. But … didn't specify the licensing that would regulate researchers' use of the digitized data

**2017** – At stake: 1,000 years of records in dynamic digital form: special high-speed scanners, thousands HD images per hour

**2019 – Allegedly,** the digitization of ~190,000 documents (**8 TB**) **didn't [follow a common metadata policy](https://www.researchgate.net/publication/290042000_Authenticity_of_digital_records_An_archival_diplomatics_framework_for_digital_forensics)**: archivalscience guidelines (require records of provenance for each document)

**Now –** ... **data collection has been paused, amid doubts on the usability of the data already collected!**

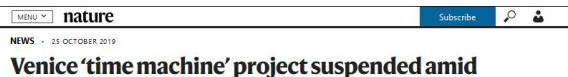

data row

Disagreements among international partners leave plans to digitize the Italian city's history in

 $\mathbf{y}$  f  $\mathbf{z}$ 

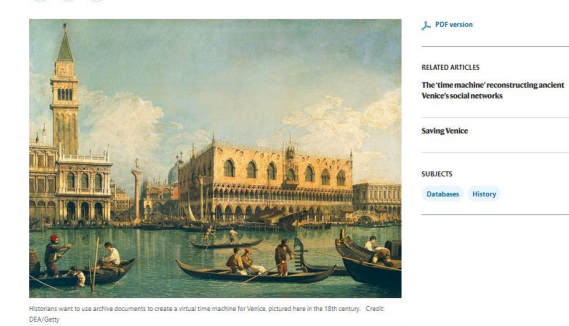

ike the city itself, an ambitious effort to digitize documents that record the history of Venice is at risk of sinking. Two key partners have suspended the Venice Time Machine project after reaching an impasse over issues surrounding open data and methodology. The State Archive of Venice and the Swiss Federal Institute of Technology in Lausanne (EPFL) say they have had to pause data collection, and th archive's director has raised questions about the usability of the 8

*[DOI: 10.1038/d41586-019-03240-w](https://www.nature.com/articles/d41586-019-03240-w)*

*I opened the data and couldn't understand it. (…) I noticed that you called your data fields "Sam"... Is that an abbreviation?* 

> *Is there any record of what these field name means ?*

#### *Let's talk about*

- *Documenting your variables, any abreviations, etc… in a readme file.*
- $\frac{1}{2}$ **Uni Arve - Sciences** - *Using standards*

# **DESC**

#### in Codebook or Rea

- Including references to st
- Including unitsof measurr  $\bullet$

```
97
           **************************
\mathbf{1}FRUBASI
                                                   98
\overline{2}99
3
                                       VERSION 4
                                                  100
 \overline{4}101
5
     THE FRUBASE PACKAGE ACCOMPANIES:
                                                  102
                                                  103
 6
                                                  104
\overline{7}Jordano, P. 1995. Angiosperm fleshy fru:
                                                  105
    analysis of adaptation and constraints
8
                                                  106
9
     Naturalist 145: 163-191.
                                                  107
10108
    It contains a copy of the main data file 109
1112well as other accompanying files (see b(110
                                                  111
13112
    Taxonomic arrangement follows:
14
                                                  113
15
    Cronquist, A. (1981). An integrated sys
                                                  114
16plants. Columbia University Press.
                                                  115
17
                                                  116
    Nomenclature follows Stevens, P. F. (20(117)
18
19
     Website. Version 8, June 2007. http://ww 118
    This scheme follows: A.P.G. [= Angiospe; 119
2021
    of the Angiosperm Phylogeny Group class: 120
    of flowering plants: APG II. Bot. J. Li:
                                                  121
22
                                                  122
23
```
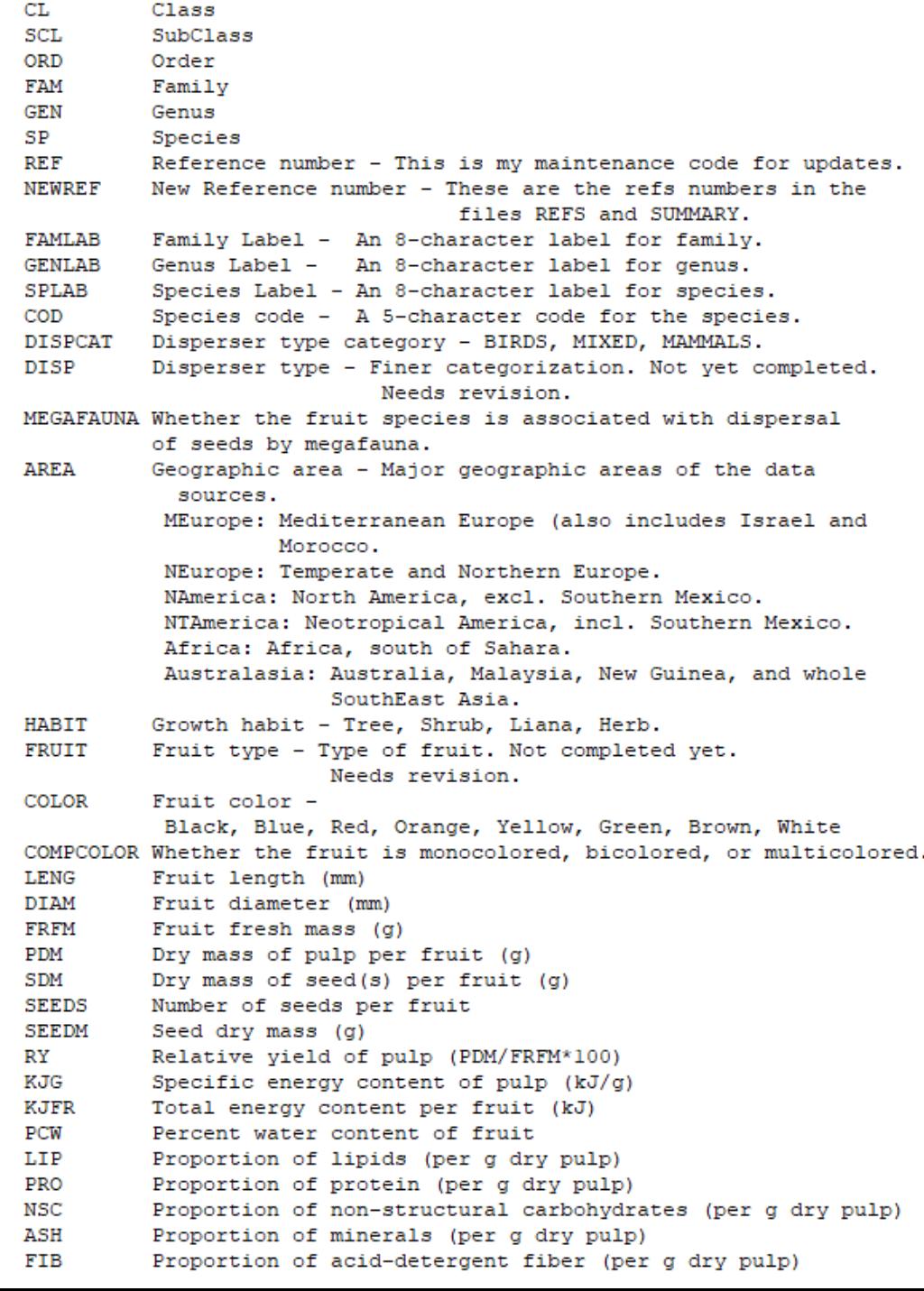

### STRUCTURE YOUR DATA

#### Use your **discipline standards** (if they exist!) to facilitate interoperability

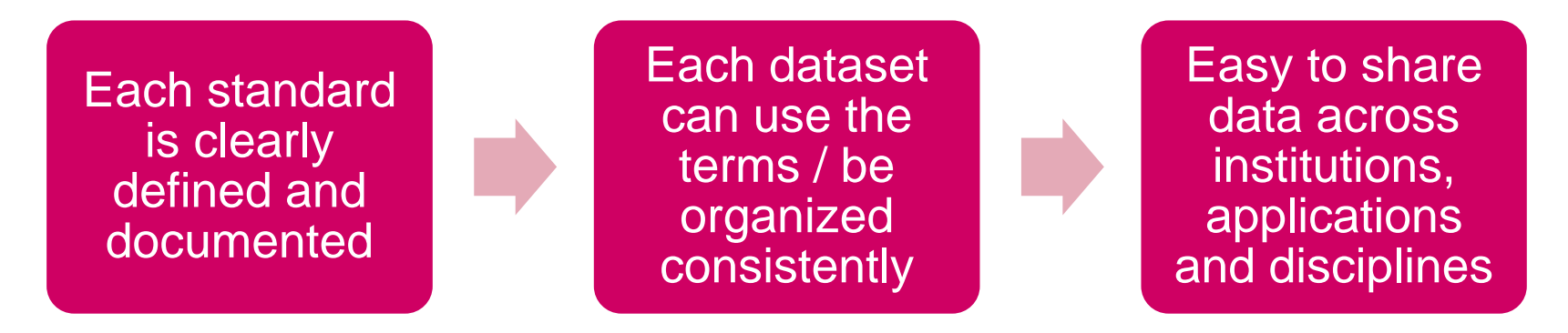

To find standards: <https://fairsharing.org/standards/>

FAIRsharing.org

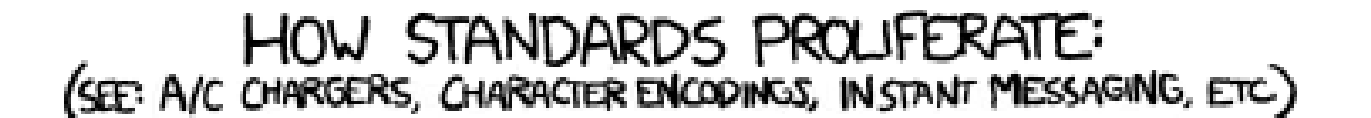

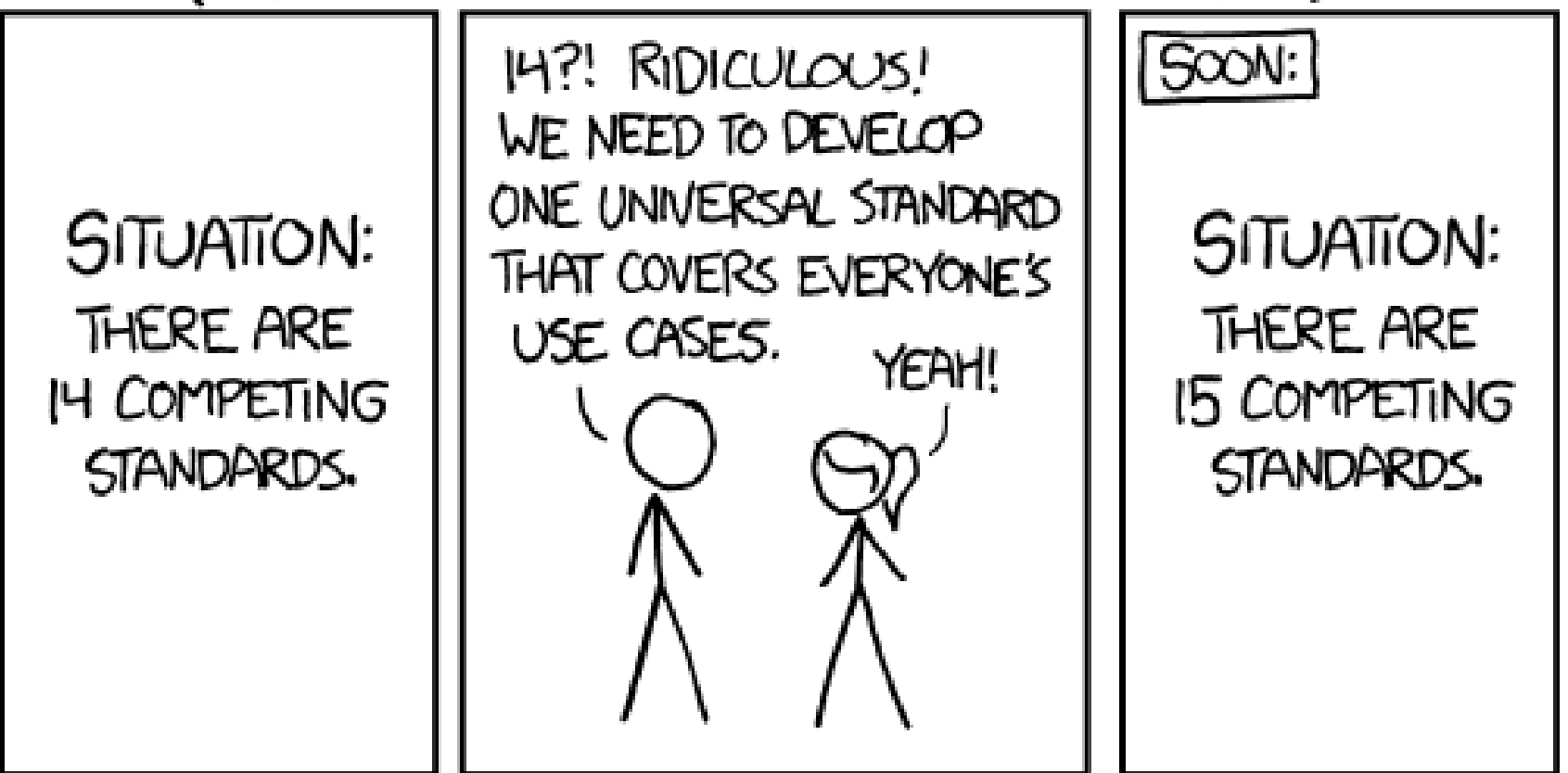

CC By-NC 2.5 Randall Munroe - https://xkcd.com/927/

### MMMH. A FEW PROBLEMS…

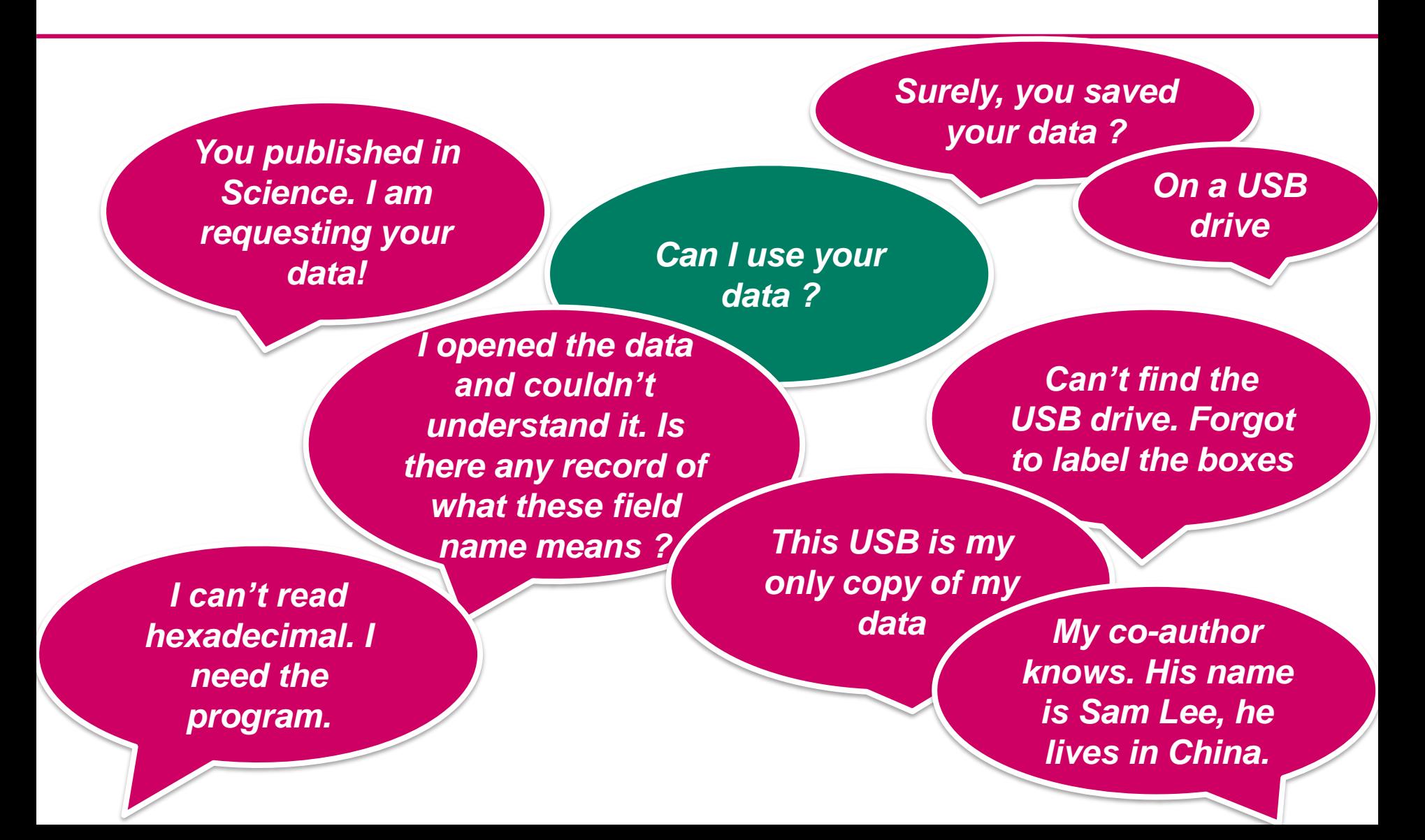

*But surely, you saved your data ?* 

*on a USB drive*

- *Let's talk about*
	- *Data storage*
	- *Back-ups*

*… I will need that back when you are finished, this USB is my only copy of my data*

*- I did, I saved it* 

#### **LOST HARDWARE**

## **CASH REWARD**

for returning my lost backpack

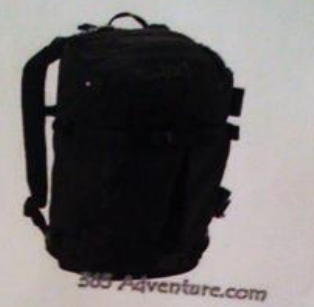

- 
- · Black [AK] Burton Rucksack • Lost on Friday 15. July at 8 pm in the Panton Arms pub 43, Panton St. Cambridge
- Containing a laptop (white MacBook), a black external hard drive and scientific research

The external hard drive is VERY important to me as it contains 5 years of research data which are crucial for my PhD thesis!!!

If you found it, I would be extremely grateful if you could return it to the Panton Arms or contact me on: 07804430054  $(ar456@cam.ac.uk)$ 

Thank you!!

# PERDU

48

#### **POCHETTE NOIRE AVEC DISQUE DUR**

Ce lundi 07 octobre matin, j'ai perdu mon disque dur professionnel aux alentours de la rue de carouge. Il est extrêmement important pour moi. Si vous l'avez trouvé, merci de me contacter au 078 645 49 98 Vous serez recompensé/e financièrement.

Merci infiniment !!!

**RECOMPENSE FINANCIÈRE !!** environ 10 x 15cm

### 078 645 49 98

Your laptop AND your external hard drive got stolen!

Credit: Peter Murray-Rust,

### THE WHOLE PICTURE

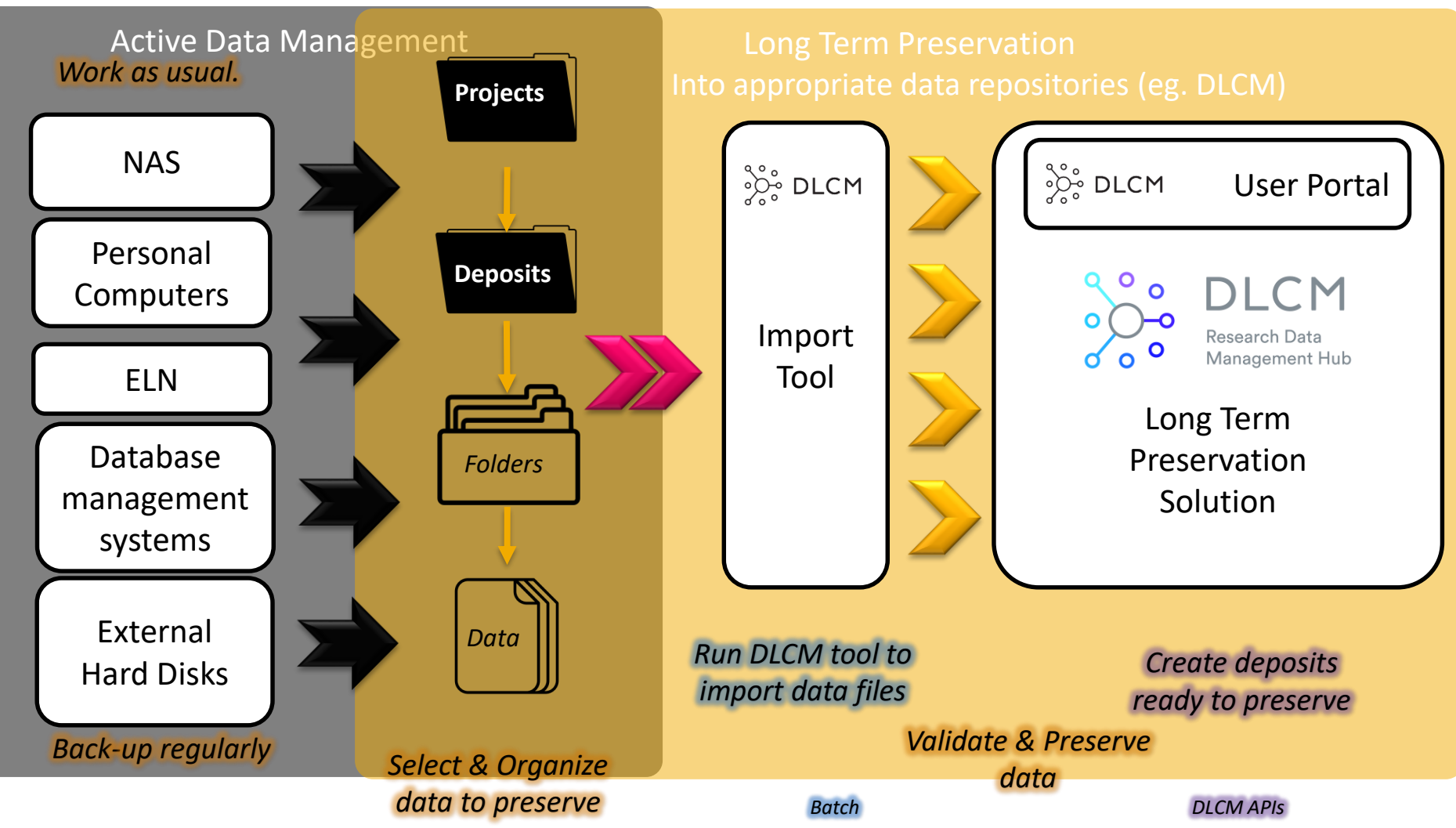

*Researcher work*

Reproduced with permission of T. Mangelle, adapted

#### During the collection, data should be stored on **local computers** or **institutional servers**

During analysis, a raw copy of the data should be keep and data should be backed-up to **other locations**

#### **Ideally: 2 on-site copies + 1 off-site copy**

After, data can be uploaded to a **repository** for **long term preservation** (and sharing, if possible).

## BACK-UP VS ARCHIVE

### **Backup**

- Recoverable
- Copy
- Changing
- Short-term

### **Archive**

- Accessible
- Moved
- Inactive
- Long-term

#### → Store **3 copies** of your data

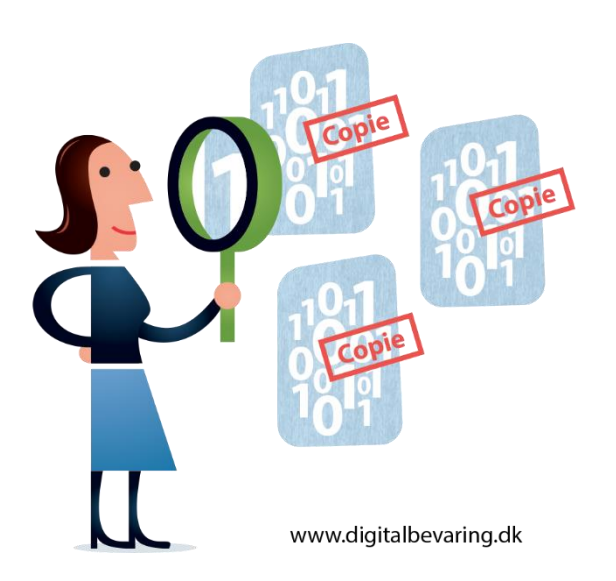

- 1. The original
- 2. A copy kept on a local external device
- 3. A copy kept on an external device at a different location

#### **SWITCHdrive**

Store, synchronise, share and edit files quickly and reliably - all in the secure SWITCH cloud.

#### Facts at a glance

- Standard 50GB online storage per user
- Easy collaboration and protected access thanks AAI-Login
- Synchronize files & folders across multiple devices
- Access via desktop client, browser or mobile application

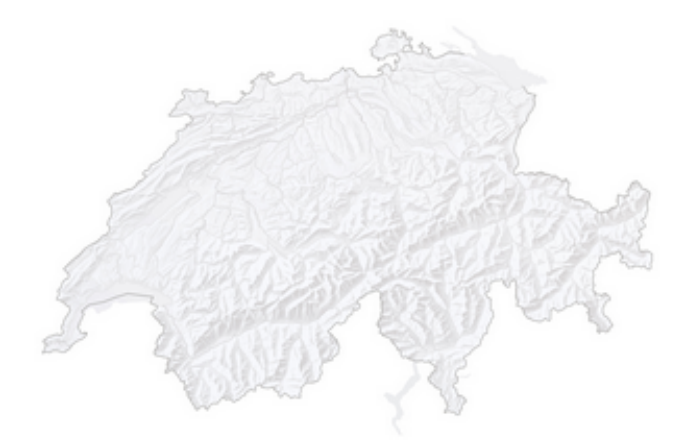

#### Your data at SWITCH

- All data is stored on SWITCH servers in Switzerland.
- Full compliance with Swiss data protection regulations
- No data and metadata exchange with other Office companies - not even for diagnoses or future extensions.

#### New collaboration functions thanks to OnlyOffice integration

- Real-time collaboration on shared documents work with others on a document and track all changes live
- No local software installation required
- Access via desktop client, browser or mobile applicatic

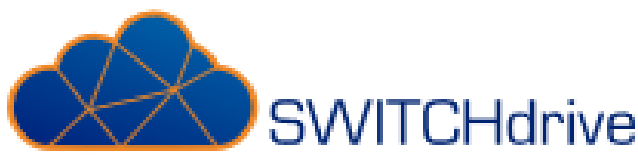

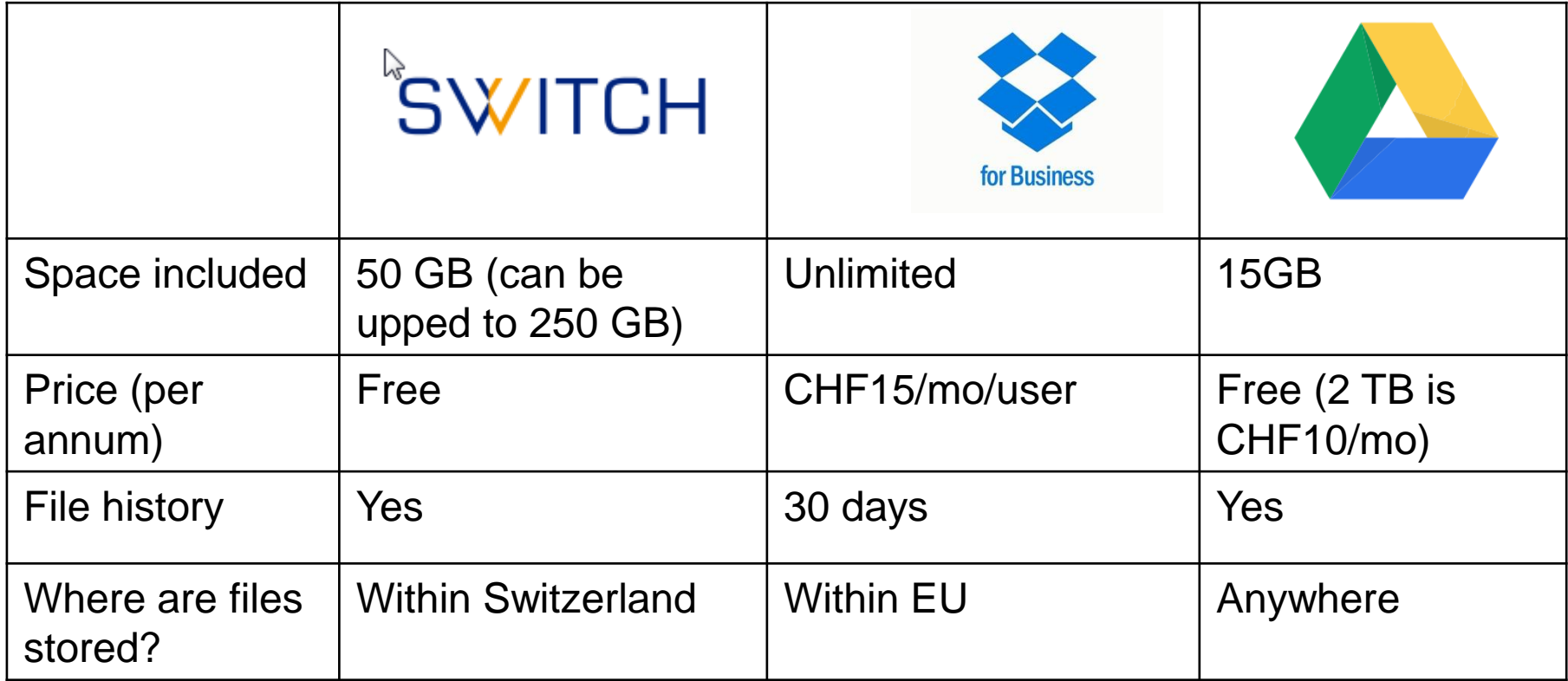

### **SENDING FILES**

#### **SWITCH**

Services v

About us  $\vee$ 

Stories v

Services  $\rightarrow$  Send files

#### SWITCHfilesender: send files via the **SWITCH cloud**

Some files are just too big to send in an e-mail. The best way round this is SWITCHfilesender. The service runs in the protected SWITCH cloud, and it's free.

SWITCHfilesender is the best way to send large files up to 50 GB. The web-based service couldn't be simpler:

- 1. Start SWITCHfilesender in your browser.
- 2. Log in (using your AAI or voucher login).
- 3. Upload your file to the protected SWITCH cloud.
- 4. Enter the recipient's e-mail address.
- 5. Send the file.

The recipient then gets an e-mail containing the download link.

All university members can send external users a voucher for a single use of SWITCHfilesender. The voucher is valid for a maximum of 20 days and permits the holder to send one file.

Unlike comparable web-based services, SWITCHfilesender runs in the protected SWITCH cloud. Files are stored exclusively at SWITCH's data centre in Switzerland and deleted after 20 days at the very latest. If you want to store files in the SWITCH Cloud with no time limit, SWITCHdrive is the service for you.

# DATA SECURITY

During research, to ensure your data integrity, you need good managment of data access: who has access to what ?

- Physical Access
- Digital access

Extra care and regulations when dealing personal data (eg. Keep it in Switzerland)

NAS académique Educloud (filr) **SWITCHdrive SWITCHfilesender** Locally hosted ELN **Dropbox** Google Drive **Wetransfer** 

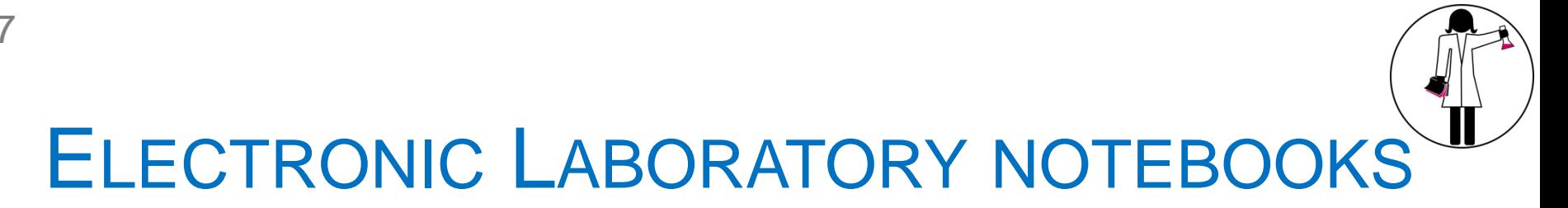

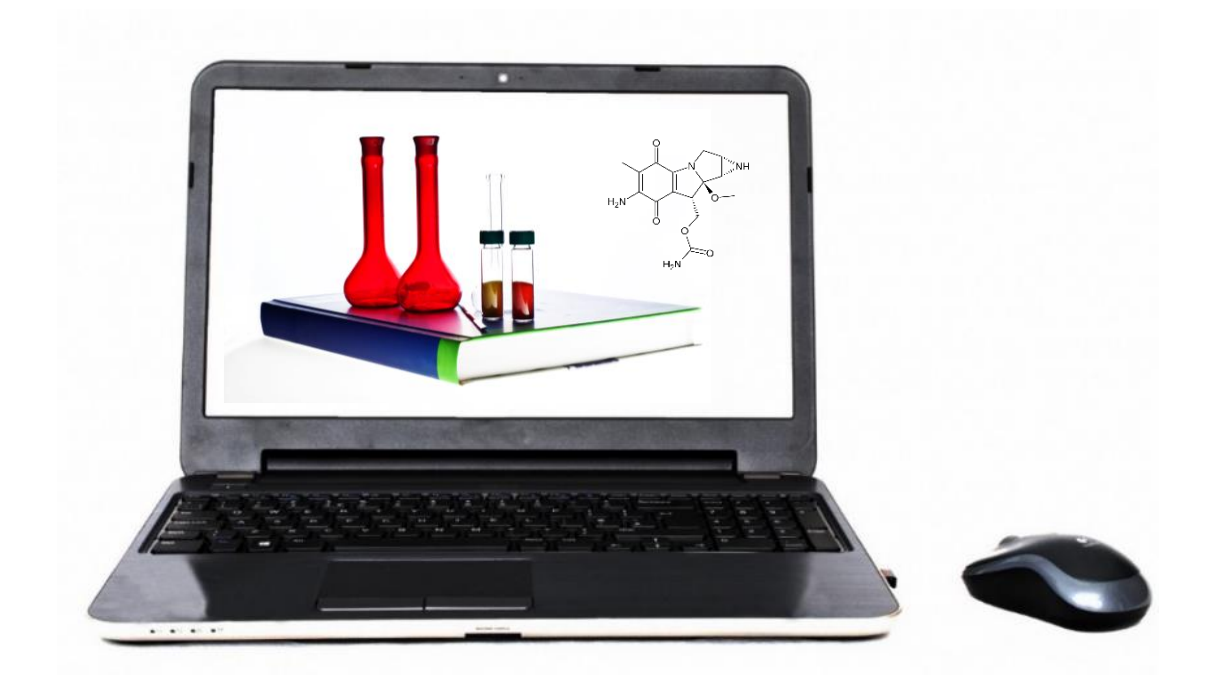

#### Another tool to save & share data & information within your lab

#### LABORATORY NOTEBOOKS

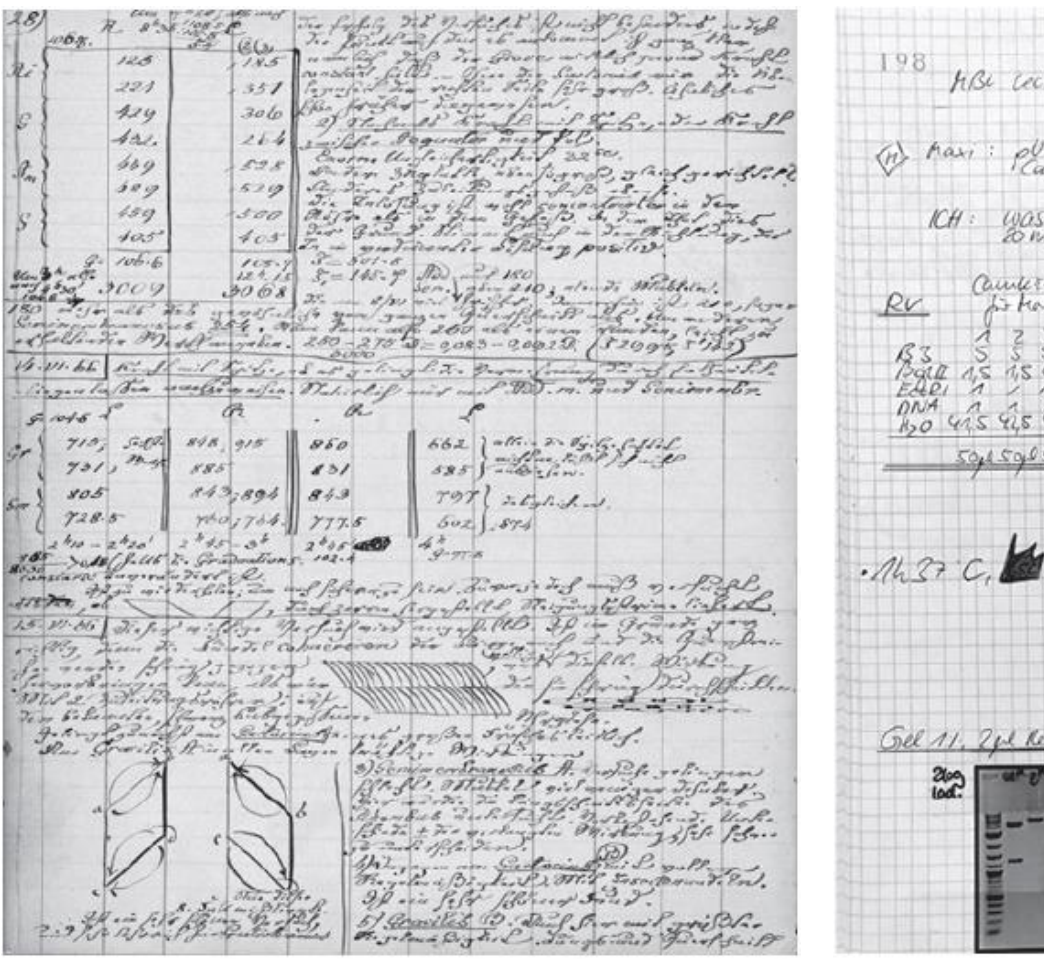

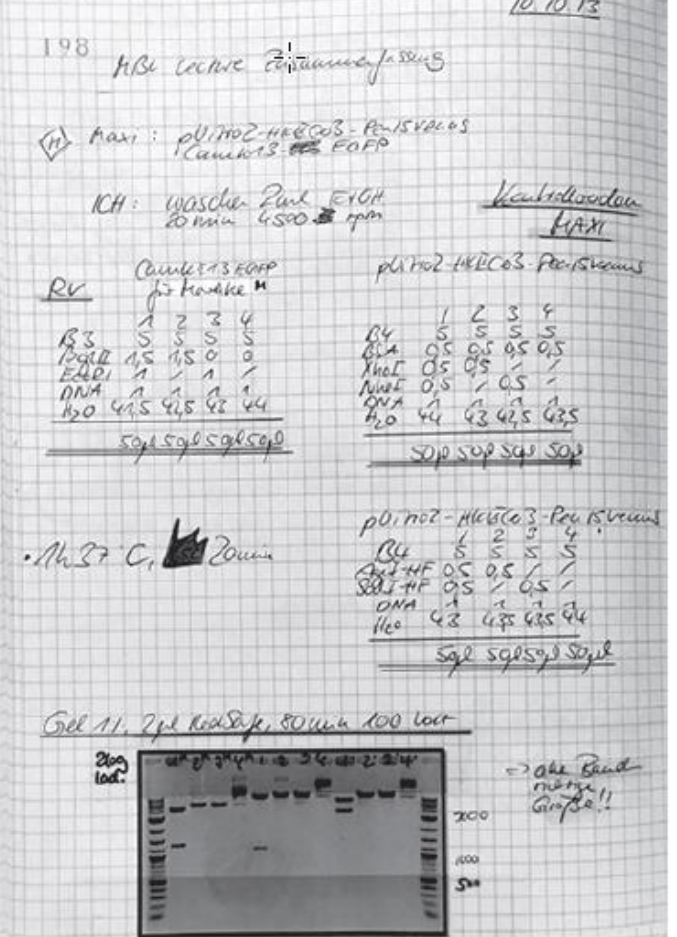

**Contract Contract Contract Contract Contract Contract Contract Contract Contract Contract Contract Contract Contract Contract Contract Contract Contract Contract Contract Contract Contract Contract Contract Contract Contr** 

58

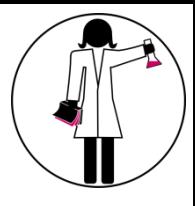

### ALTERNATIVES OF LAB NOTEBOOKS…

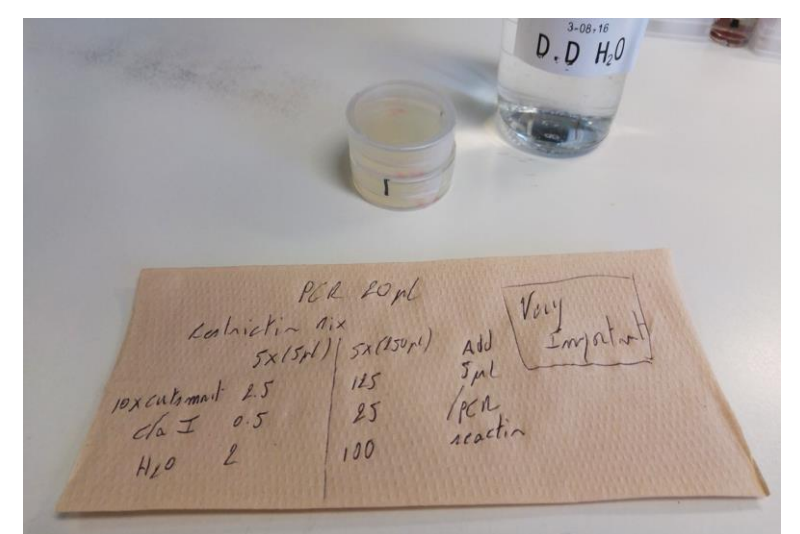

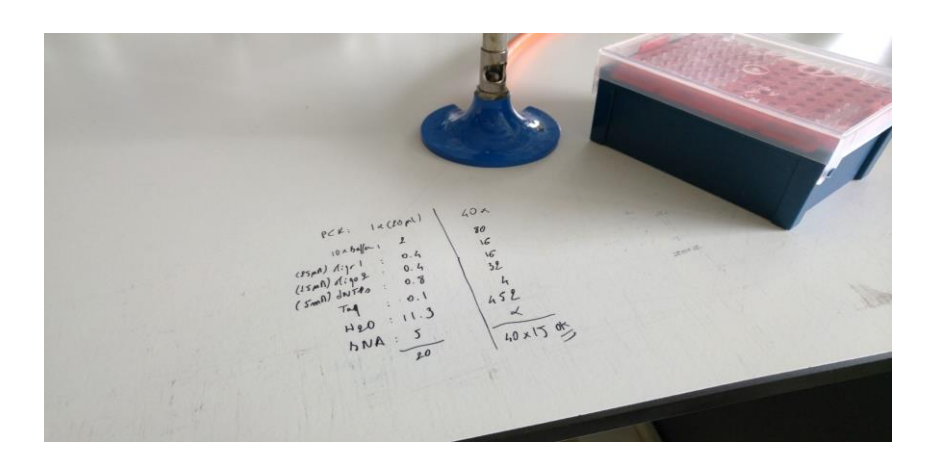

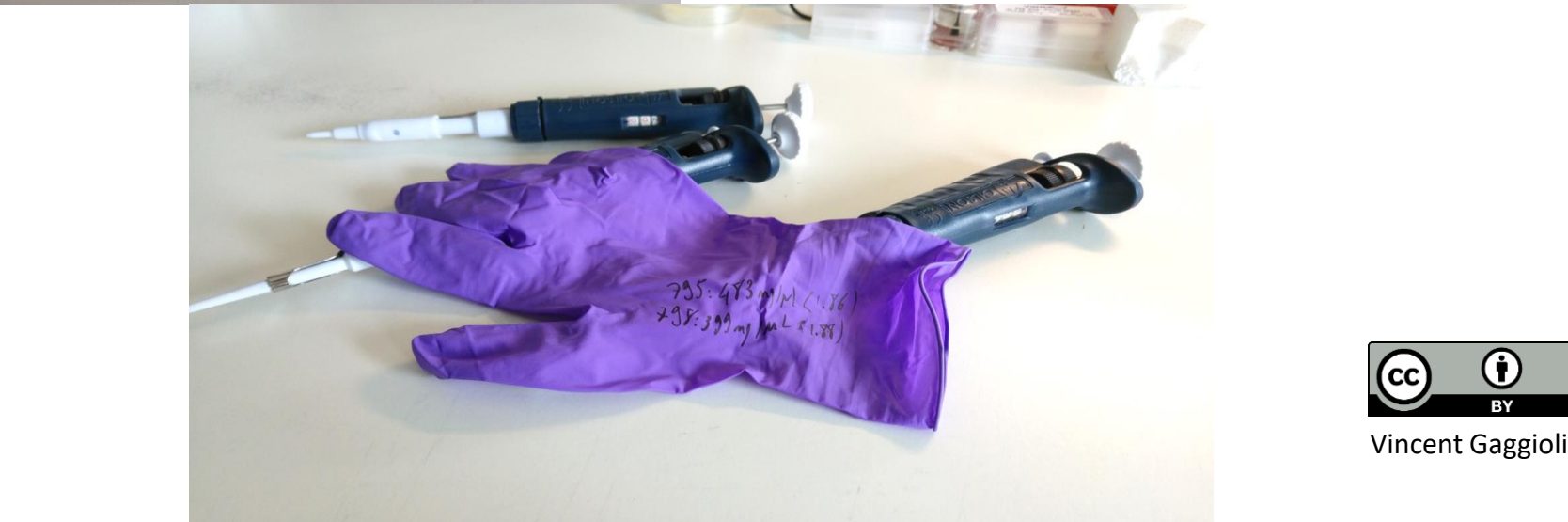

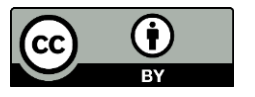

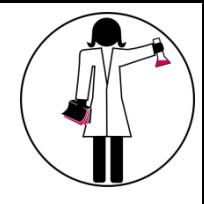

# **ALREADY TRANSITIONNING?**

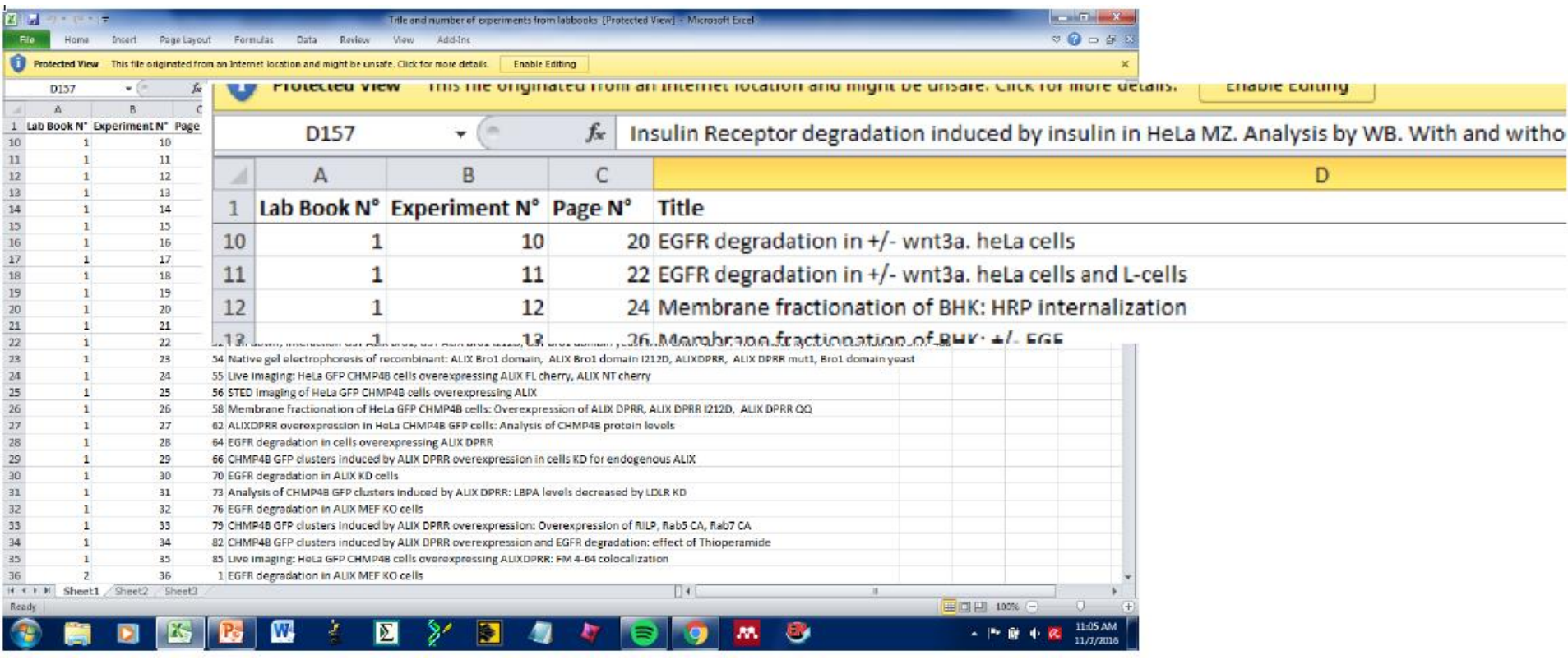

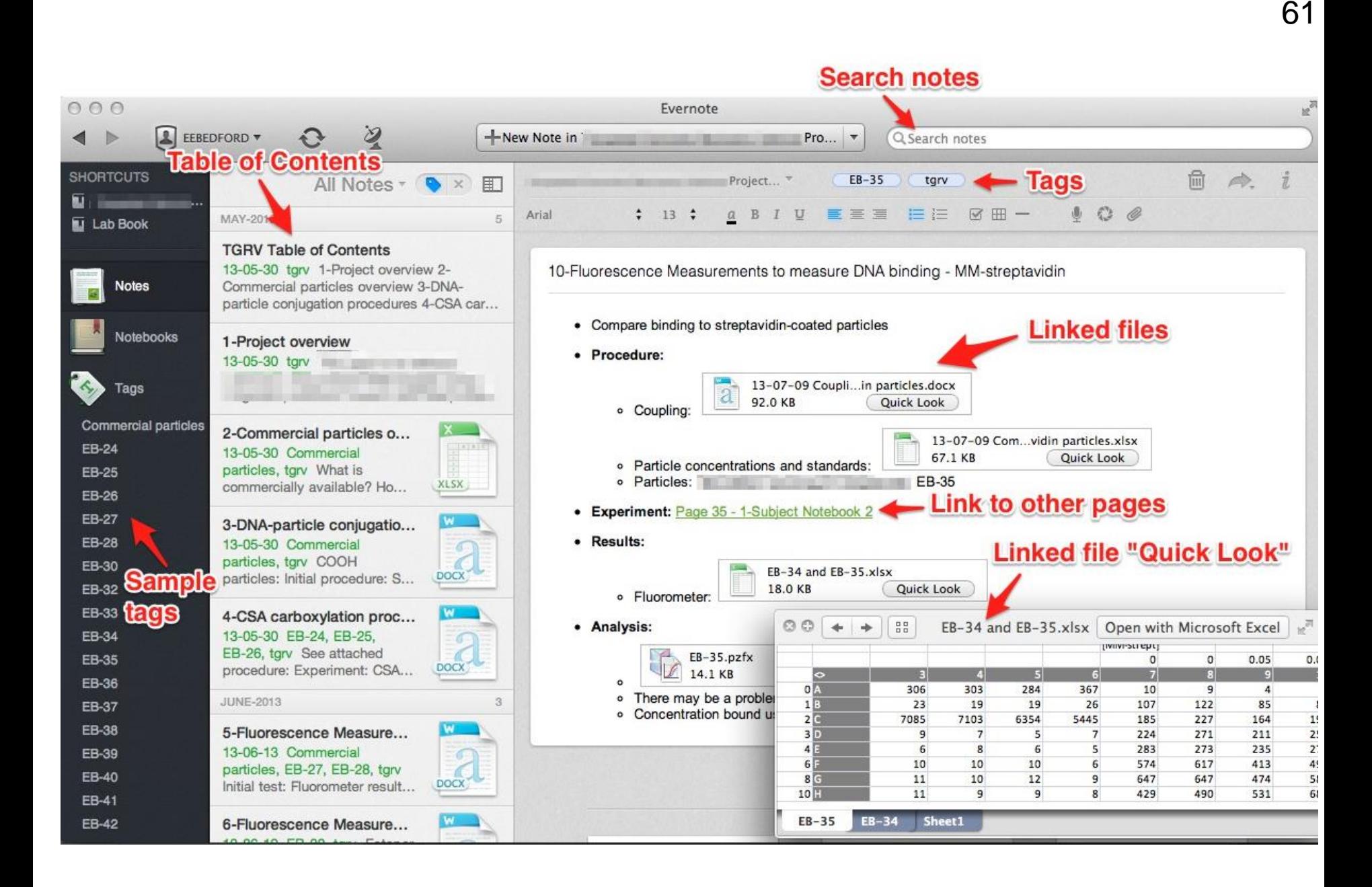

**Uni Arve - Sciences** Electronic Lab Notebook Unique Electronic Lab Notebooks Gradhacker Gallery. In: IslFamily.com [Internet]. 17 Aug 2009 [cited 1 Oct 2018]. Available: <https://www.islfamily.com/electronic-lab-notebook.html/electronic-lab-notebook-unique-electronic-lab-notebooks-gradhacker-gallery>

## ADVANTAGES FOR YOU

- Reduce data loss
- Insertion of all types of data and media (images, movies, protein sequences…)
- Text-based searching
- Directly collect primary data from lab instruments
- Customized templates to facilitate data entry
- Revision history with digital timestamps  $\rightarrow$  Improve data traceability
- Improve reproducibility of results

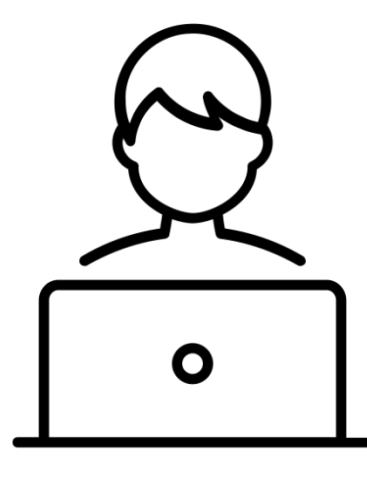

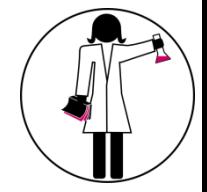

### ADVANTAGES FOR YOUR COLLEAGUES

- Integrate metadata (data *about* the experiment, eg. date, temperatures…)
- $\rightarrow$  facilitates retrieval, analysis and re-use
- Keep in one place all the data for one project
- Archives kept in the lab after people are leaving the lab
- 24/24 access
- Provide a database for material discussed at group meetings
- Facilitate data management

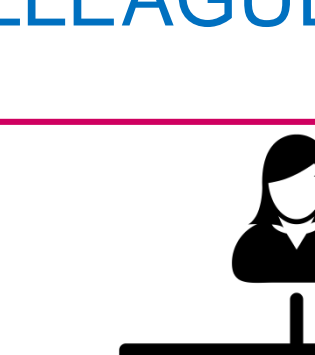

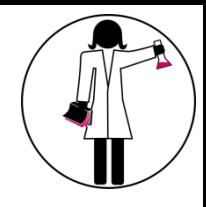

- Definition of access rights and restriction
- Copyrights

64

- Perceived complexity compared to using a paper notebook
- Too much standardization
- Long-term data storage
- Cost

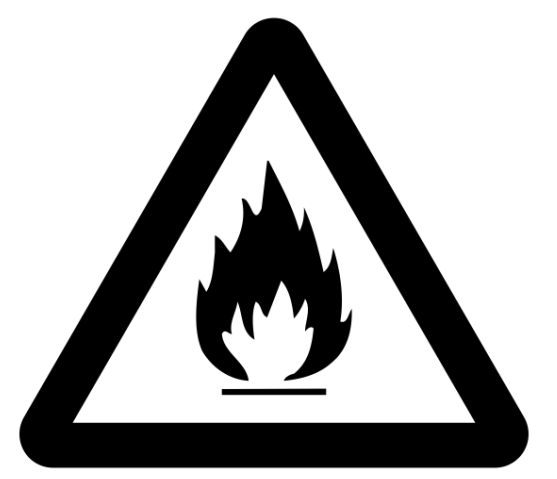

# **ELECTRONIC LABORATORY NOTEBOOK**

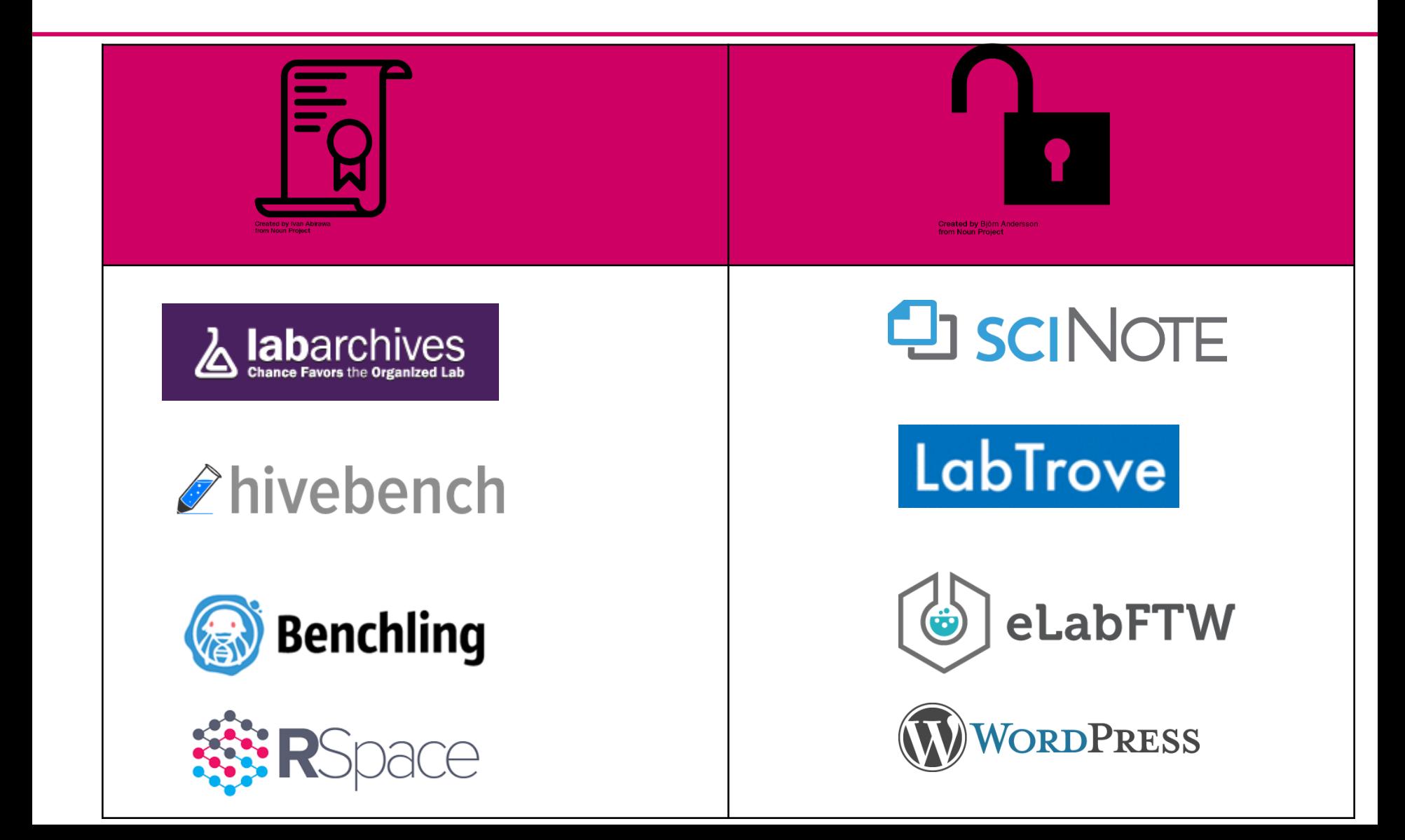

**You will need the program that created the hexadecimal file**

*I can't read hexadecimal.* 

> **Yes I will. What is the name of the program. Do you have a copy of the program?**

**I do not use this program anymore because the company that made it went bankrupt.** 

#### *Let's talk about*

- *Data conversion: open format for preservation*
- *Preserving the software alongside the data ?*

### KEEP RAW DATA RAW

- Allows **new analysis** with old data and **transparency**

- When possible, use a **cryptographic hash** to ensure the dataset has not suffered any silent corruption and/or manipulation

### BUT PRESERVE DATA IN OPEN FORMATS

- Day-to-day processing may use close formats
- But for **archival purposes**, maximize **accessibility** and **long-term value** by converting to open/portable formats that are not software dependent
- For instance, prefer: **.odt** rather than .docx **.csv** rather than .xlsx **.svg** rather than .ai PDF/A rather than PDF

See Guidance from [ETH,](https://documentation.library.ethz.ch/display/DD/File+formats+for+archiving) [UK data service](https://www.ukdataservice.ac.uk/manage-data/format/recommended-formats), [Harvard](https://wiki.harvard.edu/confluence/display/digitalpreservation/Formats+Supported+by+the+DRS)

*Thank you for sending me a copy of your data on a USB* 

*drive*

*… I will need that back when you are finished, this USB is my only copy of my data*

#### *Let's talk about*

- *Archiving & sharing*
	- *Caveat about special data*
- *Repositories & Licenses*

### BE CAUTIOUS WITH PERSONAL DATA!

- Personal data: "all information relating to an identified or identifiable person;"
- Sensitive personal data "data on:
	- 1. religious, ideological, political or trade union-related views or activities,
	- 2. health, the intimate sphere or the racial origin,
	- 3. social security measures,
	- 4. administrative or criminal proceedings and sanctions;"

#### (**Swiss Federal Act on Data Protection**)

• Confidential / «critical» data

**Processing of personal data** [Cantonal Data Protection Law](https://www.ge.ch/legislation/rsg/f/s/rsg_a2_08.html)

[Federal Act on Data Protection \(FADP\)](https://www.admin.ch/opc/en/classified-compilation/19920153/index.html)

**Swiss Federal Act on Data Protection** <https://www.admin.ch/opc/en/classified-compilation/19920153/index.html>

# ETHICS AND LEGAL POLICIES

#### **Research with human subjects**

[Federal Act on Research involving Human Beings \(HRA\)](https://www.admin.ch/opc/en/classified-compilation/20061313/index.html)

Applies to research on human diseases and on the structure and functioning of the human body, carried out:

- a. on people;
- b. on deceased people;
- c. on embryos and fetuses;
- d. on biological material;
- e. on personal data related to health.

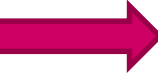

#### **Cantonal Ethics Commission (CCER)**

[www.ge.ch/commission-cantonale-ethique-recherche-ccer](http://www.ge.ch/commission-cantonale-ethique-recherche-ccer)

Does not apply to the research carried out:

a. on *in vitro* embryos (within the meaning of the Federal Act of 19 December 2003 on embryonic stem cell research)

- b. on **anonymous** biological material;
- c. on health-related data that have been collected **anonymously or anonymized**.

*Thank you for sending me a copy of your data on a USB* 

*drive*

*… I will need that back when you are finished, this USB is my only copy of my data*

#### *Let's talk about*

- *Archiving & sharing*
	- *Caveat about special data*
- *Repositories & Licenses*
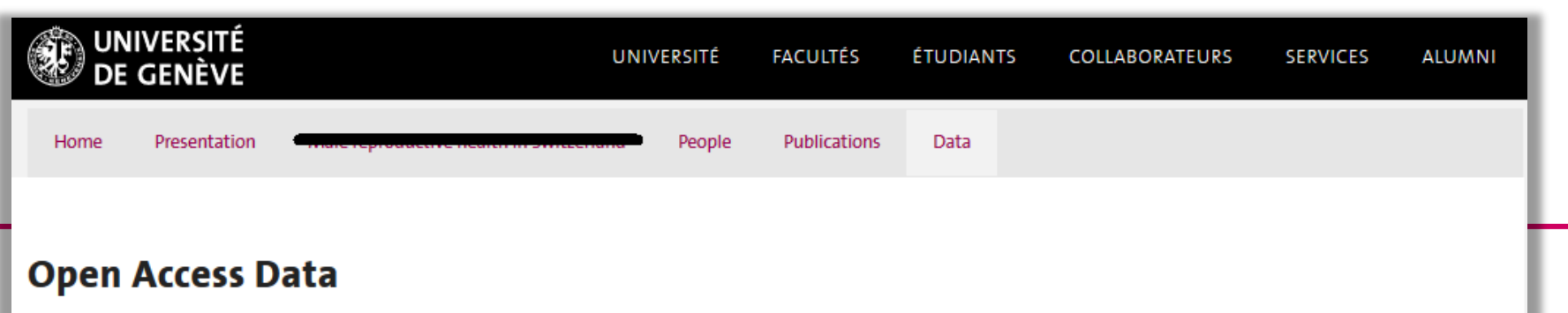

Texte intégral

Article (Published version) (665 Kb) - Accès libre Autre version: https://academic.oup.com/hmg/article/27/4/732/4710066 Jeu de données: https://www.ebi.ac.uk/ega/studies/EGAS00001000805 Jeu de données: https://www.ebi.ac.uk/arrayexpress/experiments/E-MTAB-1866/

**Texte intégral** 

Article (Published version) (3 MB) - E Accès restreint UNIGE Jeu de données: https://doi.org/10.5281/zenodo.1474531

#### **Reporting summary**

Further information on research design is available in the Nature Research Reporting Summary linked to this paper.

#### Data availability

The dataset is available from https://doi.org/10.5281/zenodo.1474531.

Time-locked inhibition of OFC Plasticity at OFC-striatum synapses Bidirectional shift in synaptic strength Discussion Methods Data availability References Acknowledgements

Abstract Introduction Results Discussion Materials and methods Supporting information Acknowledgments References Reader Comments (0)

Figures

#### Supporting information

 $\Delta$ 

pone.0208371.s003.xlsx

Media Coverage (0)

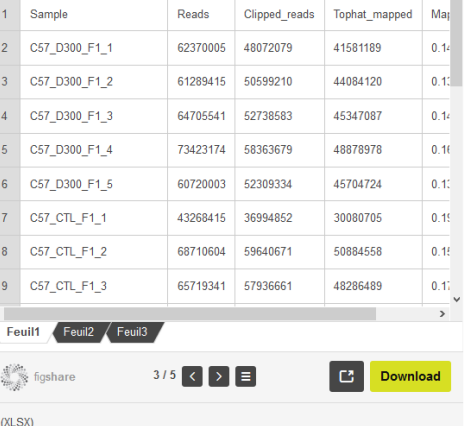

 $\mathsf B$ 

 $\mathcal{C}$ 

 $\overline{D}$ 

74

#### S1 Fig. Read lengths distribution across samples.

A Peaks specific for sperm RNAs were identified. The peak at 22 nucleotides is specific to the size of mature microRNAs. The peak at 32 nucleotides is specific to the size of tRNA-derived small RNAs. The peak at 50 bp involves mainly coding RNAs. https://doi.org/10.1371/journal.pone.0208371.s001  $(TIF)$ 

## ARCHIVING AND DISSEMINATION

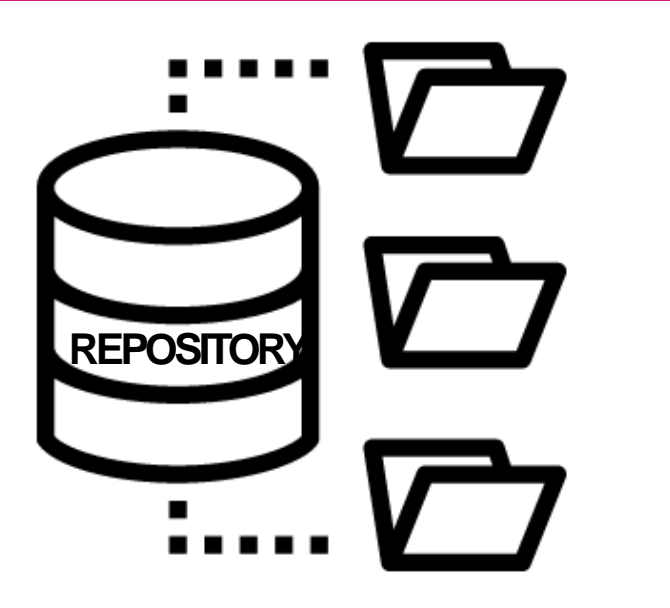

✓ Multi-disciplinary (e.g. Zenodo) ✓ Discipline-specific (e.g. GenBank) ✓ Institutional

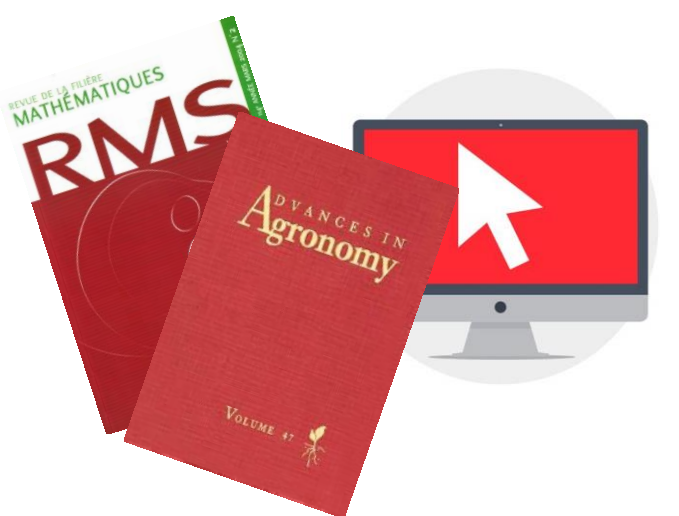

- $\bullet^*$  Journal supplementary material service
	- Departmental, project or personal web page

75

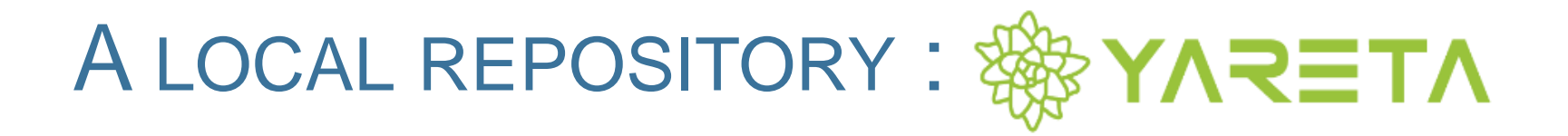

- At Geneva (canton): [https://yareta.unige.ch](https://yareta.unige.ch/)
- Local solution (output from the [www.dlcm.ch](http://www.dlcm.ch/) project)
- Servers (main and copy) in Switzerland
- Compliant with FAIR principles
- Provides DOI to datasets (Digital Object Identifier)
- Long-term preservation solution  $\rightarrow$  You define the duration of retention of the data
- "Open" by default, restricted if required
- Fair pricing o Free up to 50 Go, then: **100 CHF / Tb / Year**

## **ZENODO**

- <https://www.zenodo.org/>
- The OpenAIRE project was commissioned by the EC to support a catch -all repository for EC funded research
- CERN, partner of OpenAIRE, provides this tool
- **Zenodo** launched in 2013
- Free access and deposit

#### Recent uploads Zenodo now supports DOI versioning! October 27, 2016 (v1) Software Open Acc Read more about it, in our **TTCal** newest blog post. Eastwood, Michael W. TTCal is a calibration routine developed for the OVRO-LWA. The standard procedure for phase calibrating a radio interferometer usually involves slewing a small number of large dishes to stare at a known point source. A point source at the phase center of the interferometer has zero phase on all... **Using GitHub?** Uploaded on November 15, 2017 Just Log in with your GitHub account and click here to start preserving your repositories. ember 15, 2017 (v1) Dataset Open Access View Mars surface image (Curiosity rover) labeled data set Alice Stanboli: @ Kiri Wagstaff Zenodo in a nutshell This data set consists of 6691 images that were collected by the Mars Science Laboratory (MSL. • Research. Shared. - all research Curosity) rover by three instruments (Mastcam Right eye, Mastcam Left eye, and MAHLI). These images are the "browse" version of each original data product, not full resolution. They are roughly outputs from across all fields of 256x256 research are welcome! Sciences and Humanities, really! Uploaded on November 15, 2017 · Citeable, Discoverable, - uploads gets a Digital Object Identifier (DOI) to make them easily and November 14, 2017 (v1) Dataset 0 uniquely citeable. View • Communities - create and curate Samples of solar flares classes, active regions and time of occurence your own community for a G Gradvohl, André Leon Sampaio; Fernandes, Matheus Evers Rodrigues workshop, project, department, journal, into which you can accept This dataset contains samples of solar flares measurements of classes X, M, C and B. For or reject uploads. Your own clarification, the flares are classified as follows: Class X: flares  $> 10^{-4}watts/m^2$  Class M: complete digital repository!  $10^{-5}watts/m^2 <$ flares  $< 10^{-4}watts/m^2$  Class C: \(10^{-6}. • Funding - identify grants, **Access Right Type** Open (285366) Image (167803) + Closed (18804) Publication (95752) + Restricted (448) Dataset (21202) Embargoed (265) Software (14719) Presentation (3160) Poster (1479)

 $\alpha$ 

zenodo

77

DLog in

- Video (442) Lesson (300)
- $\Box$  Other (26)

### A REGISTRY OF REPOSITORIES

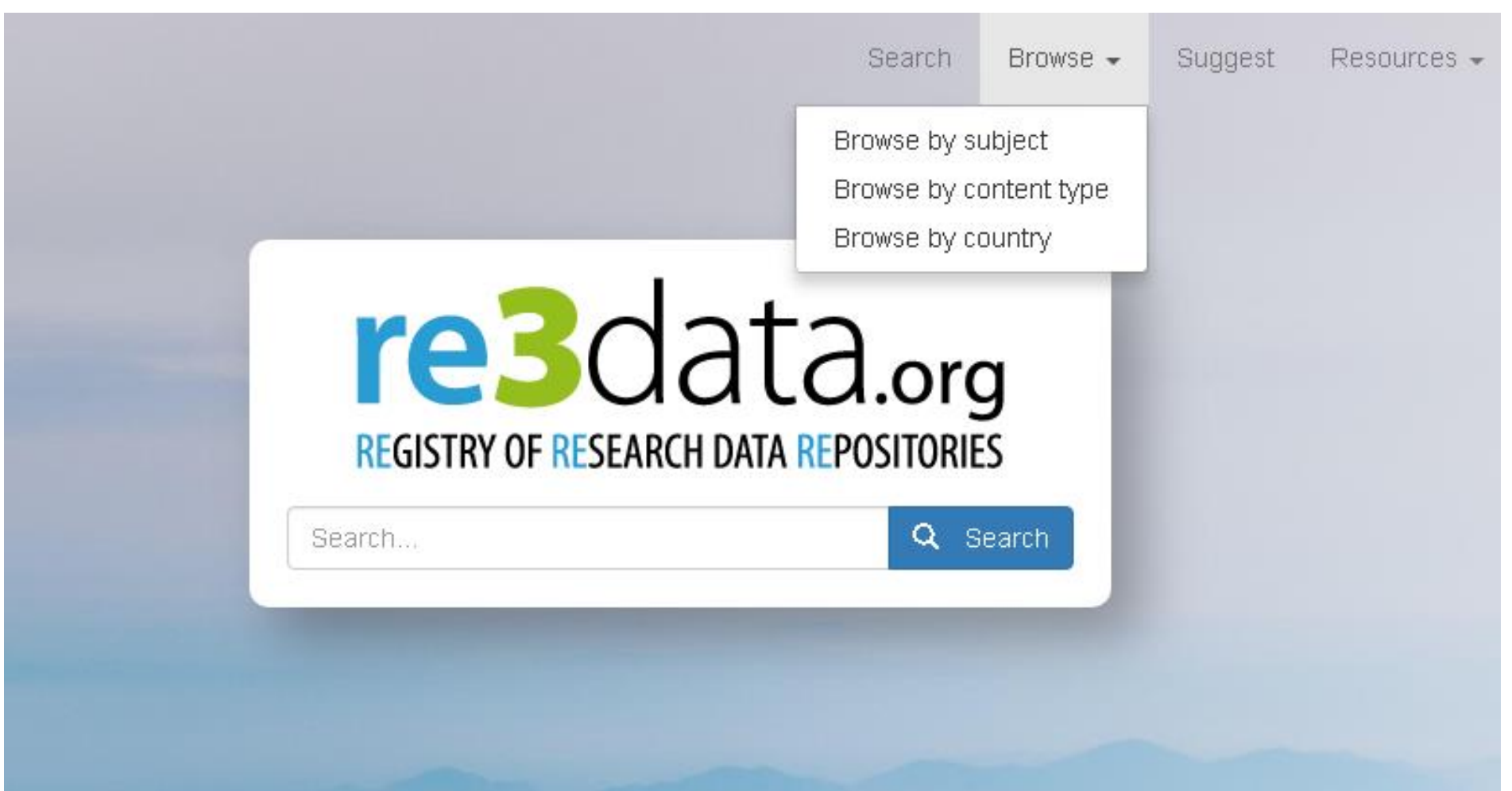

# IS MY REPOSITORY FAIR?

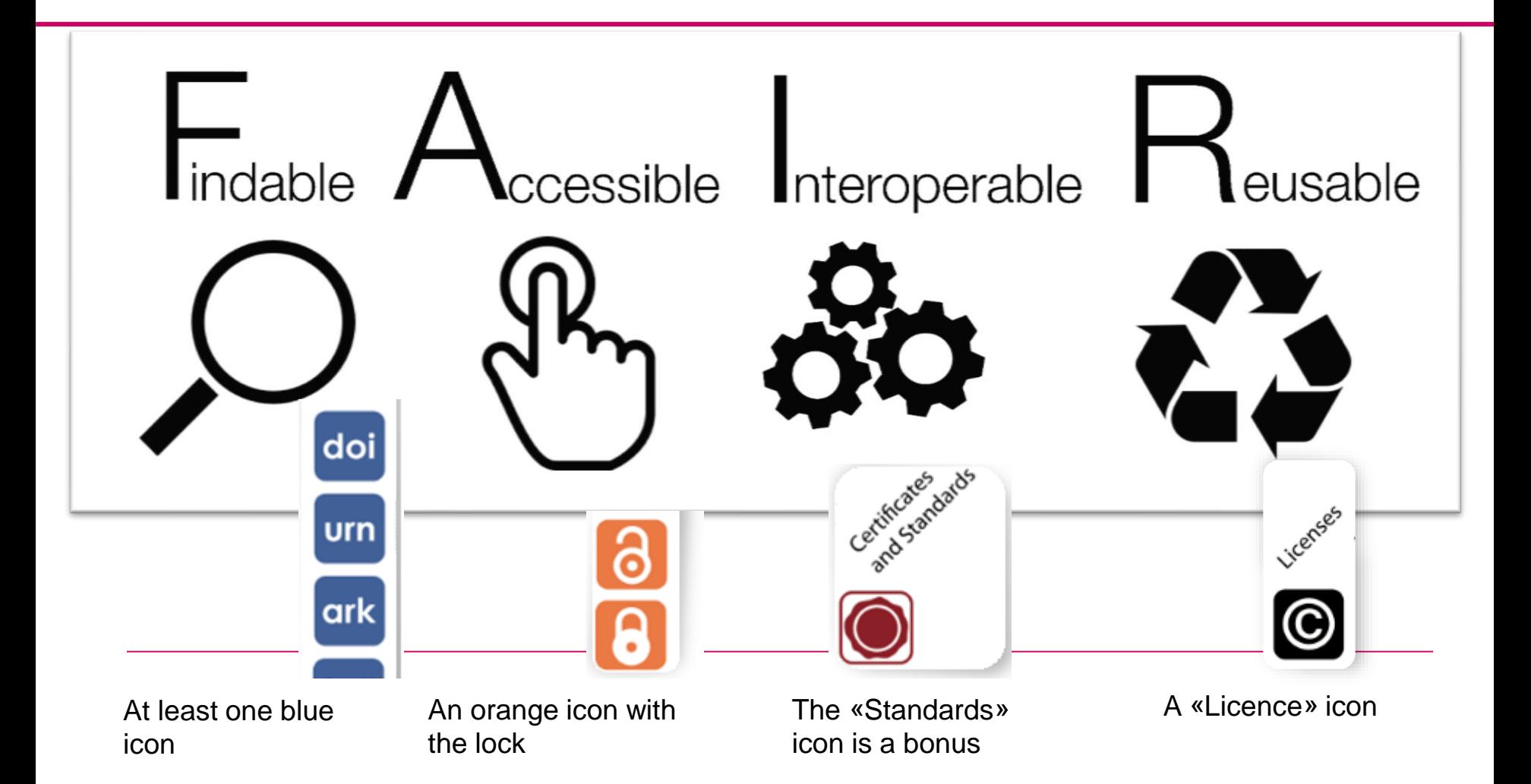

#### http://www.datafairport.org/

# **CREATIVE COMMONS LICENSES**

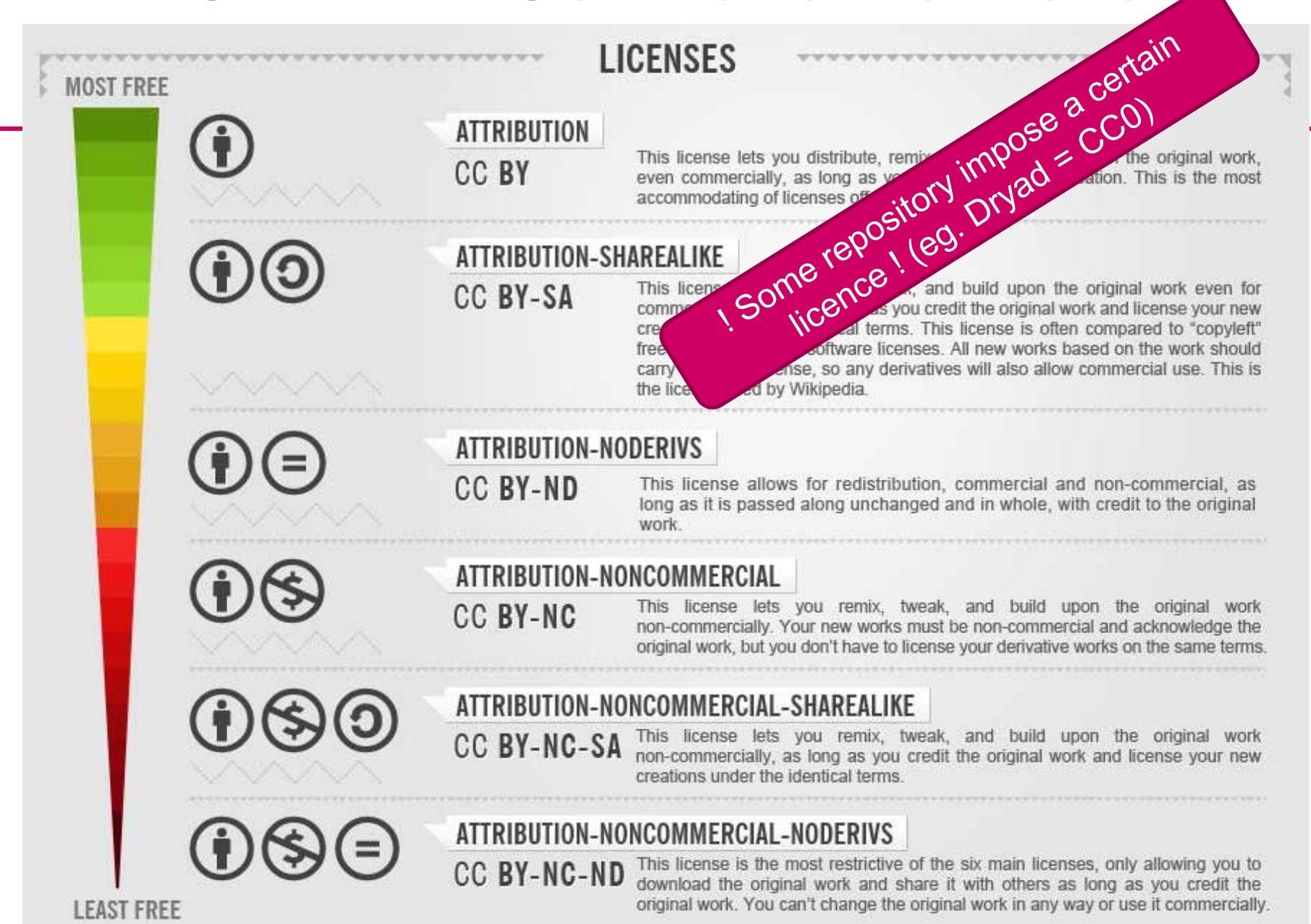

# **CREATIVE COMMONS**

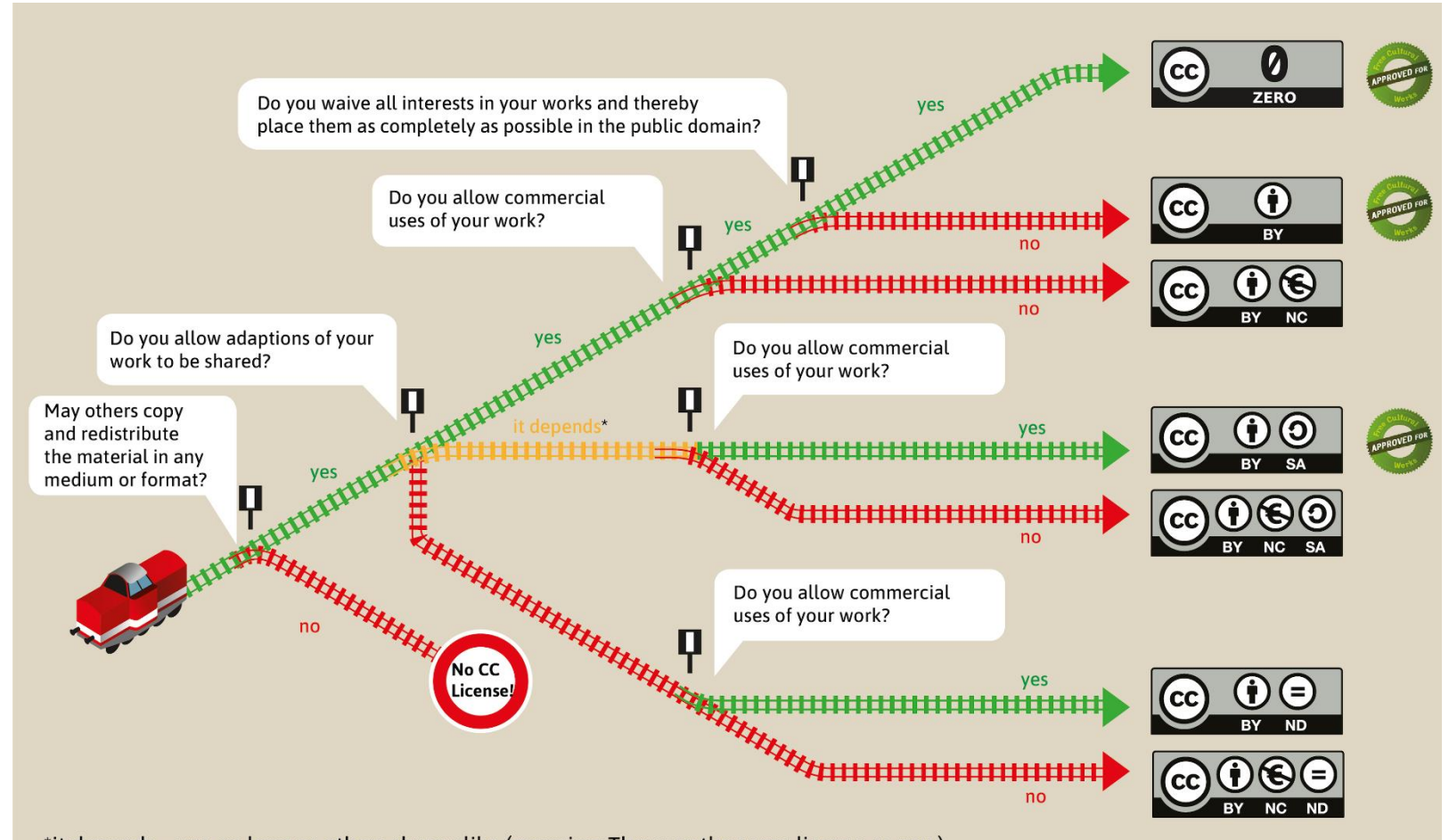

\*it depends = yes, as long as others share alike (meaning: They use the same license as you.)

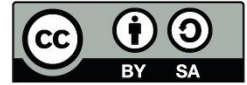

This Graphic "Choo-Choo-Choose your license!" is based on the work "Welche CC-Lizenz ist die richtige für mich?" by Barbara Klute und Jöran Muuß-Merholz für wb-web\* unter CC BY-SA 3.0\*\*. The English version is a translation and enhancement by Jöran Muuß-Merholz under the same licence. \* http://www.wb-web.de | \*\* https://creativecommons.org/licenses/by-sa/3.0/deed.de

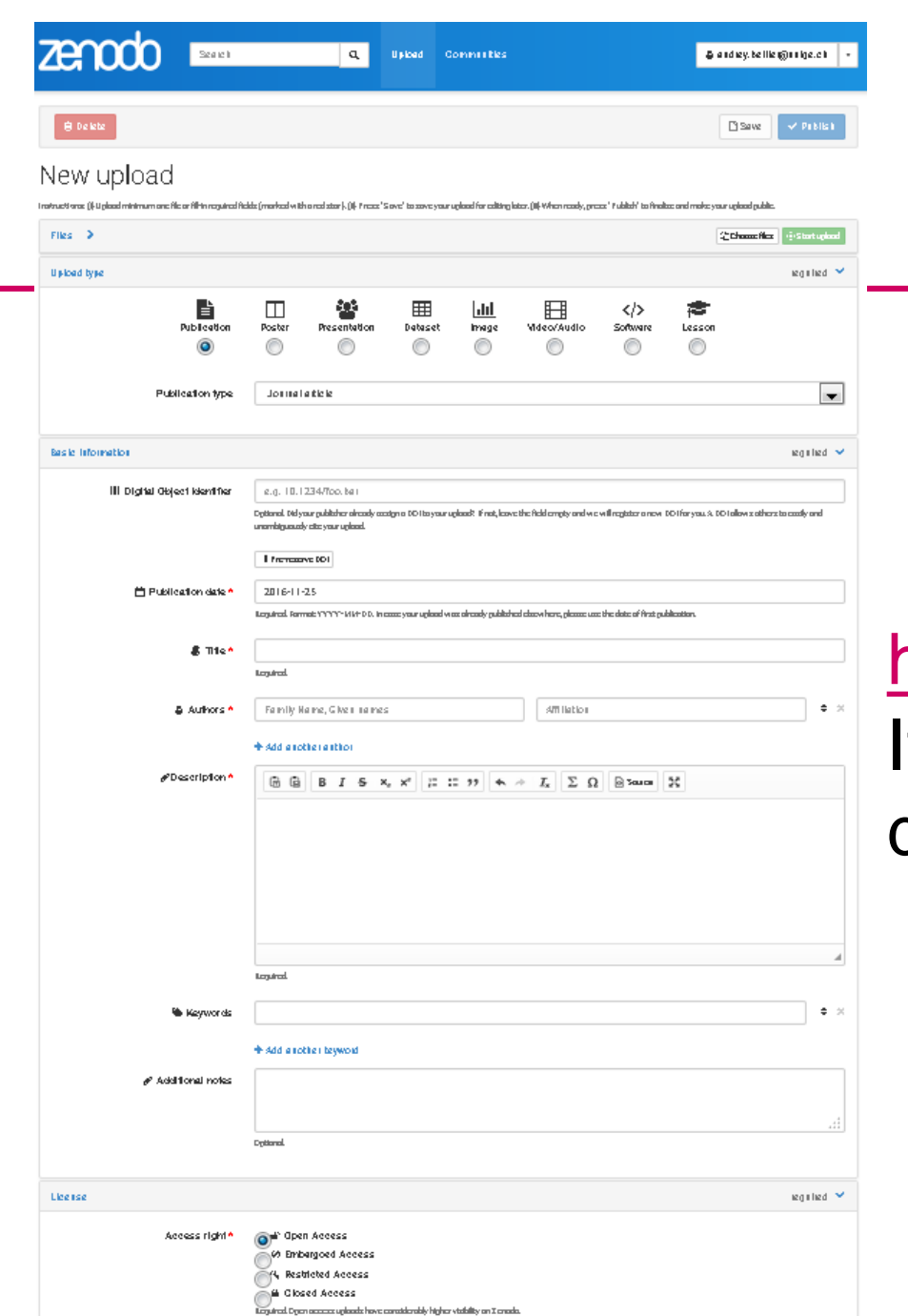

Elderse\* Ceathe Commons Attillation 4.0

### ZENODO SANDBOX **VERSION**

### <https://sandbox.zenodo.org/> If you want to try making a dumb deposit

### ✓ *Context*: to be able to understand it

- *Cf. FAIR data*

### ✓*Permission/License*

- *permission from data subject & ethics committee*
- *license given by the data owner*
	- ? *To whom does research data belong ?*

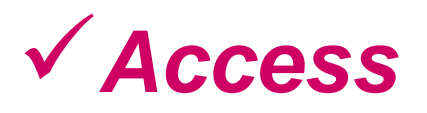

**Bibliothèque Uni Arve - Sciences** - *Data available on request VS Repositories*

## TAKE HOME MESSAGE

- Check for **legal** and **regulatory** requirements
- **Anticipate** your data needs (volume, sensitivity, formats,…) and select apropriate options accordingly
- Ensure your data can be **reused** (open formats, proper naming, add metadata…)
- UNIGE solutions: **NAS**, **SWITCH, Yareta**

## GIVE ACCESS TO YOUR DATA

- ✓ Open Access journals (Module 2)
- ✓ Preprints servers (Module 2)
- ✓ Research data repositories
- ✓ Data papers

# WHAT WILL HAPPEN TO YOUR SHARED DATA?

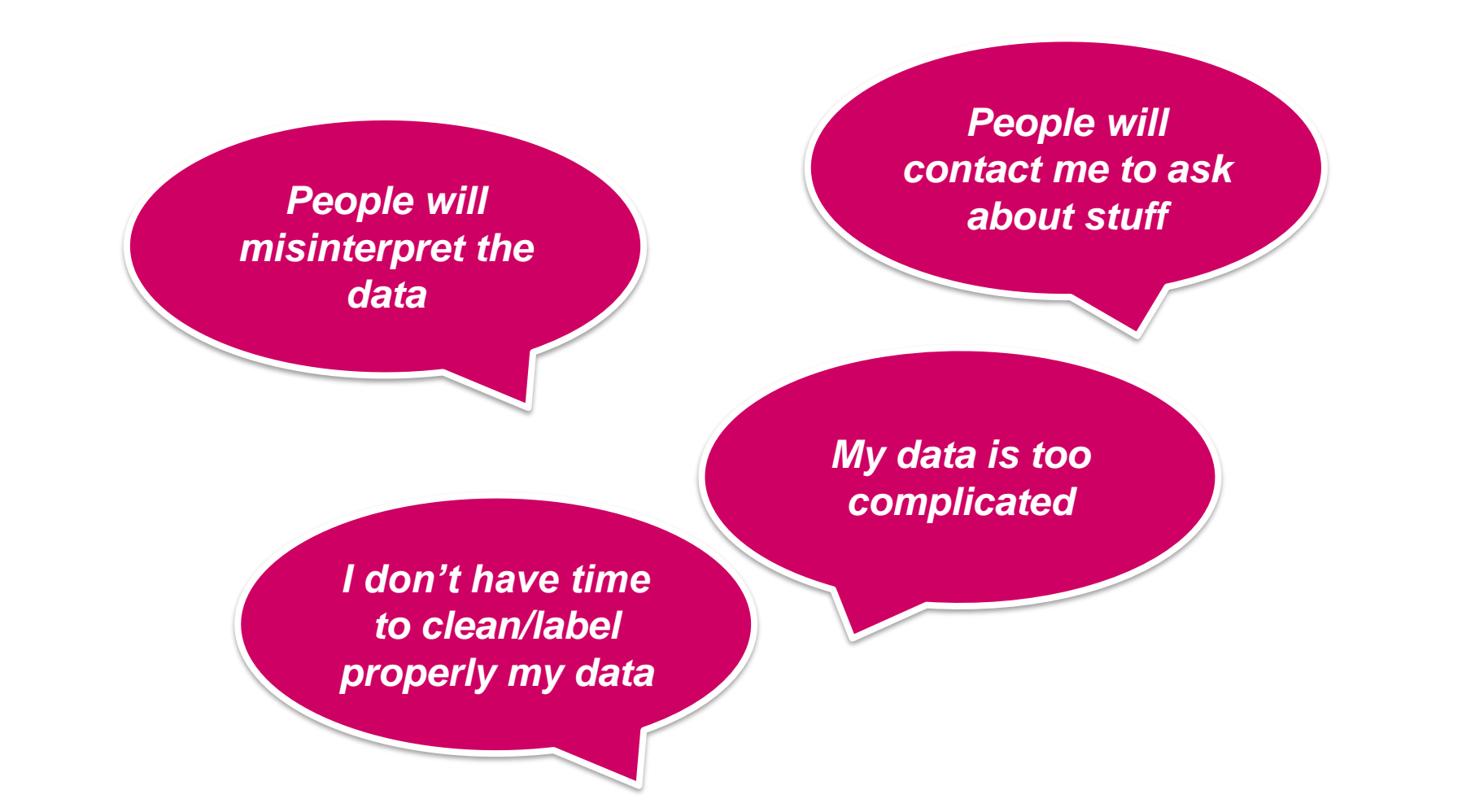

## **DEFINITION**

**A data paper is a journal publication whose primary purpose is to describe data, rather than to report a research investigation.** 

> Chavan, Vishwas, et Lyubomir Penev. 2011. « The Data Paper: A Mechanism to Incentivize Data Publishing in Biodiversity Science ». *BMC Bioinformatics* 12 Suppl 15: S2. doi:10.1186/1471-2105-12-S15-S2.

# TERMINOLOGY

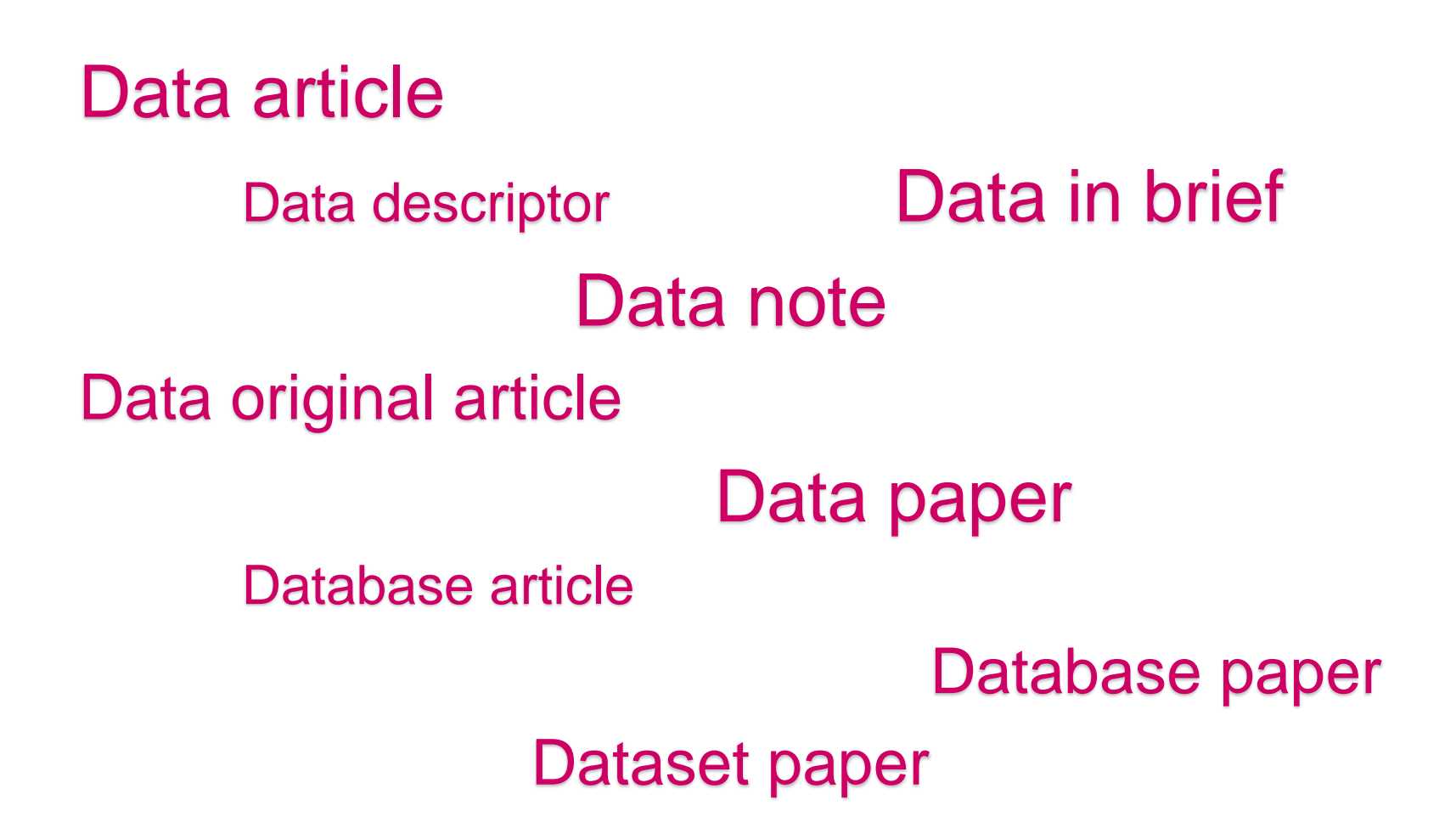

## IDENTIFY DATA PAPERS' KEY CONTENTS

- $\checkmark$  How different is it from a traditional journal article?
- ✓ What strikes you as specific to data papers ?
- $\checkmark$  Can you easily access the data sets, having no further info than this article?

# KEY COMPONENTS

#### **General structure**

- Titre
- **Authors, affiliations**
- Abstract
- **Keywords**
- **Context (spatial** coverage, temporal coverage)
- Methods
	- Steps, sampling strategy, quality control, contraints, ethical considerations
- **Dataset description** 
	- Object names, data type, format names & versions, creators, creation dates, language, license, location (DOI), publication date
- Reuse potential
- Acknowledgements
- **References**

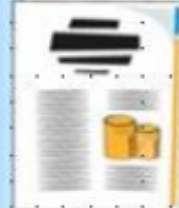

**Data Paper** 

**Data citation**

**Article** 

**citation**

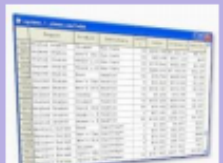

- **Upload in the journal website or in a repository**
- **In open access or with temporary restriction**

**Dataset** 

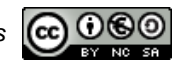

# **BENEFITS**

### ✓ Provide a **citable journal publication**

- $\checkmark$  Academic credit for your data
- $\checkmark$  Paper included in PubMed, Web of Science,...
- $\checkmark$  Ability to trace usage and citations of your data
- ✓ Describe your **data in a human-readable form**
	- $\checkmark$  To ensure it's well understood and reused appropriately
- ✓ Increase the **visibility** of the data you deposit in a repository
	- $\checkmark$  Opportunities for collaboration
	- $\checkmark$  Opportunity for reuse in other research context/fields
	- ✓ Avoid duplication of experiences/measurements (reduce costs)
- ✓ Get your data **peer reviewed**
- **Interlink** your research outputs to accelerate their **dissemination**
- ✓ Long term **archiving**

### DRAWBACKS

- **X** Time-consuming
- $\times$  Costs
- Ethical concerns (anonymization, consent,…)
- **X** Select appropriate license and embargo

## HOW TO SUBMIT A DATA PAPER

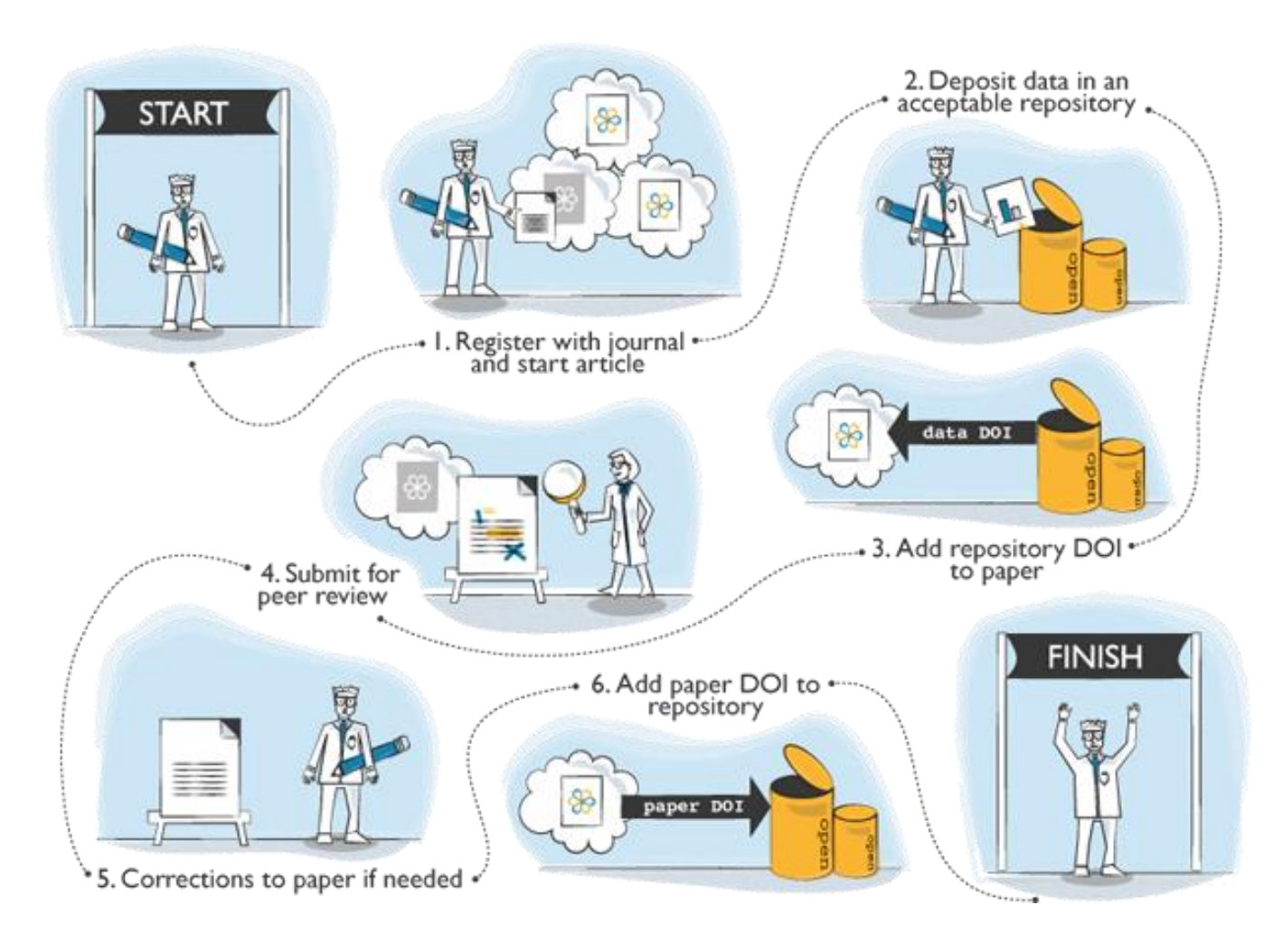

# **DATA MANAGEMENT PLAN (DMP)**

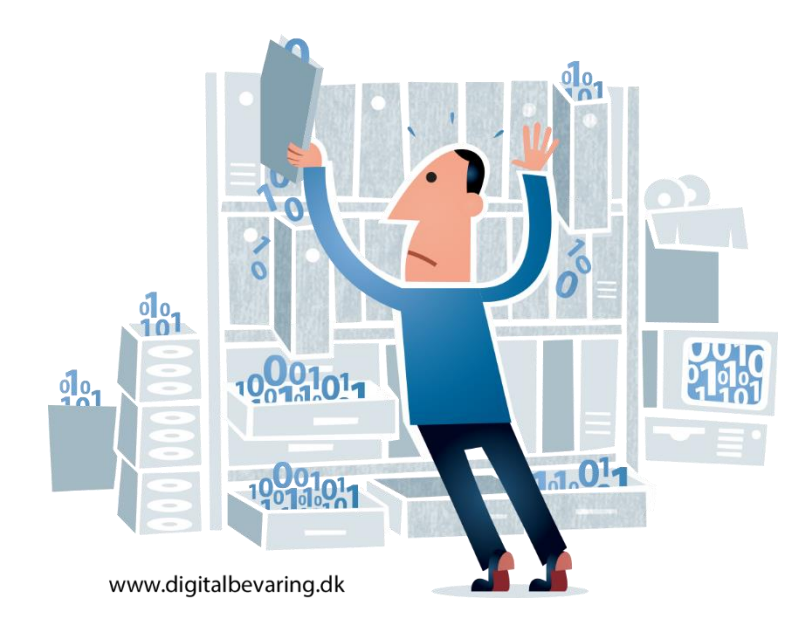

# DATA MANAGEMENT PLAN

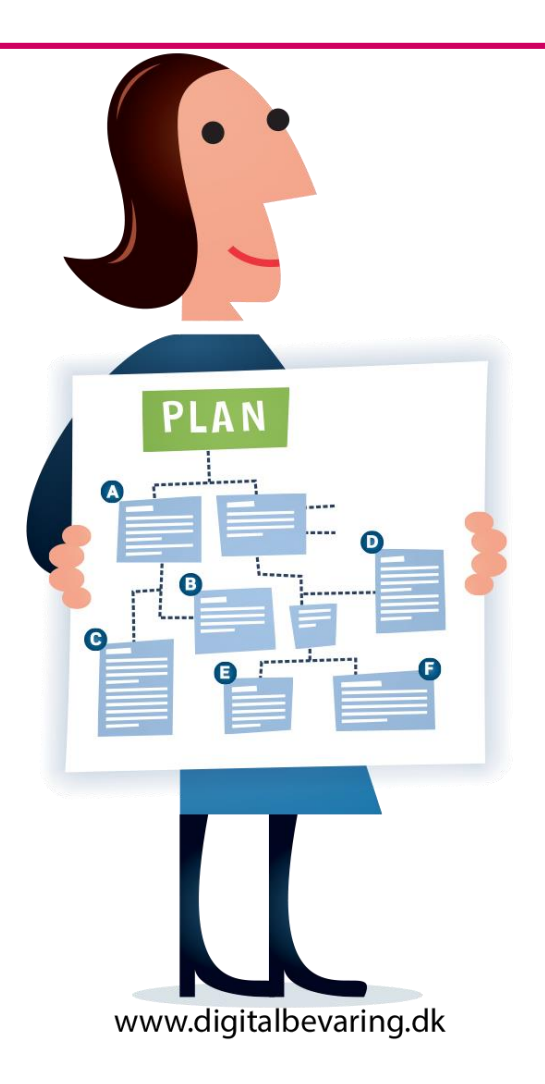

- Saves time
- Increases the impact of your research
- Participates in open science
- Facilitates new discoveries

# **EXAMPLES OF FUNDERS WHICH REQUIRE DMPS OR EQUIVALENT**

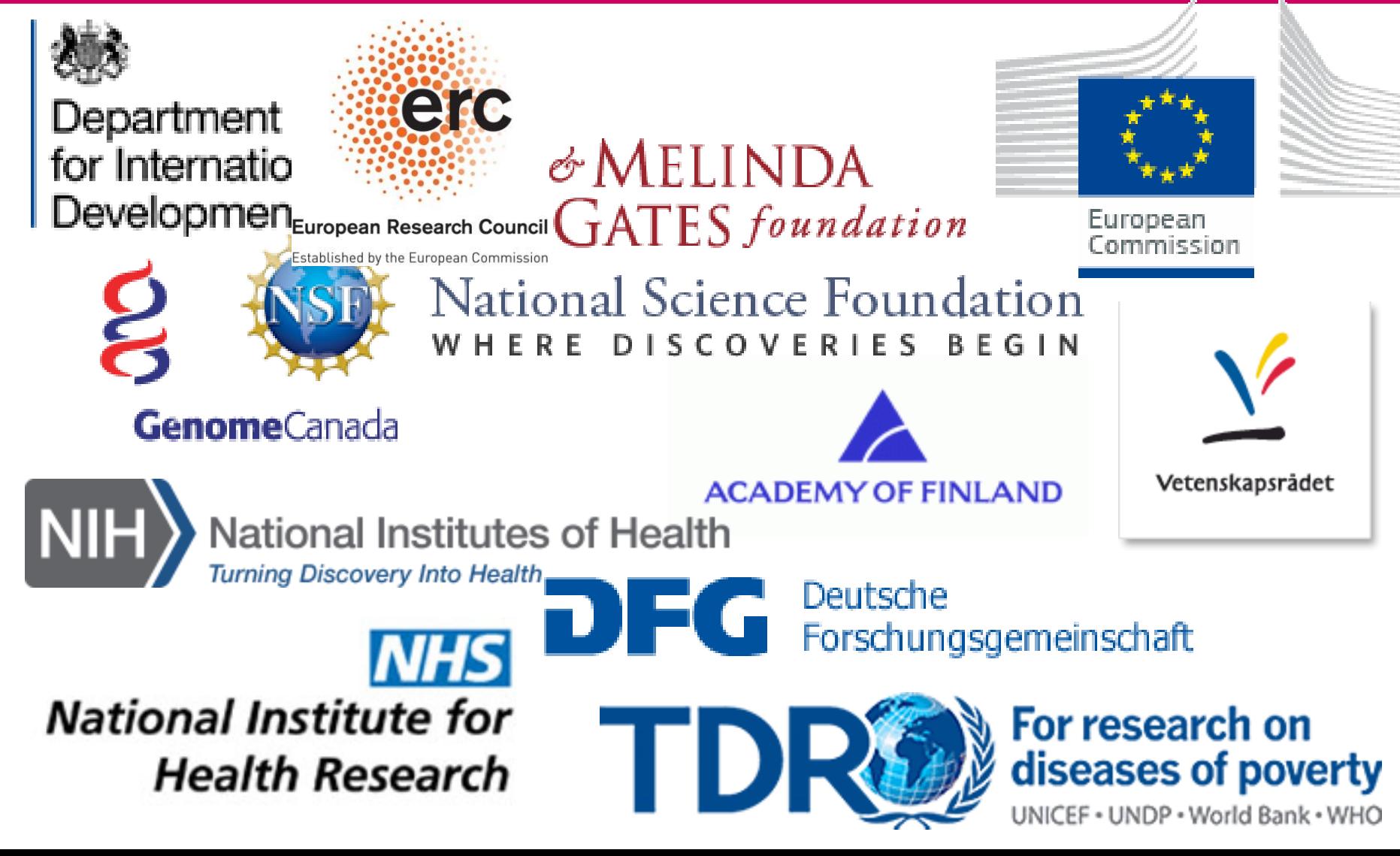

# **REQUIREMENTS FROM SNF**

#### 2. Application data

 $\#$ 

 $2.1$  $2.2$ 

 $2.3$  $2.4$  $2.5$ 

2.6 2.7 2.8  $2.9$ 

2.10

 $2.11$ 2.12 2.13 2.14

2.15

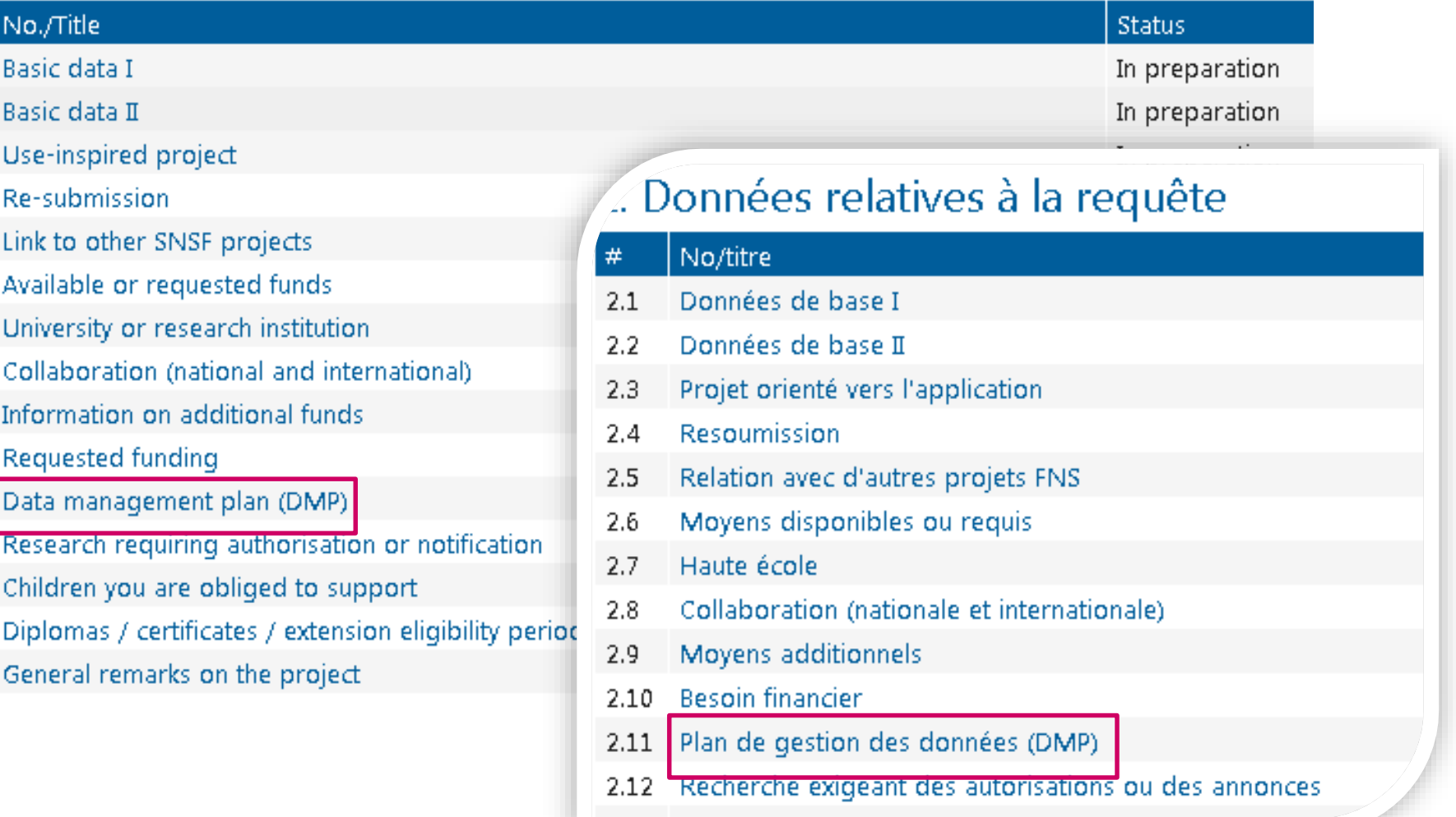

mySNF

# THE DMP ON MYSNF

I do not submit a DMP for the following reason:

#### 1. Data collection and documentation

- 1.1 What data will you collect, observe, generate or reuse?
- 1.2 How will the data be collected, observed or generated?
- 1.3 What documentation and metadata will you provide with the data?

#### 2. Ethics, legal and security issues

- 2.1 How will ethical issues be addressed and handled?
- 2.2 How will data access and security be managed?
- 2.3 How will you handle copyright and Intellectual Property Rights issues?

#### 3. Data storage and preservation

- 3.1 How will your data be stored and backed-up during the research?
- 3.2 What is your data preservation plan?

#### 4. Data sharing and reuse

- 4.1 How and where will the data be shared?
- 4.2 Are there any necessary limitations to protect sensitive data?
- 4.3 All digital repositories I will choose are conform to the FAIR Data Principles.
	- 4.4 I will choose digital repositories maintained by a non-profit organisation.

### 1. Data collection and Documentation

1.1 What data will you collect, observe, generate or reuse?

- →*Type* →*Format*
- →*Volume*

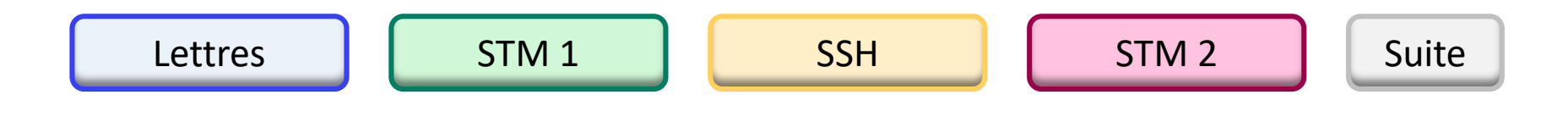

#### <span id="page-98-0"></span>1.1 What data will you collect, observe, generate or reuse?

10.

This project will generate three main types of raw data:

- 1. Images from transmitted-light microscopy
- 2. Images from confocal microscopy
- 3. Western blot data.

Measurements and quantification of the images will then be recorded in spreadsheets.

Images will be stored as .tif Data in spreadsheets will be stored as .csv Data in freetext documents will be stored as .txt.

Micrograph data is expected to total between 100GB and 1TB over the course of the project. Scanned images of western blots are expected to total around 1GB over the course of the project. Other derived data (measurements and quantifications) are not expected to exceed 10MB.

**Bibliothèque** Lettres Lettres | [STM 1](#page-98-0) [SSH](#page-100-0) | [STM 2](#page-99-0) [Suite](#page-100-0)

#### <span id="page-99-0"></span>1.1 What data will you collect, observe, generate or reuse?

Qualitative (e.g. phenotyping data for cell lines), quantitative (e.g. cell counts), mass spectrometry and image data will be generated. Raw data will be analysed and expressed as graphs, tables and annotated images.

Data generated will be in various formats and sizes of datasets. They include:

- 1. Cell images e.g. phase and fluorescence, and electron micrographs (~5,000 images over project). Software used includes OpenLab, Softworx and IN Cell Investigator, with data saved as software-specific files e.g liff and lg3 files, as well as generic formats such as jpeg, tiff etc.
- 2. mass spectrometry spectra (from <50 samples). MS data will be analysed using Bruker Data Analysis or Thermo Excalibur software (generating xml and raw files) and proteins will be matched to the *T. brucei* genome dataset using the Matrix Science Mascot search engine. Each LC-MS data file is between 1-2GB.
- 3. Cell line phenotyping data including growth curves and DAPI counts (Excel and GraphPadPrism files) and flow cytometry data (FlowJo and jpeg/tiff files) (~200 data sets).

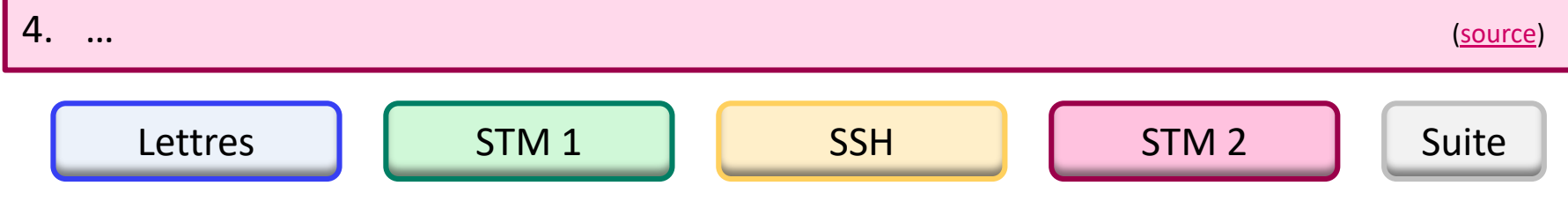

### <span id="page-100-0"></span>1. Data collection and Documentation

1.2 How will the data be collected, observed or generated?

→*Standards*

→*Methods*

→*Files naming and versioning*

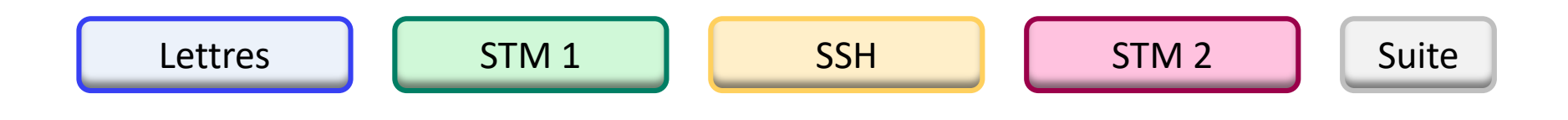

### <span id="page-101-0"></span>1.2 How will the data be collected, observed or generated?

Giemsa-stained squashed larval brains will be used for transmitted-light microscopy and of immunostained whole-mounted larval brains will be used for confocal microscopy.

All samples on which data are collected will be prepared according to published standard protocols in the field. All microscopes used for sample examination are serviced and recalibrated regularly. All Drosophila lines used in experiments are checked periodically for phenotypic markers. Drosophila are maintained in live culture according to standard methods in the field.

Files will be named according to a pre-agreed convention:

for images from transmitted-light microscopy (TLM) and from confocal microscopy (COM) and for quantifications (QUA), we will add the date (YYMMDD), the initials of the researcher (XY) and the version number V1, V2…):

TLM\_YYMMDD\_TLM\_XY\_V1.tif COM\_ YYMMDD\_TLM\_XY\_V1.tif QUA\_ YYMMDD\_TLM\_XY\_V1.csv

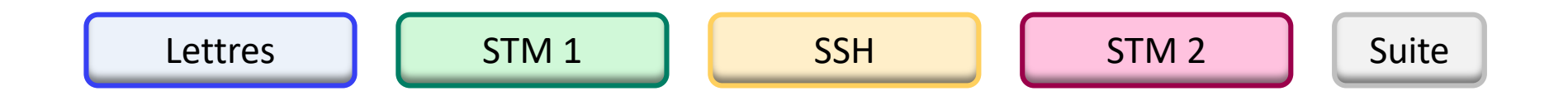

### <span id="page-102-0"></span>1. Data collection and Documentation

1.3 What documentation and metadata will you provide with the data?

→*Information required for future users*

→*Annotations*

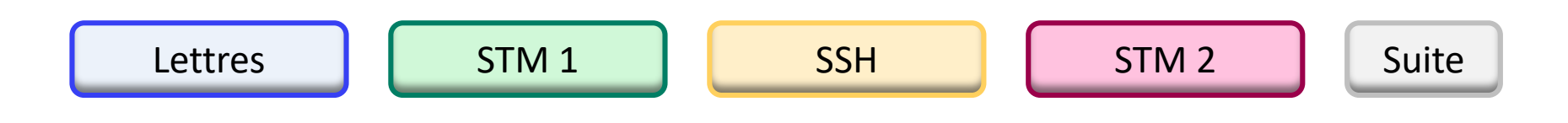

### <span id="page-103-0"></span>1.3 What documentation and metadata will you provide with the data?

A README file will describe the directory hierarchy.

The version of each software and library will be documented for each set of results in a text file e.g. INFO.txt.

The final datasets as deposited in the chosen data repositories will be accompanied by the relevant metadata documentation. Specifically:

- For our Microscopy image dataset, associated metadata will be compliant with OME-[XML standard \(https://docs.openmicroscopy.org/ome-model/5.5.7/ome](https://docs.openmicroscopy.org/ome-model/5.5.7/ome-xml/index.html))xml/index.html).
- For our Molecular Biology dataset, associated metadata will be compliant with DataCite standard ([https://schema.datacite.org/\).](https://schema.datacite.org/))

This will ensure that our produced data can be analyzed together with other data types during the project and following project completion

(eg from [DMP Canva](https://dmp.vital-it.ch/) Generator, VitalIT)

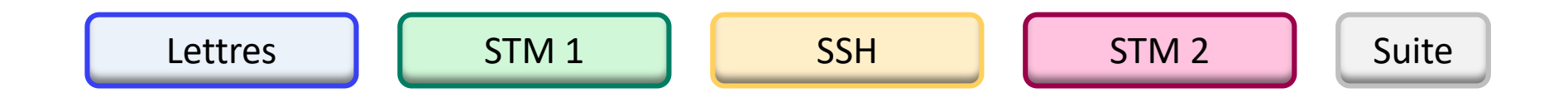

### 2. Ethics, legal and security issues

<span id="page-104-0"></span>2.1 How will ethical issues be addressed and handled?

- →*Data protection*
- →*Confidentiality agreement*
- →*Personal and sensitive data management*

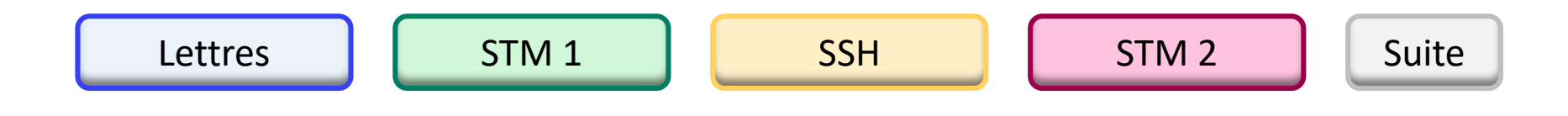

#### <span id="page-105-0"></span>2.1 How will ethical issues be addressed and handled?

In our study there will be use of human samples.

Therefore, specific care will be taken to handle security and anonymization of sensitive data. Sensitive data transfers will be end-to-end encrypted and encryption keys will be managed only by authorized employees.

The human experimentation part of this grant has been approved by an ethics committee [please specify which].

All human data will be handled consistently with pre-signed formal consent agreements.

All personal data will be anonymized in such a way that it will be impossible to attribute data to specific persons.

(eg from [DMP Canva](https://dmp.vital-it.ch/) Generator, VitalIT)

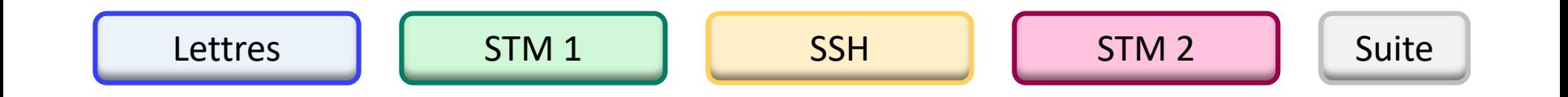

# UNIGE GUIDELINES

#### <span id="page-106-0"></span>**[General ethical charter](https://www.unige.ch/ethique/charter/)**

c) Each individual engaged in research is responsible for ensuring integrity in his or her quest for knowledge and in the interpretation of results.

#### **[Research](https://memento.unige.ch/doc/0003) integrity directive**

Le responsable de projet doit veiller à ce que les données de base soient conservées en sécurité pendant cinq ans au moins après le terme de la recherche.

#### **[Federal Act on Research involving Human Beings](https://www.admin.ch/opc/en/classified-compilation/20061313/index.html) (HRA)**

**[Commission cantonale d'éthique de recherche \(CCER\)](http://ge.ch/sante/commission-cantonale-dethique-de-recherche-ccer/commission-cantonale-dethique-de-recherche-ccer)**

**[Commission universitaire d'éthique \(CUREG\)](https://www.unige.ch/commissionethique/)**

**Faculty Committees:**

**Bibliothèque de la** <u>United at a bouter</u> **[Psychologie et Sciences de l'éducation](https://www.unige.ch/fapse/faculte/organisation/commissions/commission-ethique/) [Traduction et Interprétation](https://www.unige.ch/fti/fr/faculte/organisation/commissions/ethique/) [Sciences de la Société](https://www.unige.ch/sciences-societe/faculte/organisation/commissions-de-la-faculte/commission-dethique/)**

### 2. Ethics, legal and security issues

<span id="page-107-0"></span>2.2 How will data access and security be managed?

→*Data security*

→*Data access rights and permissions*

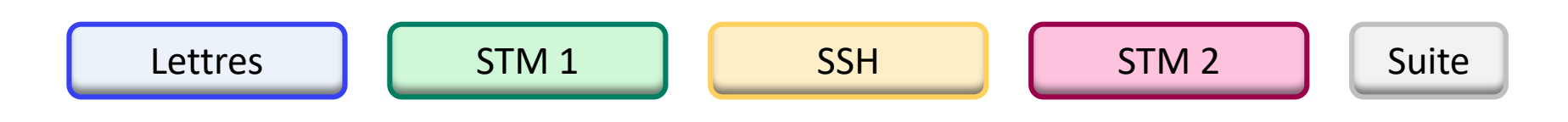
<span id="page-108-0"></span>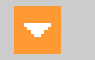

Our data is stored on the academic NAS managed by the UNIGE IT department (DiSTIC). Access to the data is limited to rights holders (central authentication). The head of the laboratory that owns this disk space manages access himself, with the possibility of registering additional users.

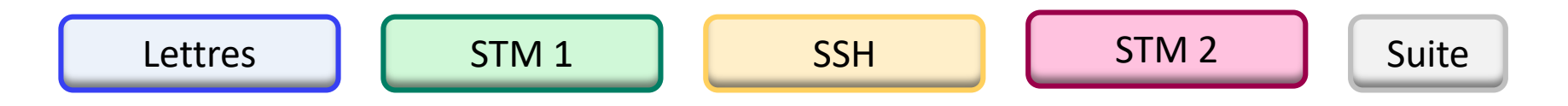

#### <span id="page-109-0"></span>2.2 How will data access and security be managed?

The main risks to data security are loss or damage to laboratory notebooks and loss or corruption of electronic data. Data will be safeguarded by the following measures:

- 1. Data in lab notebooks will, as described above, also be recorded in electronic form that is backed up daily to secure against loss or damage of the notebook.
- 2. Access to electronic data (prior to publication as described above) will be limited to the members of the research group and relevant collaborators via limiting access to shared drives on the University server.
- 3. Access to laboratories and offices are controlled by card access to reduce the likelihood of malicious loss/damage; all computers used in this project will run Standard Staff Desktop, whereby firewalls and antivirus software are automatically upgraded and secure remote access to data is enabled; staff will lock their workstation whenever they are away from it.

([source](https://www.gla.ac.uk/media/media_442573_en.pdf) of this eg.)

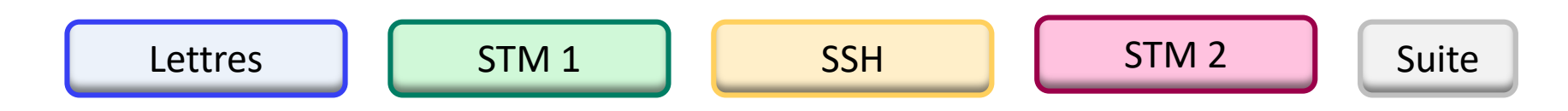

## 2. Ethics, legal and security issues

<span id="page-110-0"></span>2.3 How will you handle copyright and Intellectual Property Rights issues?

→*Who is the owner of the data?*

→*Which licence to apply?*

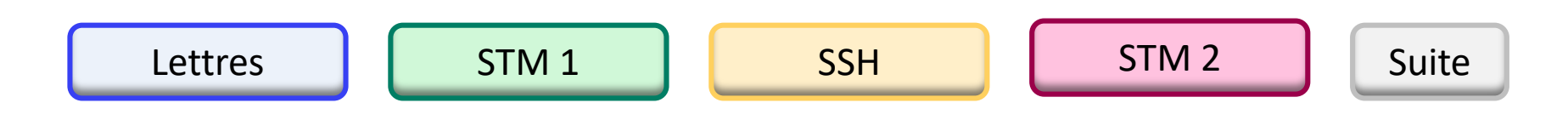

#### <span id="page-111-0"></span>2.3 How will you handle copyright and Intellectual Property Rights issues?

Research data generated by UNIGE collaborators in the performance of their duties is the property of the institution. As the data is not subjected to a contract and will not be patented, it will be released as open data under Creative Commons CC0 license.

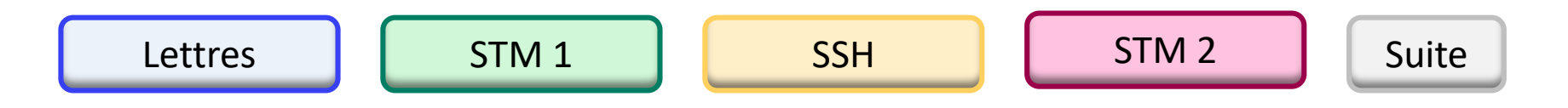

#### <span id="page-112-0"></span>2.3 How will you handle copyright and Intellectual Property Rights issues?

All data is the property of the sponsor institution (HUG), and is under the direct responsibility of the sponsor.

Intellectual Property Rights are defined as follows:

*This project is being carried out in collaboration with an industrial partner. The intellectual property rights are set out in the collaboration agreement. The intellectual property generated from this project will be fully exploited with help from the institutional Technology Transfer Office. The aim is to patent the final procedure and then publish the work in a research journal and to publish the supporting {anonymised data / metadata} under an open Creative Commons Attribution (CC BY) license*

(eg from [DMP Model,](https://crc.hug-ge.ch/data-management/procedures-et-manuels-pour-investigateurs) HUG CRC)

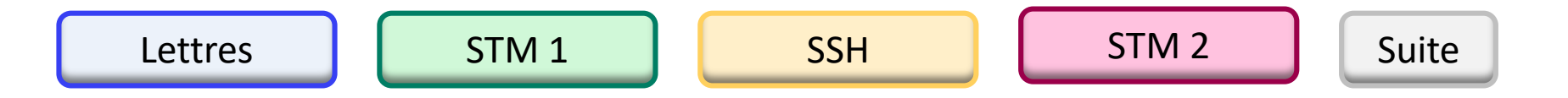

# CHOOSE YOUR LICENSE

<span id="page-113-0"></span>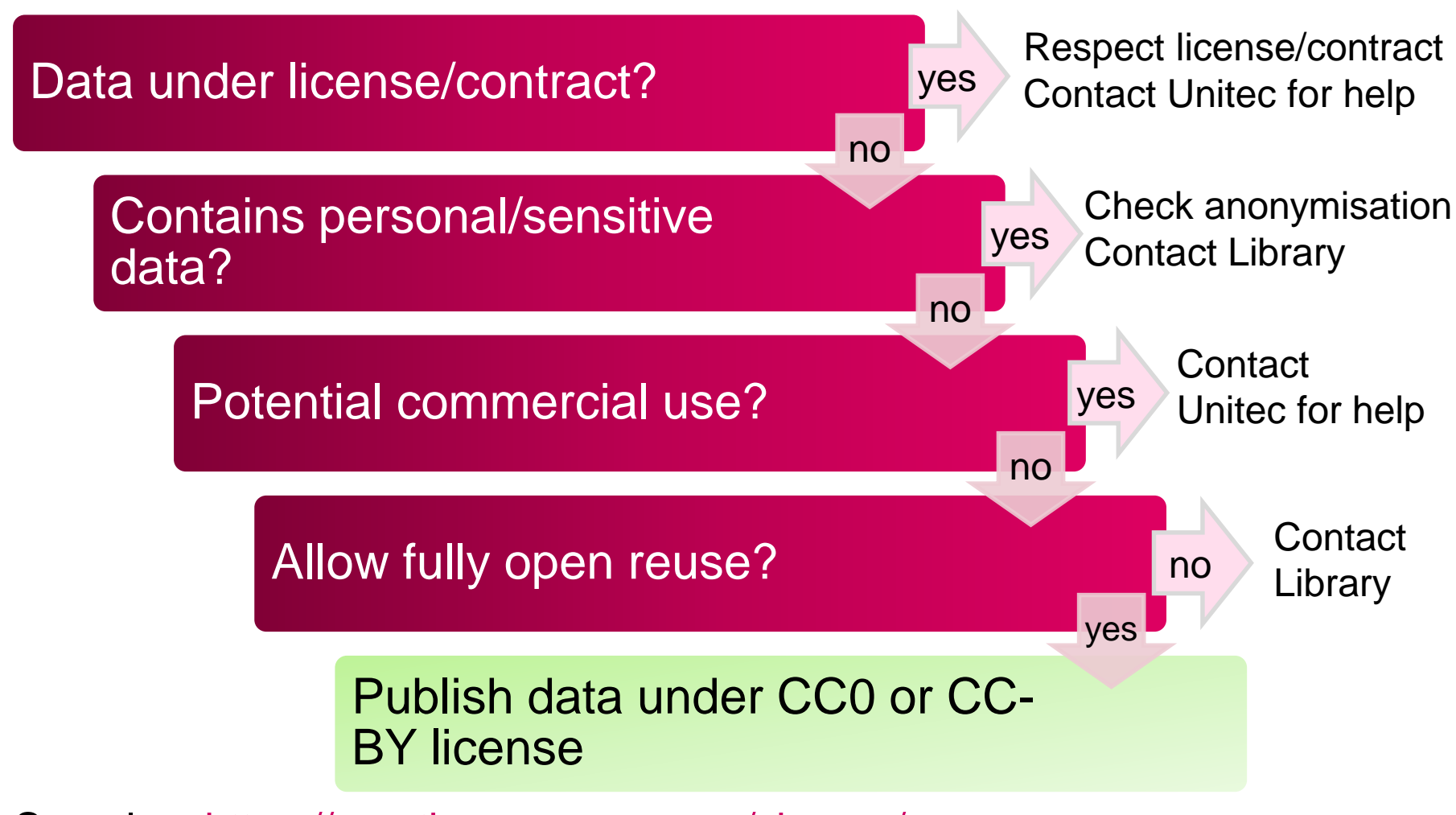

See also: <https://creativecommons.org/choose/>

## 3. Data storage and preservation

3.1 How will your data be stored and backed-up during the research?

 $\rightarrow$  Storage capacity

 $\rightarrow$  Storage facility

 $\rightarrow$  Back-up procedures

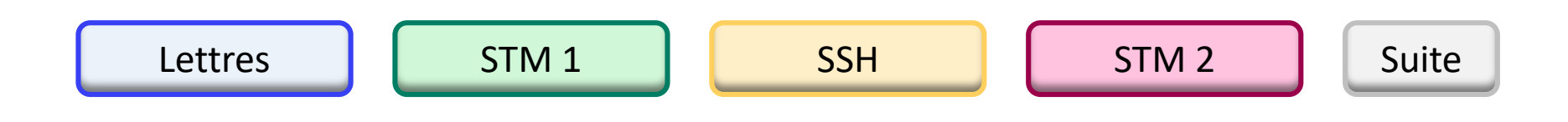

#### <span id="page-115-0"></span>3.1 How will your data be stored and backed-up during the research?

Storage and back up will be in three places: 1.On Laptop of [Name of Researcher] 2. On a portable storage device (hard drive) 3. On institutional collaborative storage.

[Name of Researcher] will be responsible for the storage and back up of data. This will be done weekly. Backups on the institutional infrastructure are automated.

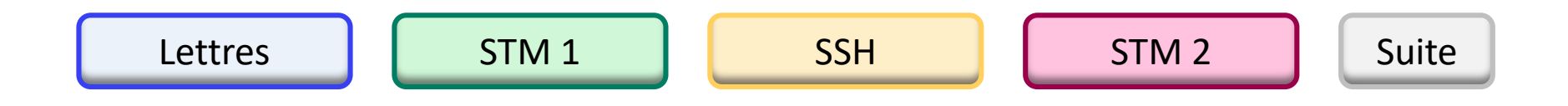

### 3. Data storage and preservation

3.2 What is your data preservation plan?

 $\rightarrow$  Procedures to select data to be preserved

 $\rightarrow$  File formats for preservation

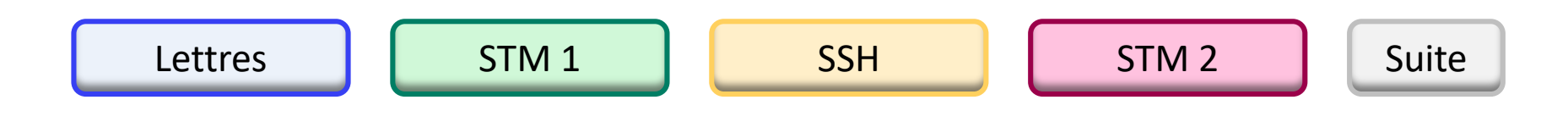

<span id="page-117-0"></span>Datasets from this work which underpin a publication will be deposited in Enlighten: Research Data, the University of Glasgow's institutional data repository, and made public at the time of publication. Data in the repository will be stored in accordance with funder and University data policies.

The retention schedule for data in Enlighten: Research Data will be 10 years from date of deposition in the first instance, with extensions applied to datasets which are subsequently accessed. This complies with both University of Glasgow guidance and funder policies.

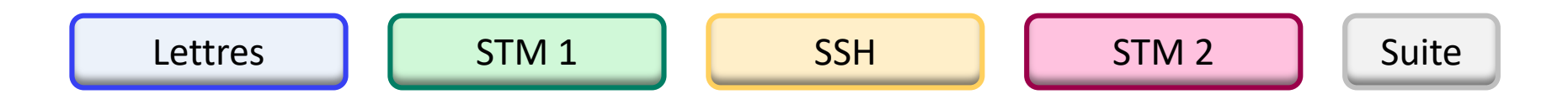

## 4. Data sharing and reuse

<span id="page-118-0"></span>4.1 How and where will the data be shared?

- $\rightarrow$  Which repository to select
- $\rightarrow$  How others will find out about your data?

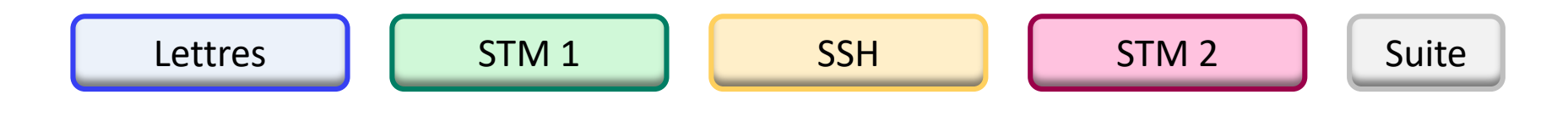

## 4. Data sharing and reuse

<span id="page-119-0"></span>4.2 Are there any necessary limitations to protect sensitive data?

- $\rightarrow$  Under which conditions will the data be made available?
- $\rightarrow$  Timing of data release
- $\rightarrow$  Delay if applicable

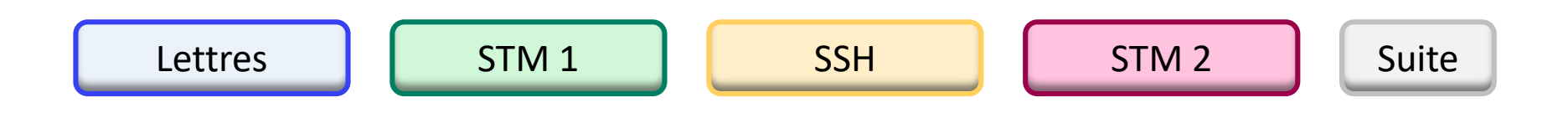

#### <span id="page-120-0"></span>4.2 Are there any necessary limitations to protect sensitive data?

Individual research subjects' data cannot legally nor ethically be made available to non authorised people (HRA, *cf.* §**2.1**). Only the sponsor, the investigation team, reviewers, auditors and inspection authorities are entitled to access such data.

No personal data or data that may easily identify subjects will be provided, with respect to the Swiss law on human research (Federal Act on Research involving Human Beings (HRA)) and its applicable ordinance ClinO/KlinV/OClin/OSRUm.

(eg from [DMP Model](https://crc.hug-ge.ch/data-management/procedures-et-manuels-pour-investigateurs), HUG CRC)

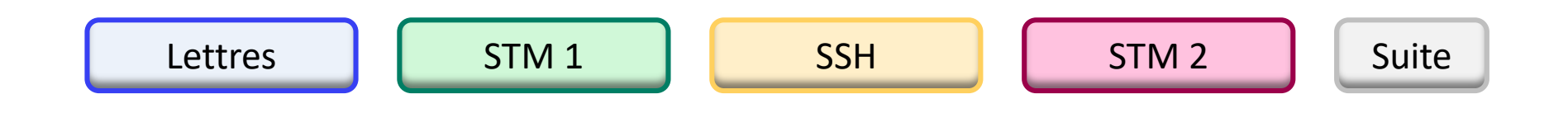

## 4. Data sharing and reuse

<span id="page-121-0"></span>4.3 All digital repositories I will choose are conform to the FAIR Data Principles.

 $\rightarrow$   $\Box$  *[checkbox]* 

4.4 I will choose digital repositories maintained by a non-profit organisation.

→ *yes* / no *[radio button]*

<span id="page-122-0"></span>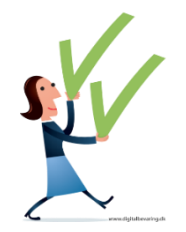

## TAKE HOME MESSAGE

- A "plausible" DMP is a condition for the release of the funds
- DMPs are editable throughout the funding period (must be updated)
- $\checkmark$  Once SNSF funding has ended and the final scientific report has been approved, the DMP cannot be modified anymore
- $\checkmark$  The DMP is shared on [P3](http://p3.snf.ch/) (SNSF's public database) at the end of the project

## WRITE YOUR OWN DMP

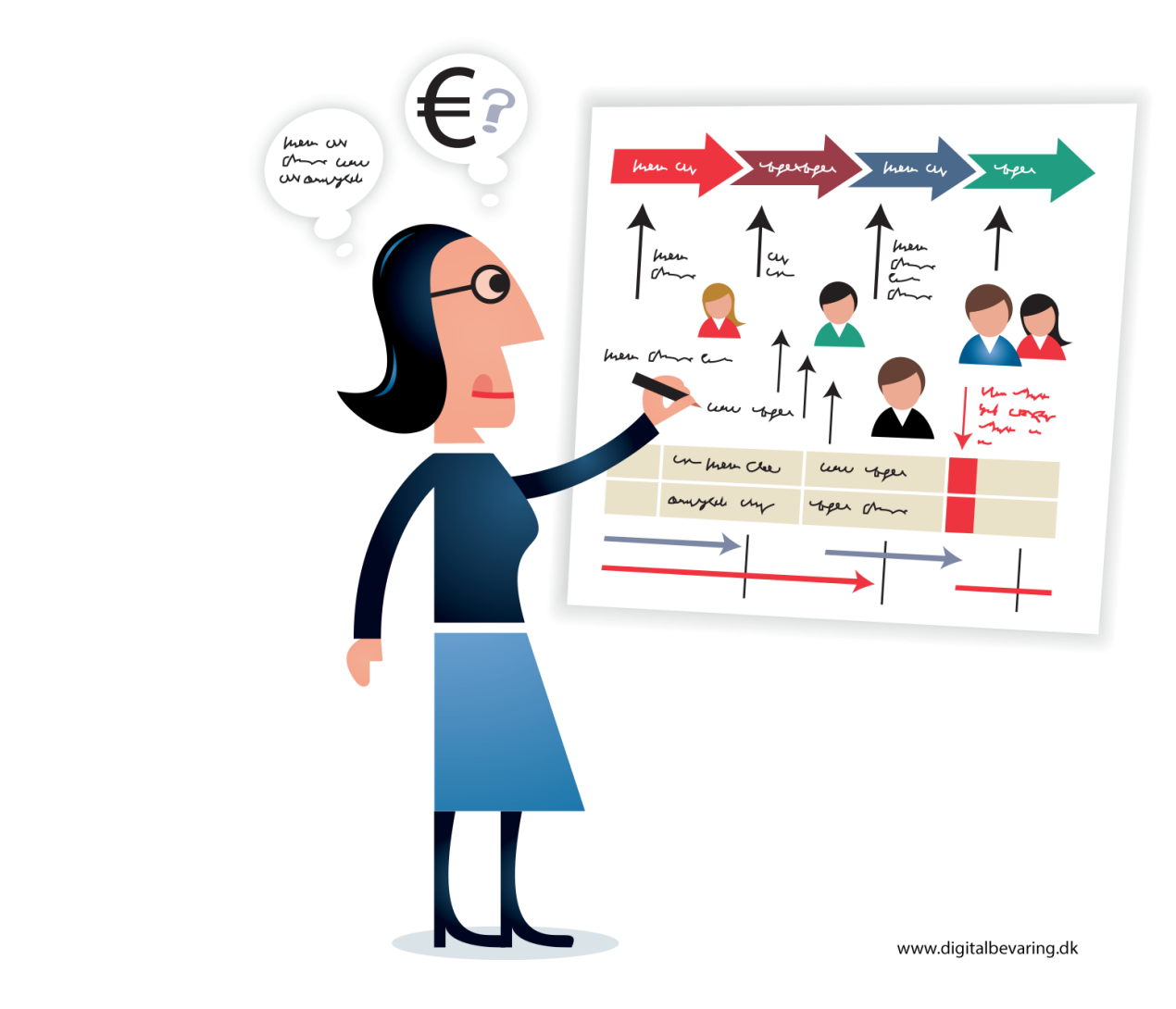

## WWW.UNIGE.CH/RESEARCHDATA

<span id="page-124-0"></span>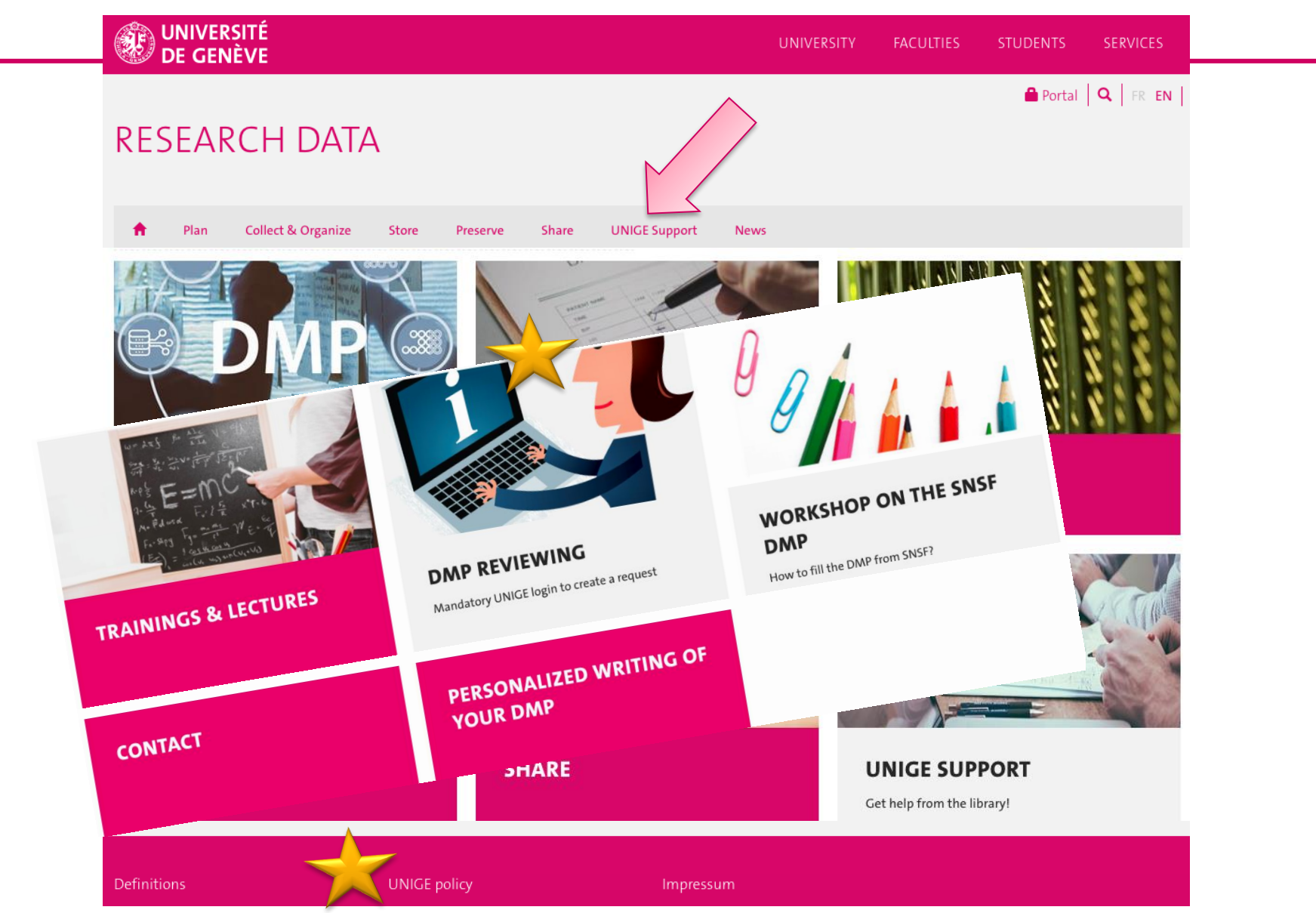

# Escape **a b** the

- 1. 4-5 people per board game
- 2. Questions are about themes on Research Data
	- Yellow: Reuse RD
	- Red: Sharing RD + licences
	- Green: Storing RD + backups
- 3. Try to answer correctly to one of each card in order to escape your lab!

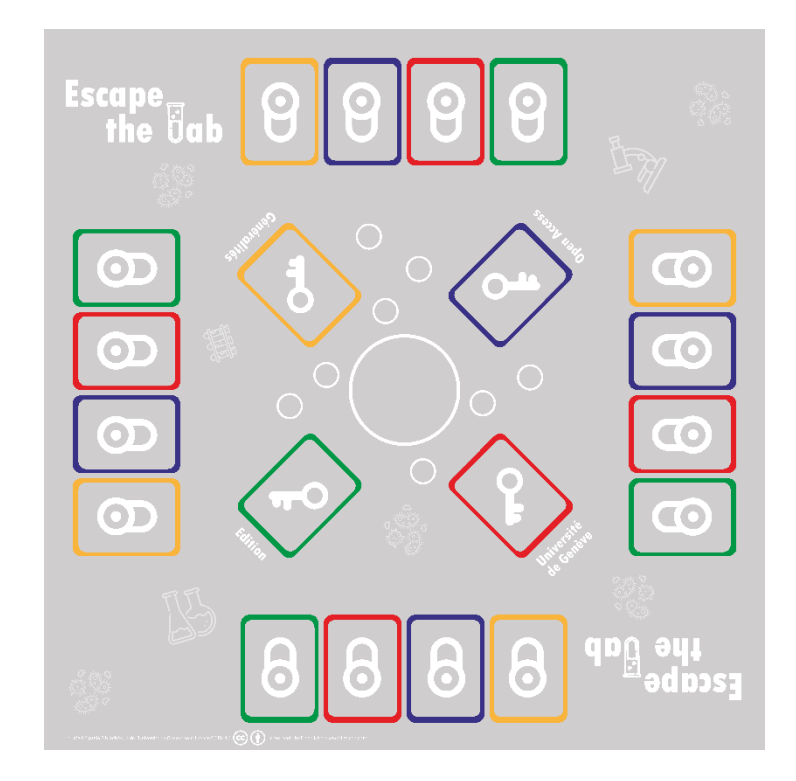

# Any question left?

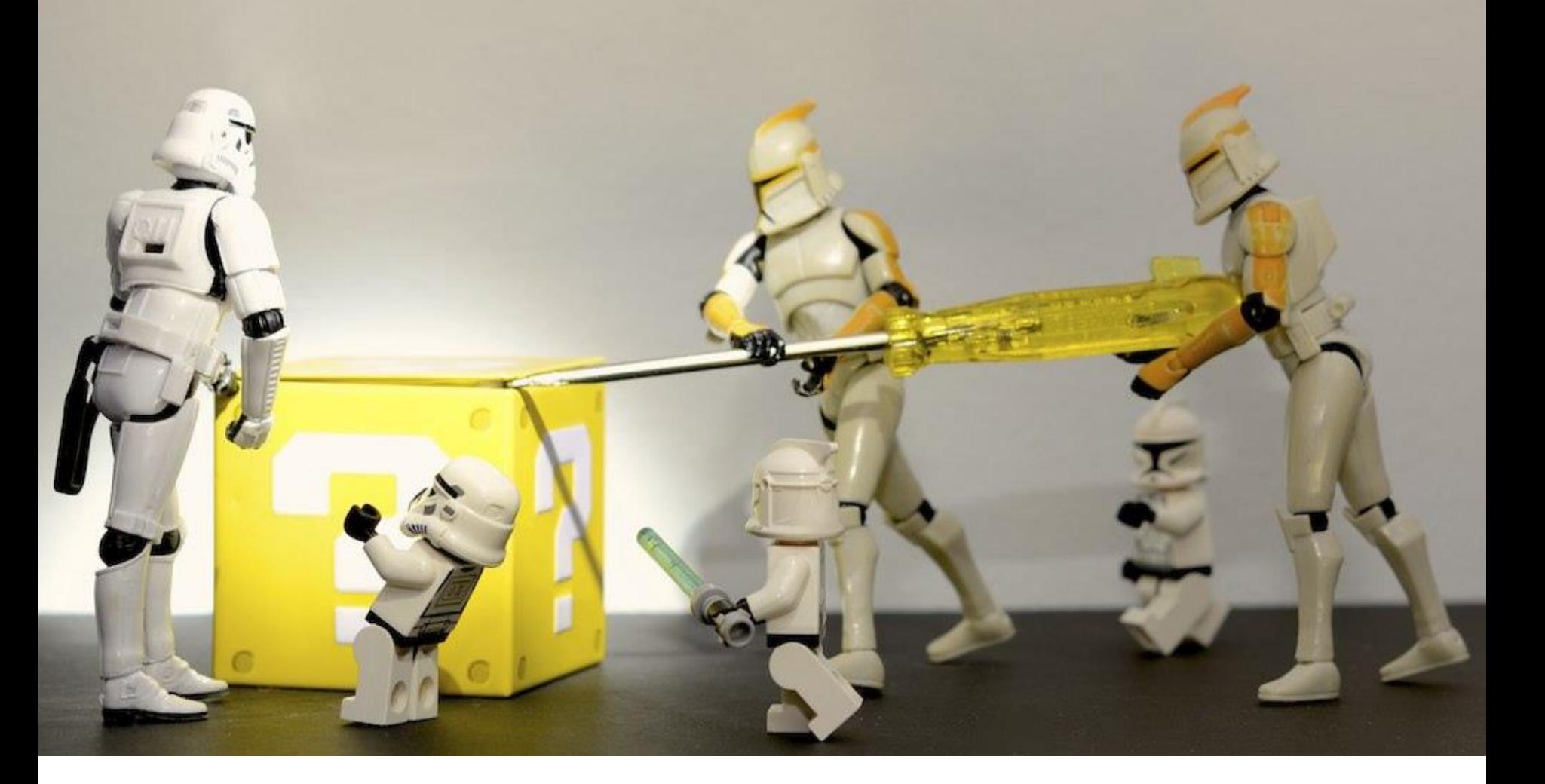

## THANK YOU FOR YOUR ATTENTION

## [www.unige.ch/biblio](http://www.unige.ch/biblio)

Audrey.Bellier@unige.ch Vincent.Huber@unige.ch

All images not cited here are in public domain

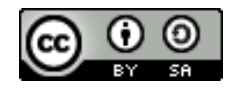

Bibliothèque de l'UNIGE, 2020 Ce document est sous licence Creative Commons Attribution - Partage dans les mêmes conditions 4.0 International : [http://creativecommons.org/licenses/by-sa/4.0/deed.fr.](http://creativecommons.org/licenses/by-sa/4.0/deed.fr)

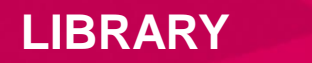

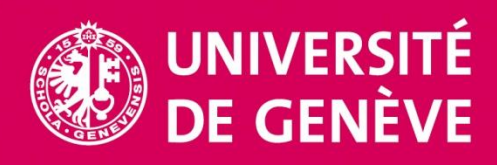